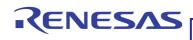

## TW2824

### NOT RECOMMENDED FOR NEW DESIGNS RECOMMENDED REPLACEMENT PART TW2837

FN7738 Rev. 0.00

4-Channel Video QUAD/MUX Controller for Security Applications

February 2, 2011

The TW2824 has four high quality NTSC/PAL video decoders, dual color display controllers and dual video encoders. The TW2824 contains four 10-bit analog-to-digital converters, proprietary digital gain/clamp controller, high quality Y/C separator to reduce cross-noise and high performance dual scaler to provide various pictures. Four built-in motion and blind detectors can increase the feature of the security system. The TW2824 has a flexible video display controller including QUAD and MUX basic functions. The TW2824 also has an excellent graphic overlay function which displays character/bitmap, box and mouse pointer. The TW2824 contains two video encoders with four 10bit digital-to-analog converters for providing 2 composite or S-video.

### **Features**

### **Four Video Decoders**

- Accepts all NTSC/PAL standard formats with auto detection
- Integrated four anti-aliasing filters and 10-bit **CMOS ADCs**
- High performance adaptive comb filters for all NTSC/PAL standards
- IF compensation filter for improvement of color demodulation
- PAL delay lines for correcting PAL phase errors
- · Programmable hue, saturation, contrast, brightness and sharpness
- Dual high performance horizontal and vertical scaler for each channel.
- Four built-in motion detectors with 16x12 cells and blind detectors

#### **Dual Video Controllers**

- Additional 1-channel digital input for playback or cascade operation
- Full live/strobe/switch function
- Auto sequence switch with 64 queues and/or manual switch by interrupt

- · Various channel attribute control
- · Image enhancement for still image
- High performance 2x zoom for horizontal and vertical direction
- Supports save and recall function
- Last image capture when video-loss
- Extendable to 8-/12-/16-channel video controller using cascade connection
- Path-to-path cascade
- Character/bitmap overlay for OSD
- 16 programmable single boxes
- 4 2D arrayed boxes for motion result display
- Mouse pointer overlay

#### **Dual Video Encoders**

- 2 path digital outputs with ITU-R BT.656 standards
- 2 path analog outputs with all analog NTSC/PAL standards
- Supports CVBS or S-video for each path
- Programmable bandwidth for luminance and chrominance path
- Four 10-bit video CMOS DACs

# **Applications**

- Analog QUAD/MUX system
- 4-/8-/16-channel DVR system
- · Car rear vision system
- Hair shop system

# **Block Diagram**

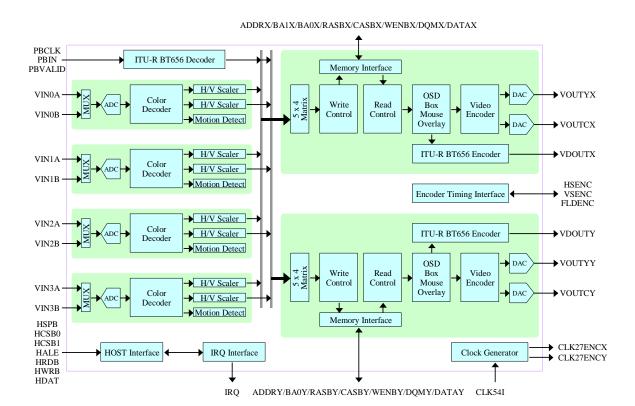

# **Table of Contents**

| Block Diagram 2               | Picture Display Mode            | 41 |
|-------------------------------|---------------------------------|----|
|                               | Monitor Display Mode            | 41 |
| Device Options 5              | Frame Display Mode              | 42 |
| Pin Diagram 5                 | DVR Display Mode                | 43 |
|                               | DVR Frame Display Mode          | 44 |
| Pin Description6              | Zoom Function                   | 45 |
| Functional Description11      | CASCADE Connection              | 46 |
| Video Input11                 | Chip-to-Chip Cascade            | 46 |
| Analog Video Input12          | Path-to-Path Cascade            | 48 |
| Analog-to-Digital Converter12 | OSD (On Screen Display) Overlay | 49 |
| Sync Processing13             | Character/Bitmap Overlay        |    |
| Color Decoding14              | Download Font Group             |    |
| Luminance Processing16        | Select Font Group               |    |
| Chrominance Processing17      | Write Character                 |    |
| Scaling and Cropping19        | Character Attribute             |    |
| Digital Video Input24         | Character Color                 |    |
|                               | Character Size and Space        |    |
| Motion Detector25             | Box Overlay                     |    |
| Mask and Detection Region26   | Single Box                      |    |
| Sensitivity Control           | 2Dimensional Arrayed Box        |    |
| Level Sensitivity27           | Mouse Pointer                   |    |
| Spatial Sensitivity27         |                                 |    |
| Temporal Sensitivity27        | Video Output                    |    |
| Velocity Control              | Analog Video Output             |    |
| Blind Detection29             | Output Standard Selection       |    |
| Video Control30               | Luminance Filter                |    |
| Input Selection31             | Chrominance Filter              |    |
| Operation Mode32              | Digital-to-Analog Converter     |    |
| Live Mode32                   | Digital Video Output            |    |
| Strobe Mode32                 | Single Output Mode              |    |
| Switch Mode34                 | Dual Output Mode                |    |
| Channel Attribute37           | Timing Interface and Control    | 67 |
| Background Control37          | Host Interface                  | 68 |
| Boundary Control37            | Serial Interface                | 60 |
| Blank Control37               |                                 |    |
| Freeze Control37              | Parallel Interface              | 71 |
| Last Image Capture37          | Interrupt Interface             | 73 |
| Horizontal Mirroring38        | -                               |    |
| Image Enhancement38           | Control Register                |    |
| Save and Recall Function38    | Register Map                    |    |
| Dummy Channel Function40      | Recommended Value               | 81 |

| Register Description     | 84  |
|--------------------------|-----|
| Parametric Information   | 164 |
| DC Electrical Parameters | 164 |
| AC Electrical Parameters | 166 |
| Application Schematic    | 170 |
| Package Dimension        | 171 |
| Revision History         | 172 |

## **Device Options**

| Device Name | Description                          | MUX<br>Function *1 | Dual<br>Output *2 |
|-------------|--------------------------------------|--------------------|-------------------|
| TW2824M     | QUAD/MUX function with dual outputs  | 0                  | 0                 |
| TW2824Q     | QUAD function with dual outputs      | Χ                  | 0                 |
| TW2824MS    | QUAD/MUX function with single output | 0                  | Χ                 |
| TW2824QS    | QUAD function with single output     | Х                  | Χ                 |

<sup>\*</sup> Note 1. Refer to page 37 for device option of MUX function.

## **Pin Diagram**

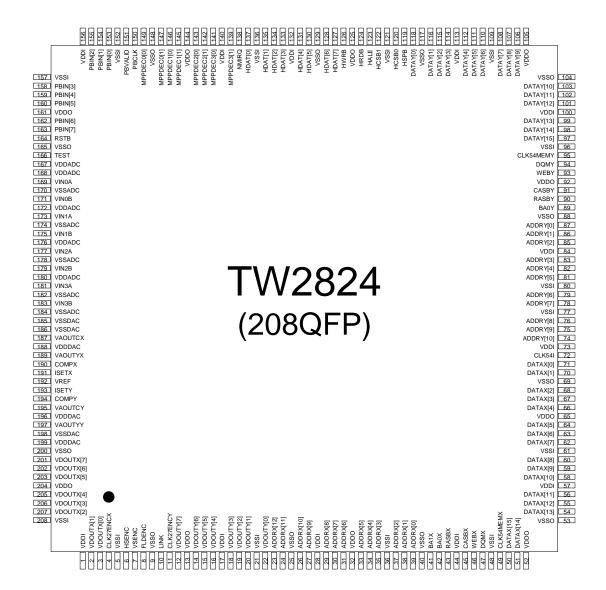

<sup>2.</sup> Refer to page 60 for device option of dual output.

# **Pin Description**

# **Analog Interface Pins**

| Name   | Number | Туре | Description                                                          |
|--------|--------|------|----------------------------------------------------------------------|
| VINOA  | 169    | А    | Composite video input 0A.  Must be connected through 2.2uF to input. |
| VIN0B  | 171    | Α    | Composite video input 0B.  Must be connected through 2.2uF to input. |
| VIN1A  | 173    | Α    | Composite video input 1A.  Must be connected through 2.2uF to input. |
| VIN1B  | 175    | Α    | Composite video input 1B.  Must be connected through 2.2uF to input. |
| VIN2A  | 177    | Α    | Composite video input 2A.  Must be connected through 2.2uF to input. |
| VIN2B  | 179    | Α    | Composite video input 2B.  Must be connected through 2.2uF to input. |
| VIN3A  | 181    | Α    | Composite video input 3A.  Must be connected through 2.2uF to input. |
| VIN3B  | 183    | Α    | Composite video input 3B.  Must be connected through 2.2uF to input. |
| VOUTYX | 189    | Α    | Composite/Luminance video output of X path.                          |
| VOUTCX | 187    | Α    | Composite/Chrominance video output of X path.                        |
| VOUTYY | 197    | Α    | Composite/Luminance video output of Y path.                          |
| VOUTCY | 195    | Α    | Composite/Chrominance video output of Y path.                        |
| COMPX  | 190    | Α    | Compensation capacitance. Must be connected though 0.1uF to VDDDAC.  |
| COMPY  | 194    | А    | Compensation capacitance. Must be connected though 0.1uF to VDDDAC.  |
| ISETX  | 191    | Α    | Current setting resistor for X path.                                 |
| ISETY  | 193    | Α    | Current setting resistor for Y path.                                 |
| VREF   | 192    | А    | Voltage reference. Must be connected though 0.1uF to VSSDAC.         |

# **Digital Video Interface Pins**

| Name         | Number                                  | Туре | Description                                                                  |
|--------------|-----------------------------------------|------|------------------------------------------------------------------------------|
| VDOUTX [7:0] | 201,202,203,<br>205,206,207,<br>2,3     | 0    | Digital video data output for X path or Chip-to-chip cascade connection pin. |
| VDOUTY [7:0] | 12,14,15,<br>16,18,19,<br>20,22         | 0    | Digital video data output for Y path.                                        |
| CLK27ENCX    | 4                                       | 0    | Clock of VDOUTX.                                                             |
| CLK27ENCY    | 11                                      | 0    | Clock of VDOUTY.                                                             |
| HSENC        | 6                                       | I/O  | Encoder horizontal sync.                                                     |
| VSENC        | 7                                       | I/O  | Encoder vertical sync or Chip-to-chip cascade connection pin.                |
| FLDENC       | 8                                       | I/O  | Encoder field flag.                                                          |
| LINK         | 10                                      | I/O  | Chip-to-chip cascade connection pin.                                         |
| PBIN[7:0]    | 163,162,160,<br>159,158,155,<br>154,153 | I    | Video data of playback input or<br>Chip-to-chip cascade connection pin.      |
| PBVALID      | 151                                     | I    | Valid data indicator of PBIN or Chip-to-chip cascade connection pin.         |
| PBCLK        | 150                                     | I    | Clock of PBIN.                                                               |
| MPPDEC3[1:0] | 139,141                                 | 0    | Multi-purpose output for VIN3 or CH3.                                        |
| MPPDEC2[1:0] | 142,143                                 | 0    | Multi-purpose output for VIN2 or CH2.                                        |
| MPPDEC1[1:0] | 145,146                                 | 0    | Multi-purpose output for VIN1 or CH1.                                        |
| MPPDEC0[1:0] | 147,149                                 | 0    | Multi-purpose output for VIN0 or CH0.                                        |

# **Memory Interface Pins**

| Name        | Number                                                                           | Туре | Description                                                        |  |  |  |  |
|-------------|----------------------------------------------------------------------------------|------|--------------------------------------------------------------------|--|--|--|--|
| DATAX[15:0] | 50,51,54,<br>55,56,58,<br>59,60,62,<br>63,64,66,<br>67,68,70,<br>71              | I/O  | SDRAM data bus of X path.                                          |  |  |  |  |
| ADDRX[12:0] | 23,24,26,<br>27,29,30,<br>31,33,34,<br>35,37,38,<br>39                           | 0    | SDRAM address bus of X path . ADDRX[10] is AP.                     |  |  |  |  |
| BA1X        | 41                                                                               | 0    | SDRAM bank1 selection of X path.                                   |  |  |  |  |
| BA0X        | 42                                                                               | 0    | SDRAM bank0 selection of X path.                                   |  |  |  |  |
| RASBX       | 43                                                                               | 0    | SDRAM row address selection of X path.                             |  |  |  |  |
| CASBX       | 45                                                                               | 0    | SDRAM column address selection of X path.                          |  |  |  |  |
| WEBX        | 46                                                                               | 0    | SDRAM write enable of X path.                                      |  |  |  |  |
| DQMX        | 47                                                                               | 0    | SDRAM write mask of X path.                                        |  |  |  |  |
| CLK54MEMX   | 49                                                                               | 0    | SDRAM clock of X path.                                             |  |  |  |  |
| DATAY[15:0] | 97,98,99,<br>101,102,103,<br>106,107,108,<br>110,111,112,<br>114,115,116,<br>118 | I/O  | SDRAM data bus of Y path.                                          |  |  |  |  |
| ADDRY[10:0] | 74,75,76,<br>78,79,81,<br>82,83,85,<br>86,87                                     | 0    | SDRAM address bus of Y path. ADDRY[10] is AP.                      |  |  |  |  |
| BA0Y        | 89                                                                               | 0    | SDRAM Bank0 Selection of Y path.                                   |  |  |  |  |
| RASBY       | 90                                                                               | 0    | SDRAM row address selection of Y path.                             |  |  |  |  |
| CASBY       | 91                                                                               | 0    | SDRAM column address selection of Y path.                          |  |  |  |  |
| WEBY        | 93                                                                               | 0    | SDRAM write enable of Y path.                                      |  |  |  |  |
| DQMY        | 94                                                                               | 0    | SDRAM write mask of Y path.                                        |  |  |  |  |
| CLK54MEMY   | 95                                                                               | 0    | SDRAM clock of Y path. Clock phase can be controlled via register. |  |  |  |  |

# **System Control Pins**

| Name      | Number                                  | Туре | Description                                                                                                    |
|-----------|-----------------------------------------|------|----------------------------------------------------------------------------------------------------|
| TEST      | 166                                     | I    | Only for the test purpose. Must be connected to VSSO.                                                                                |
| RSTB      | 164                                     | I    | System reset.                                                                                                    |
| NMIRQ     | 138                                     | 0    | Interrupt request signal.                                                                                                    |
| HDAT[7:0] | 127,128,130,<br>131,133,134,<br>135,137 | I/O  | Data bus for parallel interface. HDAT[7] is serial data for serial interface. HDAT[6:1] is slaver address[6:1] for serial interface. |
| HWRB      | 126                                     | I    | Write enable for parallel interface. VSSO for serial interface.                                                                      |
| HRDB      | 124                                     | I    | Read enable for parallel interface. VSSO for serial interface.                                                                       |
| HALE      | 123                                     | I    | Address line enable for parallel interface. Serial clock for serial interface.                                                       |
| HCSB1     | 122                                     | I    | Chip select 1 for parallel interface. VSSO for serial interface.                                                                     |
| HCSB0     | 120                                     | I    | Chip select 0 for parallel interface. Slaver address[0] for serial interface.                                                        |
| HSPB      | 119                                     | I    | Select serial/parallel host interface.                                                                                               |
| CLK54I    | 72                                      | I    | 54MHz system clock.                                                                                                    |
| LINK      | 10                                      | I/O  | Cascade connection.                                                                                                    |

# **Power / Ground Pins**

| Name   | Number                                                         | Туре | Description                             |
|--------|----------------------------------------------------------------|------|-----------------------------------------|
| VDDO   | 204,161,144,<br>125,105,92,<br>65,52,32,<br>13                 | Р    | Digital power for output driver. 3.3V.  |
| VSSO   | 200,165,148,<br>129,117,104,<br>88,69,53,<br>40,25,9           | G    | Digital ground for output driver.       |
| VDDI   | 156,140,132,<br>113,100,84,<br>73,57,44,<br>28,17,1            | Р    | Digital power for internal logic. 2.5V. |
| VSSI   | 208,157,152,<br>136,121,109,<br>96,80,77,<br>61,48,36,<br>21,5 | G    | Digital ground for internal logic.      |
| VDDDAC | 199, 196,188                                                   | Р    | Analog power for DAC. 2.5V.             |
| VSSDAC | 198,186, 185                                                   | G    | Analog ground for DAC.                  |
| VDDADC | 180,176,172,<br>168, 167                                       | Р    | Analog power for ADC. 2.5V.             |
| VSSADC | 184, 182,178,<br>174, 170                                      | G    | Analog ground for ADC.                  |

# **Functional Description**

## **Video Input**

The TW2824 has 5 input interfaces that consist of 1 digital video input from external video decoder and 4 analog composite video inputs. Digital video input is decoded by internal ITU-R BT656 decoder and then fed to X and Y video control part. 4 analog video inputs are converted to digital video stream through 10bit ADC and luminance/chrominance processor in built-in video decoder. Each built-in video decoder has its own motion detector and dual scaler also. The scaled digital video data are transferred to X and Y video control part. The structure of video input and decoder part is shown in the following Fig 1.

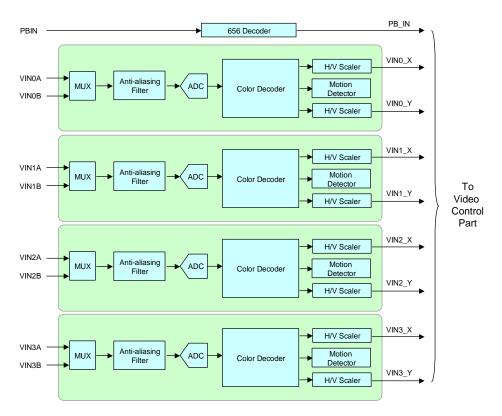

Fig 1 Structure of video input and decoder part

### **ANALOG VIDEO INPUT**

The TW2824 supports all NTSC/PAL video standards for analog input and contains automatic standard detection circuit. Automatic standard detection can be overridden by writing the value into the IFMTMAN and IFORMAT (0x01, 0x41, 0x81, 0xC1) registers. Even if video loss is detected, the TW2824 can be forced to free-running in a particular video standard mode for fast locking by programming IFORMAT register. The Table 1 shows the video input standards supported by TW2824.

Table 1 Video input standards

| Format              | Line/Fv (Hz) | Fh (KHz) | Fsc (MHz)  |  |  |
|---------------------|--------------|----------|------------|--|--|
| NTSC-M*<br>NTSC-J   | 525/59.94    | 15.734   | 3.579545   |  |  |
| NTSC-4.43*          | 525/59.94    | 15.734   | 4.43361875 |  |  |
| NTSC-N              | 625/50       | 15.625   | 3.579545   |  |  |
| PAL-BDGHI<br>PAL-N* | 625/50       | 15.625   | 4.43361875 |  |  |
| PAL-M*              | 525/59.94    | 15.734   | 3.57561149 |  |  |
| PAL-NC              | 625/50       | 15.625   | 3.58205625 |  |  |
| PAL-60              | 525/59.94    | 15.734   | 4.43361875 |  |  |

Notes: \* 7.5 IRE Setup

#### **Analog-to-Digital Converter**

The TW2824 contains four 10-bit Analog to Digital converters that digitizes the analog video inputs. As the inputs are digitized at greater than two times that of the Nyquist sampling rate, only simple external anti-aliasing LPF are needed to prevent out-of-band frequencies. Each ADC has two analog switches that are controlled by the ANA\_SW (0x22, 0x62, 0xA2, 0xE2) register. The A/D converters can also be put into power-down mode by the ADC\_PWDN (0x78) register.

#### **Sync Processing**

The sync processor of TW2824 detects horizontal synchronization and vertical synchronization signals in the composite video signal. The TW2824 utilizes proprietary technology for locking to weak, noisy, or unstable signals such as those from on air signal or fast forward/backward play of VCR system.

A digital gain and clamp control circuit restores the ac coupled video signal to a fixed dc level. The clamping circuit provides line-by-line restoration of the video pedestal level to a fixed dc reference voltage. In no AGC mode, the gain control circuit adjusts only the video sync gain to achieve desired sync amplitude so that the active video is bypassed regardless of the gain control. But when AGC mode is enabled, both active video and sync are adjusted by the gain control.

The horizontal synchronization processor contains a sync separator, a PLL and the related decision logic. The horizontal sync separator detects the horizontal sync by examining low-pass filtered video input whose level is lower than a threshold. Additional logic is also used to avoid false detection on glitches. The horizontal PLL locks onto the extracted horizontal sync in all conditions to provide jitter free image output. In case of missing horizontal sync, the PLL is on free running status that matches the standard raster frequency.

The vertical sync separator detects the vertical synchronization pattern in the input video signals. The field status is determined at vertical synchronization time. When the location of the detected vertical sync is inline with a horizontal sync, it indicates a frame start or the odd field start. Otherwise, it indicates an even field.

### **Color Decoding**

The digitized composite video data at 2X pixel clock rate first passes through decimation filter. The decimation filter is required to achieve optimum performance and prevent high frequency components from being aliased back into the video image. Fig 2 shows the frequency characteristic of the decimation filter.

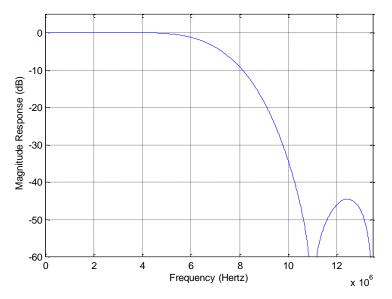

Fig 2 The frequency characteristic of the decimation Filter

The adaptive comb filter is used for high performance luminance/chrominance separation from NTSC/PAL composite video signals. The comb filter improves the luminance resolution and reduces noise such as cross-luminance and cross-color. The adaptive algorithm eliminates most of errors without introducing new artifacts or noise. To accommodate some viewing preferences, additional chrominance trap filters are also available in the luminance path.

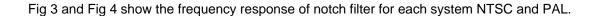

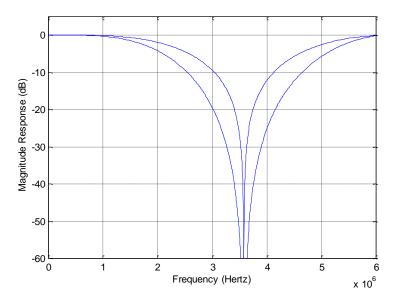

Fig 3 The frequency response of luminance notch filter for NTSC

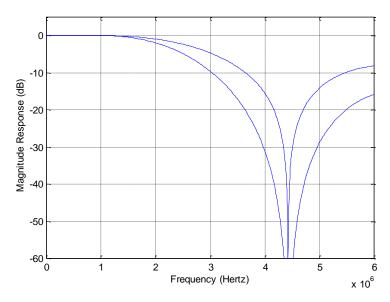

Fig 4 The frequency response of luminance notch filter for PAL

### **Luminance Processing**

The luminance signal that is separated by adaptive comb or trap filter is then fed to a peaking circuit. The peaking filter enhances the high frequency components of the luminance signal via the Y\_PEAK (0x14, 0x54, 0x94, 0xD4) register. The following Fig 5 shows the characteristics of the peaking filter for four different gain modes.

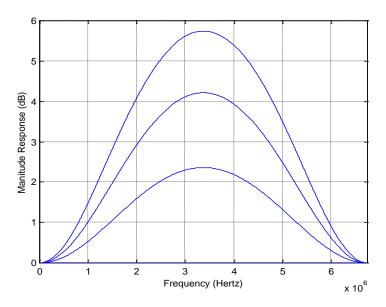

Fig 5 The frequency characteristic of luminance peaking filter

The picture contrast and brightness adjustment is provided through the CONT (0x11, 0x51, 0x91, 0xD1) and BRT (0x12, 0x52, 0x92, 0xD2) registers. The contrast adjustment range is from approximately 0 to 200 percent and the brightness adjustment is in the range of ±25 IRE. Moreover, a high frequency coring function is also embedded in TW2824 to minimize a high frequency noise. The coring level is adjustable through the Y\_H\_CORE (0xF8) register.

### **Chrominance Processing**

The chrominance demodulation is done by first quadrature mixing for NTSC and PAL. The mixing frequency is equal to the sub-carrier frequency of NTSC and PAL. After the mixing, a LPF is used to remove 2X carrier signal and yield chrominance components. The characteristic of LPF can be selected for optimized transient color performance. Fig 6 is showing the frequency response of chrominance LPF.

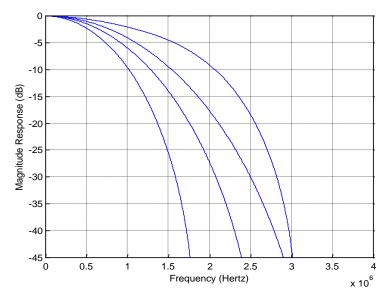

Fig 6 The frequency response of chrominance LPF

In case of a mistuned IF source, IF compensation filter makes up for any attenuation at higher frequencies or asymmetry around the color sub-carrier. The gain for the upper chrominance side band is controlled by the IFCOMP (0x13, 0x53, 0x93, 0xD3) register. Fig 7 shows the frequency response of IF-compensation filter.

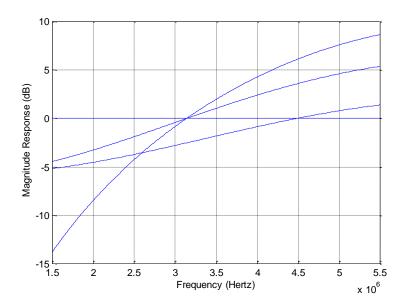

Fig 7 The frequency characteristics of IF-compensation filter

The ACC (Automatic Color gain Control) compensates for reduced chrominance amplitudes caused by high frequency suppression in video signal. The range of ACC is from –6dB to 30dB approximately. For black & white video or very weak & noisy signals, the color will be turned off by the internal color killing circuit. The color killing function can also be always enabled or disabled by programming CKIL (0x14, 0x54, 0x94, 0xD4) register.

The color saturation can be adjusted by changing SAT (0x10, 0x50, 0x90, 0xD0) register. The Cb and Cr gain can be also adjusted independently by programming UGAIN (0x3C) and VGAIN (0x3D) registers. Likewise, the Cb and Cr offset can be programmed through the U\_OFF (0x3E) and V\_OFF (0x3F) registers. Hue control is achieved with phase shift of the digitally controlled oscillator. The phase shift can be programmed through the HUE (0x0F, 0x4F, 0x8F, 0xCF) register.

### **Scaling and Cropping**

The TW2824 provides two methods to reduce the amount of video pixel data, scaling and cropping. The scaling function provides video image at lower resolution while the cropping function supplies only a portion of the video image.

The TW2824 includes a high quality horizontal and vertical down scaler. The video images can be downscaled in both horizontal and vertical direction to an arbitrary size. The luminance horizontal scaler includes an anti-aliasing filter to reduce image artifacts in the resized image and a 32 polyphase filter to accurately interpolate the value of a pixel. This results in more aesthetically pleasing video as well as higher compression ratio in bandwidth-limited application. Fig 8 shows the frequency response of anti-aliasing filter for horizontal scaling.

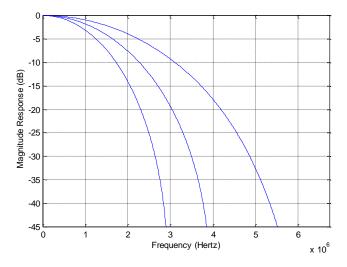

Fig 8 The frequency response of anti-aliasing filter for horizontal scaling

Similarly, the vertical scaler also contains an anti-aliasing filter and 16 poly-phase filters for down scaling. The filter characteristics are shown in Fig 9.

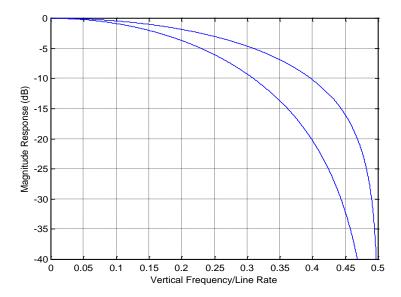

Fig 9 The characteristics of anti-aliasing filter for vertical scaling

Down scaling is achieved by programming the horizontal scaling register HSCALE (0x1C  $\sim$  0x1F, 0x5C  $\sim$  0x5F, 0x9C  $\sim$  0x9F, 0xDC  $\sim$  0xDF) and vertical scaling register VSCALE (0x18  $\sim$  0x1B, 0x58  $\sim$  0x5B, 0x98  $\sim$  0x9B, 0xD8  $\sim$  0xDB). When no scaled video image, the TW2824 will output the number of pixels per line as specified by the HACTIVE (0x04  $\sim$  0x07, 0x44  $\sim$  0x47, 0x84  $\sim$  0x87, 0xC4  $\sim$  0xC7) register. If the number of output pixels required is smaller than the number specified by the HACTIVE register, the 16bit HSCALE register is used to reduce the output pixels to the desired number.

The following equation is used to determine the horizontal scaling ratio to be written into the 16bit HSCALE register.

$$HSCALE = [N_{pixel\_desired} / HACTIVE] * (2^16 - 1)$$

Where N<sub>pixel</sub> desired is the desired number of active pixels per line

For example, to scale picture from full size (HACTIVE = 720) to CIF (360 pixels), the HSCALE value can be found as:

$$HSCALE = [320/720] * (2^16 - 1) = 0x7FFF$$

The following equation is used to determine the vertical scaling ratio to be written into the 16bit VSCALE register.

Where Nine desired is the desired number of active lines per field

For example, to scale picture from full size (VACTIVE = 240 lines for NTSC and 288 lines for PAL) to CIF (120 lines for NTSC and 144 lines for PAL), the VSCALE value can be found as:

$$VSCALE = [120 / 240] * (2^16 - 1) = 0x7FFF for NTSC$$

$$VSCALE = [144 / 288] * (2^16 - 1) = 0x7FFF for PAL$$

The scaling ratios of popular case are listed in Table 2.

Table 2 HSCALE and VSCALE value for popular video formats

| Scaling Ratio | Format | Output Resolution | HSCALE | VSCALE |
|---------------|--------|-------------------|--------|--------|
| 1             | NTSC   | 720x480           | 0xFFFF | 0xFFFF |
| l             | PAL    | 720x576           | 0xFFFF | 0xFFFF |
| 1/2 (CIE)     | NTSC   | 360x240           | 0x7FFF | 0x7FFF |
| 1/2 (CIF)     | PAL    | 360x288           | 0x7FFF | 0x7FFF |
| 1/4 (QCIF)    | NTSC   | 180x120           | 0x3FFF | 0x3FFF |
| 1/4 (QCIF)    | PAL    | 180x144           | 0x3FFF | 0x3FFF |

The cropping function allows only subsection of a video image to be output. The active video region is determined by the HDELAY, HACTIVE ( $0x04 \sim 0x07$ ,  $0x44 \sim 0x47$ ,  $0x84 \sim 0x87$ ,  $0xC4 \sim 0xC7$ ), VDELAY and VACTIVE ( $0x09 \sim 0x0D$ ,  $0x49 \sim 0x4D$ ,  $0x89 \sim 0x8D$ ,  $0xC9 \sim 0xCD$ ) registers. The first active line is defined by the VDELAY register and the first active pixel is defined by the HDELAY register. The VACTIVE register can be programmed to define the number of active lines in a video field, and the HACTIVE register can be programmed to define the number of active pixels in a video line. This function is used to implement for panning and tilt.

The horizontal delay register HDELAY determines the number of pixel delays between the horizontal reference and the leading edge of the active region. The horizontal active register HACTIVE determines the number of active pixels to be processed. Note that these values are referenced to the pixel number before scaling. Therefore, even if the scaling ratio is changed, the active video region used for scaling remains unchanged as set by the HDEALY and HACTIVE register. In order for the cropping to work properly, the following equation should be satisfied.

HDELAY + HACTIVE < Total number of pixels per line

Where the total number of pixels per line is 858 for NTSC and 864 for PAL

To process full size region, the HDELAY should be set to 32 and HACTIVE set to 720 for both NTSC and PAL system.

The vertical delay register (VDELAY) determines the number of line delays from the vertical reference to the start of the active video lines. The vertical active register (VACTIVE) determines the number of lines to be processed. These values are referenced to the incoming scan lines before the vertical scaling. In order for the vertical cropping to work properly, the following equation should be satisfied.

VDELAY + VACTIVE < Total number of lines per field

Where the total number of lines per field is 262 for NTSC and 312 for PAL

To process full size region, the VDELAY should be set to 6 and VACTIVE set to 240 for NTSC and the VDELAY should be also set to 5 and VACTIVE set to 288 for PAL.

The effect of scaling and cropping is shown in Fig 10.

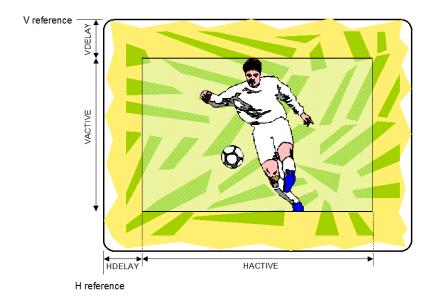

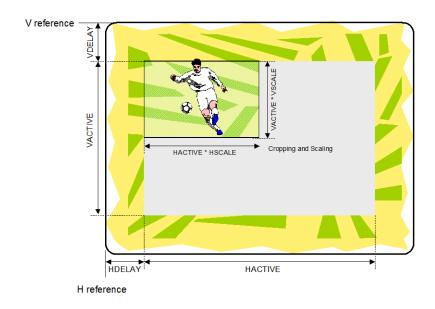

Fig 10 The effect of cropping and scaling

#### **DIGITAL VIDEO INPUT**

The TW2824 supports 1 digital video input from external decoder with 8bit ITU-R BT.656 standard for playback or cascade operation. This digital input is decoded in built-in ITU-R BT 656 decoder and fed to video channel control part with 4 decoded video data from built-in decoder. External decoder should have scaler to display scaled picture and supply valid signal to indicate valid pixel data in scaled video data because the TW2824 does not have scaler for digital video input. The TW2824 supports error correction code for decoding ITU-R BT.656. The timing of digital video input is illustrated in Fig 11.

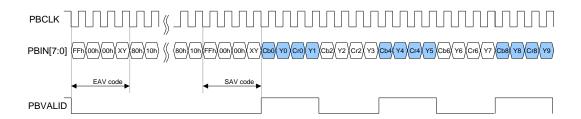

Fig 11 Timing diagram of ITU-R BT.656 format for digital video input

The SAV and EAV sequences are shown in Table 3.

Table 3 ITU-R BT.656 SAV and EAV code sequence

| Table 6 116 11 B1:000 C/17 and E/17 0000 coquence |          |            |               |   |   |                       |              |      |        |  |  |
|---------------------------------------------------|----------|------------|---------------|---|---|-----------------------|--------------|------|--------|--|--|
| Condition                                         |          |            | 656 FVH Value |   |   | SAV/EAV Code Sequence |              |      |        |  |  |
| Field                                             | Vertical | Horizontal | F             | V | Н | First                 | Second Third |      | Fourth |  |  |
| EVEN                                              | Plank    | EAV        | 1             | 4 | 1 |                       |              |      | 0xF1   |  |  |
| EVEIN                                             | Blank    | SAV        | I             | 1 | 0 |                       |              |      | 0xEC   |  |  |
| EVEN                                              | Active   | EAV        | 1             | 0 | 1 |                       |              |      | 0xDA   |  |  |
| EVEIN                                             | Active   | SAV        | ı             |   | 0 | 0xFF                  | 0x00         | 0x00 | 0xC7   |  |  |
| ODD                                               | Blank    | EAV        | 0             |   | 1 | UXFF                  | UXUU         | UXUU | 0xB6   |  |  |
| ODD                                               | DIATIK   | SAV        | U             |   | 0 |                       |              |      | 0xAB   |  |  |
| ODD                                               | Active   | EAV        | 0             | 0 | 1 |                       |              |      | 0x9D   |  |  |
| ODD                                               | Active   | SAV        | U             | U | 0 |                       |              |      | 0x80   |  |  |

### **Motion Detector**

The TW2824 supports motion detector individually for 4 analog video inputs. The built-in motion detection algorithm uses the difference of luminance level between current and reference field. The TW2824 also supports blind input detection for 4 analog video inputs. To detect motion properly according to situation, TW2824 provides several sensitivity and velocity control parameters for each motion detector.

When motion or blind is detected in any video inputs, TW2824 provides the interrupt request to host via IRQ pin. The host processor (i.e. Micom or CPU) can take the information of motion or blind by accessing the DET\_MOTION (0x39), DET\_BLIND (0x3A), MD\_MASK (2x84  $\sim$  2x9B, 2xA4  $\sim$  2xBB, 2xC4  $\sim$  2xDB, 2xE4  $\sim$  2xFB) register. This status information is updated in the vertical blank period of each input.

The TW2824 also provides the motion detection result through MPPDEC pin with the control of MPPSET (0x7C) register.

### **MASK AND DETECTION REGION**

The motion detection algorithm utilizes the full screen video data and detects individual motion of 16x12 cell. This full screen for motion detection consists of 704 pixels and 240 for NTSC and 288 for PAL video lines. Starting pixel on horizontal direction can be shifted from 0 to 15 pixel using the MD\_ALIGN (2x80, 2xA0, 2xC0, 2xE0) register.

Each cell can be masked via the MD\_MASK (2x84 ~ 2x9B, 2xA4 ~ 2xBB, 2xC4 ~ 2xDB, 2xE4 ~ 2xFB) register as illustrated in Fig 12. If the mask bit in specific cell is programmed to high, the related cell is ignored for motion detection.

The MD\_MASK register has different function for reading and writing mode. For writing mode, setting "1" to MD\_MASK register inhibits the specific cell from detecting motion. For reading mode, the state of MD\_MASK register has two kinds of information depending on MASK\_MODE (2x80, 2xA0, 2xC0, 2xE0) register. For MASK\_MODE = "1", the state of MD\_MASK register means masking information of cell. For MASK\_MODE = "0", the state of MD\_MASK register means the result of motion detection that "1" indicates detecting motion and "0" denotes no motion detection in the cell.

|              | <b>—</b> |        |        |        |        |        | 704 Pi | xels (4 | 4 Pixe | ls/Cell) | )      |        |        |        |        |        |
|--------------|----------|--------|--------|--------|--------|--------|--------|---------|--------|----------|--------|--------|--------|--------|--------|--------|
|              | MD_      | MD_    | MD_    | MD_    | MD_    | MD_    | MD_    | MD_     | MD_    | MD_      | MD_    | MD_    | MD_    | MD_    | MD_    | MD_    |
|              | MASK0    | MASK0  | MASK0  | MASK0  | MASK0  | MASK0  | MASK0  | MASK0   | MASK0  | MASK0    | MASK0  | MASK0  | MASK0  | MASK0  | MASK0  | MASK0  |
|              | [0]      | [1]    | [2]    | [3]    | [4]    | [5]    | [6]    | [7]     | [8]    | [9]      | [10]   | [11]   | [12]   | [13]   | [14]   | [15]   |
| Lines/Cell)  | MD_      | MD_    | MD_    | MD_    | MD_    | MD_    | MD_    | MD_     | MD_    | MD_      | MD_    | MD_    | MD_    | MD_    | MD_    | MD_    |
|              | MASK1    | MASK1  | MASK1  | MASK1  | MASK1  | MASK1  | MASK1  | MASK1   | MASK1  | MASK1    | MASK1  | MASK1  | MASK1  | MASK1  | MASK1  | MASK1  |
|              | [0]      | [1]    | [2]    | [3]    | [4]    | [5]    | [6]    | [7]     | [8]    | [9]      | [10]   | [11]   | [12]   | [13]   | [14]   | [15]   |
| (24          | MD_      | MD_    | MD_    | MD_    | MD_    | MD_    | MD_    | MD_     | MD_    | MD_      | MD_    | MD_    | MD_    | MD_    | MD_    | MD_    |
|              | MASK2    | MASK2  | MASK2  | MASK2  | MASK2  | MASK2  | MASK2  | MASK2   | MASK2  | MASK2    | MASK2  | MASK2  | MASK2  | MASK2  | MASK2  | MASK2  |
|              | [0]      | [1]    | [2]    | [3]    | [4]    | [5]    | [6]    | [7]     | [8]    | [9]      | [10]   | [11]   | [12]   | [13]   | [14]   | [15]   |
| for 50Hz     | MD_      | MD_    | MD_    | MD_    | MD_    | MD_    | MD_    | MD_     | MD_    | MD_      | MD_    | MD_    | MD_    | MD_    | MD_    | MD_    |
|              | MASK3    | MASK3  | MASK3  | MASK3  | MASK3  | MASK3  | MASK3  | MASK3   | MASK3  | MASK3    | MASK3  | MASK3  | MASK3  | MASK3  | MASK3  | MASK3  |
|              | [0]      | [1]    | [2]    | [3]    | [4]    | [5]    | [6]    | [7]     | [8]    | [9]      | [10]   | [11]   | [12]   | [13]   | [14]   | [15]   |
| Lines f      | MD_      | MD_    | MD_    | MD_    | MD_    | MD_    | MD_    | MD_     | MD_    | MD_      | MD_    | MD_    | MD_    | MD_    | MD_    | MD_    |
|              | MASK4    | MASK4  | MASK4  | MASK4  | MASK4  | MASK4  | MASK4  | MASK4   | MASK4  | MASK4    | MASK4  | MASK4  | MASK4  | MASK4  | MASK4  | MASK4  |
|              | [0]      | [1]    | [2]    | [3]    | [4]    | [5]    | [6]    | [7]     | [8]    | [9]      | [10]   | [11]   | [12]   | [13]   | [14]   | [15]   |
| 288          | MD_      | MD_    | MD_    | MD_    | MD_    | MD_    | MD_    | MD_     | MD_    | MD_      | MD_    | MD_    | MD_    | MD_    | MD_    | MD_    |
|              | MASK5    | MASK5  | MASK5  | MASK5  | MASK5  | MASK5  | MASK5  | MASK5   | MASK5  | MASK5    | MASK5  | MASK5  | MASK5  | MASK5  | MASK5  | MASK5  |
|              | [0]      | [1]    | [2]    | [3]    | [4]    | [5]    | [6]    | [7]     | [8]    | [9]      | [10]   | [11]   | [12]   | [13]   | [14]   | [15]   |
| Lines/Cell), | MD_      | MD_    | MD_    | MD_    | MD_    | MD_    | MD_    | MD_     | MD_    | MD_      | MD_    | MD_    | MD_    | MD_    | MD_    | MD_    |
|              | MASK6    | MASK6  | MASK6  | MASK6  | MASK6  | MASK6  | MASK6  | MASK6   | MASK6  | MASK6    | MASK6  | MASK6  | MASK6  | MASK6  | MASK6  | MASK6  |
|              | [0]      | [1]    | [2]    | [3]    | [4]    | [5]    | [6]    | [7]     | [8]    | [9]      | [10]   | [11]   | [12]   | [13]   | [14]   | [15]   |
| (20 Line     | MD_      | MD_    | MD_    | MD_    | MD_    | MD_    | MD_    | MD_     | MD_    | MD_      | MD_    | MD_    | MD_    | MD_    | MD_    | MD_    |
|              | MASK7    | MASK7  | MASK7  | MASK7  | MASK7  | MASK7  | MASK7  | MASK7   | MASK7  | MASK7    | MASK7  | MASK7  | MASK7  | MASK7  | MASK7  | MASK7  |
|              | [0]      | [1]    | [2]    | [3]    | [4]    | [5]    | [6]    | [7]     | [8]    | [9]      | [10]   | [11]   | [12]   | [13]   | [14]   | [15]   |
| 60Hz (2      | MD_      | MD_    | MD_    | MD_    | MD_    | MD_    | MD_    | MD_     | MD_    | MD_      | MD_    | MD_    | MD_    | MD_    | MD_    | MD_    |
|              | MASK8    | MASK8  | MASK8  | MASK8  | MASK8  | MASK8  | MASK8  | MASK8   | MASK8  | MASK8    | MASK8  | MASK8  | MASK8  | MASK8  | MASK8  | MASK8  |
|              | [0]      | [1]    | [2]    | [3]    | [4]    | [5]    | [6]    | [7]     | [8]    | [9]      | [10]   | [11]   | [12]   | [13]   | [14]   | [15]   |
| for          | MD_      | MD_    | MD_    | MD_    | MD_    | MD_    | MD_    | MD_     | MD_    | MD_      | MD_    | MD_    | MD_    | MD_    | MD_    | MD_    |
|              | MASK9    | MASK9  | MASK9  | MASK9  | MASK9  | MASK9  | MASK9  | MASK9   | MASK9  | MASK9    | MASK9  | MASK9  | MASK9  | MASK9  | MASK9  | MASK9  |
|              | [0]      | [1]    | [2]    | [3]    | [4]    | [5]    | [6]    | [7]     | [8]    | [9]      | [10]   | [11]   | [12]   | [13]   | [14]   | [15]   |
| 240 Lines    | MD_      | MD_    | MD_    | MD_    | MD_    | MD_    | MD_    | MD_     | MD_    | MD_      | MD_    | MD_    | MD_    | MD_    | MD_    | MD_    |
|              | MASK10   | MASK10 | MASK10 | MASK10 | MASK10 | MASK10 | MASK10 | MASK10  | MASK10 | MASK10   | MASK10 | MASK10 | MASK10 | MASK10 | MASK10 | MASK10 |
|              | [0]      | [1]    | [2]    | [3]    | [4]    | [5]    | [6]    | [7]     | [8]    | [9]      | [10]   | [11]   | [12]   | [13]   | [14]   | [15]   |
| 27           | MD_      | MD_    | MD_    | MD_    | MD_    | MD_    | MD_    | MD_     | MD_    | MD_      | MD_    | MD_    | MD_    | MD_    | MD_    | MD_    |
|              | MASK11   | MASK11 | MASK11 | MASK11 | MASK11 | MASK11 | MASK11 | MASK11  | MASK11 | MASK11   | MASK11 | MASK11 | MASK11 | MASK11 | MASK11 | MASK11 |
|              | [0]      | [1]    | [2]    | [3]    | [4]    | [5]    | [6]    | [7]     | [8]    | [9]      | [10]   | [11]   | [12]   | [13]   | [14]   | [15]   |

Fig 12 Motion mask and detection cell

#### SENSITIVITY CONTROL

The motion detector has 4 sensitivity parameters to control threshold of motion detection such as level sensitivity via the MD\_LVSENS (2x81, 2xA1, 2xC1, 2xE1) register, cell sensitivity via MD\_CELSENS (2x81, 2xA1, 2xC1, 2xE1) register, spatial sensitivity via the MD\_SPSENS (2x83, 2xA3, 2xC3, 2xE3) register, and temporal sensitivity parameter via the MD\_TMPSENS (2x83, 2xA3, 2xC3, 2xE3) register. The interval between current and reference field for motion velocity is controlled via the MD\_SPEED (2x82, 2xA2, 2xC2, 2xE2) register.

#### **Level Sensitivity**

In built-in motion detection algorithm, motion is detected when luminance level difference between current and reference field is greater than MD\_LVSENS value. Motion detector is more sensitive for the smaller MD\_LVSENS value and less sensitive for the larger. When the MD\_LVSENS is too small, the motion detector may be weak in noise.

#### **Spatial Sensitivity**

The TW2824 uses 196 (16x12) detection cells in full screen for motion detection. Each detection cell is composed of 44 pixels and 20 lines for NTSC and 24 lines for PAL. Motion detection from only luminance level difference between two fields is very weak in spatial random noise. To remove the fake motion detection from the random noise, a spatial filter is used. The MD\_SPSENS defines the number of detected cell to decide motion detection in full size image. The large MD\_SPSENS value increases the immunity of spatial random noise.

Each detection cell has 4 sub-cells also. Actually motion detection of each cell comes from comparison of sub-cells in it. The MD\_CELSENS defines the number of detected sub-cell to decide motion detection in cell. Likewise, the large MD\_CELSENS value increases the immunity of spatial random noise in small area.

### **Temporal Sensitivity**

Similarly, temporal filter is used to remove the fake motion detection from the temporal random noise. The MD\_TMPSENS regulates the number of taps in the temporal filter to control the temporal sensitivity so that the large MD\_TMPSENS value increases the immunity of temporal random noise.

#### **VELOCITY CONTROL**

Motion has various velocities. That is, in a fast motion an object appears and disappears rapidly between the adjacent fields while in a slow motion it is to the contrary. As the built-in motion detection algorithm uses the only luminance level difference between two adjacent fields, a slow motion is inferior in detection rate to a fast motion. To compensate this weakness, MD\_SPEED (2x82, 2xA2, 2xC2, 2xE2) parameter is used which is controllable up to 64 fields. MD\_SPEED parameter adjusts the field interval in which the luminance level is compared. Thus, for detection of a fast motion a small value is needed and for a slow motion a large value is required. The parameter MD SPEED value should be greater than MD TMPSENS value.

Additionally, the TW2824 has 2 more parameters to control the selection of reference field. The MD\_FLD (2x80, 2xA0, 2xC0, 2xE0) register is a field selection parameter such as odd, even or any field selection.

The MD\_REFFLD (2x82, 2xA2, 2xC2, 2xE2) register is provided to control the updating period of reference field. For MD\_REFFLD = "0", the interval from current field to reference field is always same as the MD\_SPEED. It means that the reference field is always updated every field. Fig 13 shows the relationship between current and reference field for motion detection when MD\_REFFLD is "0".

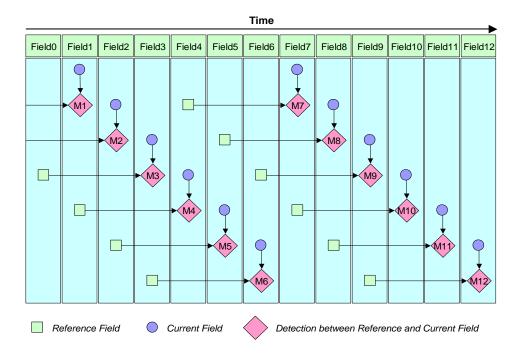

Fig 13 The relationship between current and reference field when MD\_REFFLD = "0"

The TW2824 can update reference field only at the period of MD\_SPEED when MD\_REFFLD is high. For this case, TW2824 can detect a motion with sense of a various velocity. Fig 14 shows the relationship between current and reference field for motion detection when MD\_REFFLD is high.

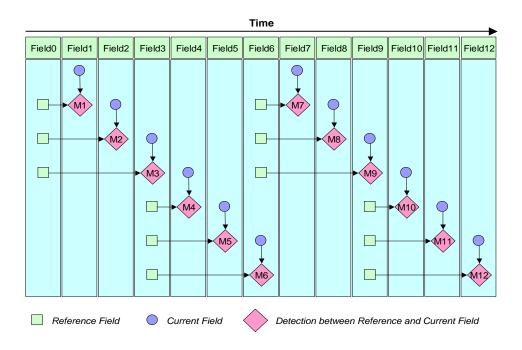

Fig 14 The relationship between current and reference when MD\_REFFLD = "1"

### **BLIND DETECTION**

The TW2824 supports a blind input detection individually for 4 analog video inputs and makes an interrupt of blind detection to host. If video level in wide area of field is almost equal to average video level of field due to camera shaded by something, this input is defined as blind input.

The TW2824 has two sensitivity parameters to detect blind input such as level sensitivity via the BD\_LVSENS (2x7F) register and spatial sensitivity via the BD\_CELSENS (2x7F) register. The BD\_LVSENS parameter controls threshold of level between cell and field average. The BD\_CELL parameter defines the number of cells to detect blind. The TW2824 uses total 768 (32x24) cells of full screen. For BD\_CELSENS = "0", the number of cell whose level is same as average of field should be over than 60% to detect blind. The large value of BD\_LVSENS and BD\_CELSENS makes blind detector less sensitive.

## **Video Control**

The TW2824 has identical dual video controllers for display and capture path. These 2 paths have same functionality except extension capability of external SDRAM. For display path, external SDRAM can be extended from 16M to 512M. This capability is related to only save and recall function. Therefore, hereafter the display and capture path will not be discriminated in the following description and they will be represented just as X and Y path. The block diagram of video controller is shown in following Fig 15.

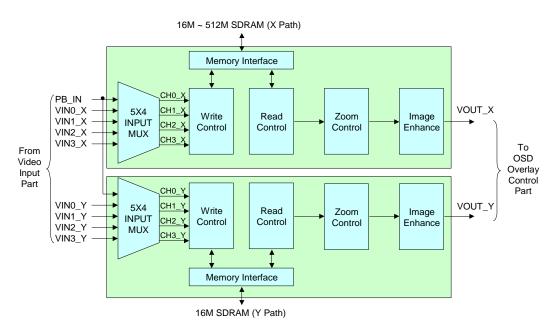

Fig 15 Block diagram of video controller

The TW2824 supports channel blanking, boundary on/off and blink, horizontal mirroring, and freeze function for each channel. The TW2824 can capture last 4 images automatically for each channel when video loss is detected. The TW2824 can save video to external SDRAM and recall for X path. The TW2824 supports image enhancement function for non-real time video such as freezing video or playback video. The TW2824 also provides high performance 2X zoom function with interpolation filter and image enhancement technique.

The TW2824 has three operating modes such as live, strobe and switch mode. Each channel can be operated in its individual operating mode. That is, the TW2824 can be operated as multi-operating mode if each channel has different operating mode. Live mode is used to display real time video as QUAD, strobe mode is used to display non-real time video with strobe signal from host and switch mode is used to display time-multiplexed video from several channels. For switch mode, the TW2824 supports two different types such as switch live and switch still mode.

The TW2824 also provides two picture display modes such as monitor display mode and DVR display mode. For DVR display mode, there are some limitations to control channel size and position.

The TW2824 supports chip-to-chip cascade and path-to-path overlay operation as well.

#### **INPUT SELECTION**

Each video controller for X and Y paths can accept 5 different video sources but can control only 4 video out of 5 video sources. First step is selecting 4 channels to be controlled via the DEC\_PATH (1x10, 1x17, 1x1E, 1x25 for X Path, 1x40, 1x47, 1x4E, 1x55 for Y Path) register. X and Y paths are operated independently and each path has four 5x1 MUX respectively. The selected 4 channel videos are controlled in next step with various operations. Fig 16 shows the internal channel input selection.

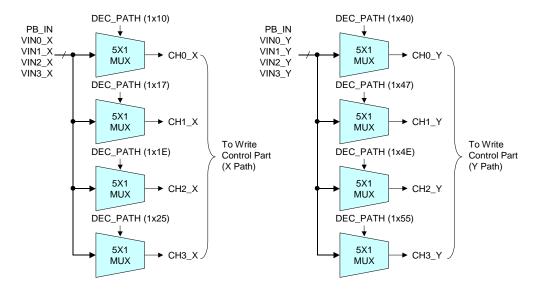

Fig 16 Channel input selection

### **OPERATION MODE**

Each channel can be working with three kinds of operating mode such as live, strobe and switch mode via the FUNC\_MODE (1x10, 1x17, 1x1E, 1x25 for X Path, 1x40, 1x47, 1x4E, 1x55 for Y Path) register. The operation mode can be selected individually for each channel so that multi-operating mode can be implemented.

#### **Live Mode**

If FUNC\_MODE is "0", channel is operated in live mode. For the live mode, video display is updated with real time field rate. This mode is used to display a live video such as QUAD, PIP, and POP.

#### **Strobe Mode**

If FUNC\_MODE is "1", channel is operated in strobe mode. For strobe mode, video display is updated whenever the TW2824 receives strobe command from host like CPU or Micom. If host doesn't send a strobe command to TW2824 anymore, the channel displays the last strobe image until getting a new strobe command. This mode is useful to display non-real time video input such as playback video with multiplexed signal input and to implement pseudo 8 channel application or dual page mode or panorama channel display. Specially, the TW2824 supports easy interface for pseudo 8 channels application and refer to later in dummy channel function section.

Strobe operation is performed independently for each channel via the STRB\_REQ (1x04, 1x34) register. But the STRB\_REQ register has a different mode for reading and writing. Writing "1" into STRB\_REQ in each channel makes the TW2824 updated by each incoming video. The updating status after strobe command can be known by reading the STRB\_REQ register. If reading value is "1", updating is not completed after getting the strobe command. In that case, this channel cannot accept a new strobe command or a disabling strobe command from host. To send a new strobe command, host should wait until STRB\_REQ state is "0". For freeze or non-strobe channel, the TW2824 can ignore the strobe command even though host sends it. In this case, the STRB\_REQ register is cleared to "0" automatically without any updating video. The status of STRB\_REQ register can also be read through MPPDEC pin with control of the MPPSET (0x7C) register.

When updating video with a strobe command, the TW2824 supports field or frame updating mode via the STRB\_FLD (1x04, 1x34) register. Odd field of input video can be updated and displayed for STRB\_FLD = "0", even field for "1". For "2" of STRB\_FLD register, the TW2824 doesn't care for even or odd field, and updates video by next any field. If the STRB\_FLD register is "3", the strobe command updates video by frame. The following Fig 17 shows the example for various STRB\_FLD value.

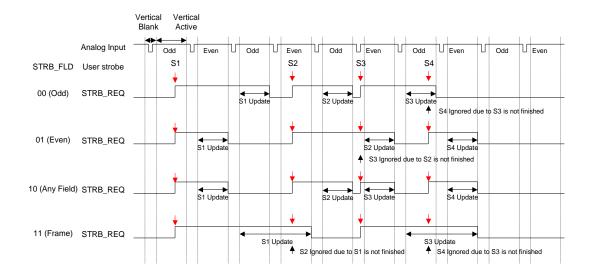

Fig 17 Example of strobe sequence for various STRB\_FLD setting

The timing of strobe operation is related only with input video timing and strobe operation can be performed independently for each channel. So each channel is updated with different timing. The TW2824 provides a special feature as dual page mode using the DUAL\_PAGE (1x04, 1x34) register. Although each channel is updated with different time, all channels can be displayed simultaneously in dual page mode. This means that the TW2824 waits until all channels are updated and then displays all channels with updated video at the same time. When dual page mode is enabled, host should send a strobe command for all channels and host should wait until all channels complete their strobe operations to send a new strobe command. Fig 18 shows the example of 4 channel strobe sequences for dual page.

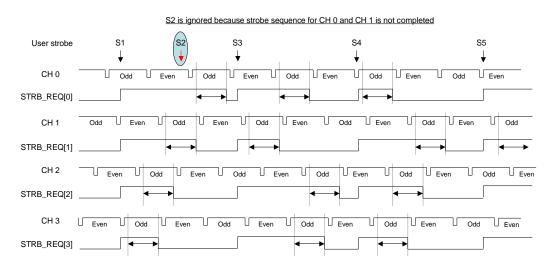

Fig 18 The example of 4 channel strobe sequences for dual page mode

#### **Switch Mode**

If FUNC\_MODE is "2", channel is operated in switch mode. The TW2824 supports 2 different types of switching mode such as still switching and live switching mode via the MUX\_MODE (1x05, 1x35) register. For still switching mode, the TW2824 maintains the switched channel video as still image until next switching request, but for live switching mode the TW2824 updates every field of switched channel video until next switching request. The live switching mode is used for channel sequencer without any timing loss or disturbing. In switch mode, there is a constraint that picture size of the switched channel should be same even though their size can be varied. The TW2824 can switch the channel by fields or frames that can be controlled up to 1 field or 1 frame rate. But if the channel is on freeze state or disabled, the TW2824 ignores the request for switch mode.

The TW2824 contains two internal 64 depth queues which have channel sequence information, and can be operated with internal or external triggering. Actual queue size can be defined by the QUE\_SIZE (1x06, 1x36) register. To change the channel switching sequence in internal queue, set "1" to QUE\_WR register after defining queue address with the QUE\_ADDR (1x09, 1x39) register and channel number with the QUE\_CH (1x08, 1x38) register. The QUE\_WR register will be cleared automatically after updating queue. The channel sequence information in the queue can be read through the QUE\_CH register also.

To operate the switching function properly, the channel switching should be requested with triggering that has three kind modes such as internal triggering from internal field counter, external triggering from external host and interrupted triggering like alarm. The triggering mode can be selected by the TRIG\_MODE (1x05, 1x35) register. This switching architecture is shown in the following Fig 19.

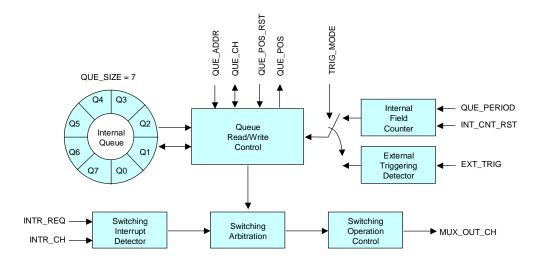

Fig 19 The Switching control structure when QUE\_SIZE = 7

For internal triggering mode, the switching period can be specified in the QUE\_PERIOD (1x07, 1x37) register that has 1 ~ 1024 field range. The internal field counter can be reset at anytime using the INT\_CNT\_RST (1x08, 1x38) register and restarted automatically after reset. To reset an internal queue position, set "1" to QUE\_POS\_RST (1x08, 1x38) register and then the queue position will be restarted after reset. Both INT\_CNT\_RST and QUE\_POS\_RST register can be cleared automatically after set to "1". The following Fig 20 shows an illustration of QUE\_POS\_RST and INT\_CNT\_RST.

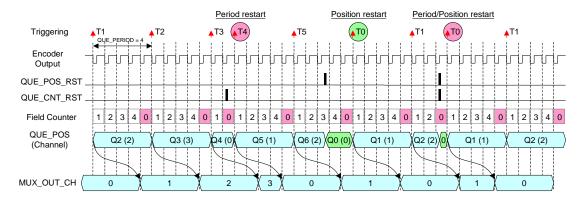

Fig 20 The illustration of QUE\_POS\_RST and INT\_CNT\_RST

For external triggering mode, the request of channel switching comes from the EXT\_TRIG (1x05, 1x35) register. Like internal triggering mode, QUE\_POS\_RST = "1" can reset the queue position in external triggering mode.

For interrupted mode, host can request the channel switching at anytime via the INTR\_REQ and INTR\_CH (1x05, 1x35) register for internal or external triggering mode. Because the interrupted trigger has priority over internal or external triggering, the channel defined by INTR\_CH can be inserted into the programmed channel sequence immediately. The next queue position can be read via the QUE\_POS (1x0A, 1x3A) register.

The TW2824 also provides various switching types as odd field, even field or frame switching via the MUX\_FLD (1x08, 1x38) register. For MUX\_FLD = "0", it is working as field switching mode with only odd field, but with only even field for MUX\_FLD = "1". For MUX\_FLD = "2" or "3", it is working as frame switching with both odd and even field.

Actually the channel switching is executed just before vertical sync of video output in field switching mode or before vertical sync of only odd field in frame switching mode. So all registers for switching should be set before that timing. Otherwise, the control values will be applied to the next field or frame. For the reference timing of switching, the TW2824 provides the VSENC pin whose timing can be varied via ENC\_VSDEL (1x74) and ENC\_VSOFF (1x74) registers. So the timing of VSENC pin can be equal to the vertical sync of video output if the ENC\_VSDEL is set to "16" for 60Hz system or to "22" for 50Hz system.

Basically it takes 4 fields duration to display the switching channel from any triggering (field or frame). The host can read the current switching channel information through the MUX\_OUT\_CH (1x0B, 1x3B) register. The switching channel information is updated just before vertical sync of video output in field switching mode or before vertical sync of only odd field in frame switching mode. The illustration of channel switching is shown in Fig 21 and Fig 22.

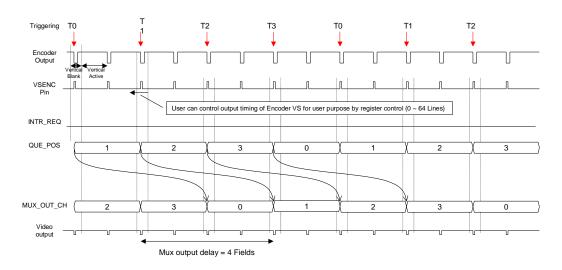

Fig 21 The illustration of switching sequence when Q\_SIZE = 3, Q\_PERIOD = 1

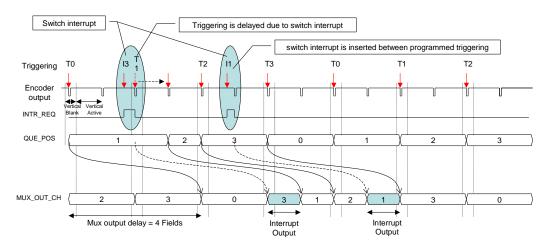

Fig 22 The illustration of the interrupted switching sequence when Q\_SIZE = 3, Q\_PERIOD = 1 The TW2824 has device option for switching operation such as TW2824Q and TW2824QS that have several limitations. The first limitation is that switching mode is fixed to switch live mode. The second limitation is that switching period should be greater than 12 fields.

# **CHANNEL ATTRIBUTE**

The TW2824 provides various channel attributes such as channel enable, boundary selection, blank enable, freeze, horizontal mirroring and image enhancement. As special feature, TW2824 supports save-and-recall function and dummy channel display function for each channel.

# **Background Control**

Summation of all active channel regions can be called as active region and the rest region except active region is defined as background region. The TW2824 supports background overlay and the overlay color is controlled via the BGDCOL (1x0F, 1x3F) register.

# **Boundary Control**

The TW2824 can overlay channel boundary on each channel region using the BOUND (1x11, 1x18, 1x1F, 1x26 for X Path, 1x41, 1x48, 1x4F, 1x56 for Y Path) register and it can be blinked via the BLINK (1x11, 1x18, 1x1F, 1x26 for X Path, 1x41, 1x48, 1x4F, 1x56 for Y Path) register when BOUND is high. The boundary color can be selected through the BNDCOL (1x0F, 1x3F) register. The blink period can be also controlled through the TBLINK (1x04, 1x34) register. For last image capture mode, channel boundary can be blinked automatically.

# **Blank Control**

Each channel can be blanked with specified color using the BLANK (1x11, 1x18, 1x1F, 1x26 for X Path, 1x41, 1x48, 1x4F, 1x56 for Y Path) register and BLKCOL (1x0F, 1x3F) register. The channel blank control is related with last image capture mode. For last image capture mode, channel can be blanked automatically.

#### **Freeze Control**

Each channel can capture last 4 field images whenever freeze function is enabled and display 1 field image out of the captured 4 field images using the FRZ\_FLD (1x0F, 1x3F) register. The freeze function can be enabled or disabled independently for each channel via the FREEZE (1x11, 1x18, 1x1F, 1x26 for X Path, 1x41, 1x48, 1x4F, 1x56 for Y Path) register.

# **Last Image Capture**

When video loss has occurred or gone, the TW2824 provides 4 kinds of indication such as bypass of incoming video, blank, capture of last image and capture of last image with blinking channel boundary depending on the NOVID\_MODE (1x0A, 1x3A) register. This function is working automatically on video loss. The capturing last image is same as freeze function described above. To select 1 field image out of captured 4 filed images, control the FRZ\_FLD (1x0F, 1x3F) register which is shared with freeze function.

# **Horizontal Mirroring**

The TW2824 supports image mirroring function in horizontal direction via the MIRROR (1x11, 1x18, 1x1F, 1x26 for X Path, 1x41, 1x48, 1x4F, 1x56 for Y Path) register. It is useful to display a reflection image.

# **Image Enhancement**

The TW2824 supports special filter to enhance image quality for non real time video display. In non real time video such as freeze image, recalled image from saving images and playback video which records multi-channel video using field switching, so many line flicker noise can be found in image because it displays same field image for both odd and even field. The embedded filter in TW2824 can remove effectively this line flicker noise and be enabled via the ENHANCE (1x11, 1x18, 1x1F, 1x26 for X Path, 1x41, 1x48, 1x4F, 1x56 for Y Path) register for each channel.

#### **Save and Recall Function**

The TW2824 can save images in external memory and recall them to display. This function can be working for X path only because external memory can be extended from 16M to 512M only in X path. The number of images to be saved depends on extended memory capability, picture size and field type (field or frame). This function is working independently for each channel.

The TW2824 can save image only in live channel so that it cannot be saved in freezing channel. If channel is working on strobe operating mode, this channel can be saved with new strobe command. For switch operating mode, the channel can be saved only on switching time because this channel can be updated at this moment.

To save image, several parameters should be controlled which are the SAVE\_FLD, SAVE\_HID, SAVE\_REQ (1x03) and SAVE\_ADDR (1x02) registers. The SAVE\_FLD determines field or frame type for image to be saved. Even though the channel to be saved is hidden by upper layer picture, it can be saved using the SAVE\_HID register that makes no effect on current display. The saving function is requested by writing "1" on the SAVE\_REQ register and this register will be cleared when saving is done. Before it is cleared, the TW2824 cannot accept new saving request. The SAVE\_ADDR register defines address where an image will be saved. Because 4M bit is allocated for each 1 field image, SAVE\_ADDR unit is 4M bit and can have range 0 ~ 127 for 512M. The first 0~3 are reserved for normal operation so that it cannot be used for saving function.

To recall image, several parameters are required such as RECALL\_FLD (1x03), RECALL\_EN and RECALL\_ADDR (1x12, 1x19, 1x20, 1x27) register. If RECALL\_EN is "1", the TW2824 recalls saved image which is located at RECALL\_ADDR in external memory and display it just like incoming video. The RECALL\_FLD register determines 1 field or 1 frame mode to display. The following Fig 23 illustrates the relationship between SDRAM size and SAVE\_ADDR / RECALL\_ADDR.

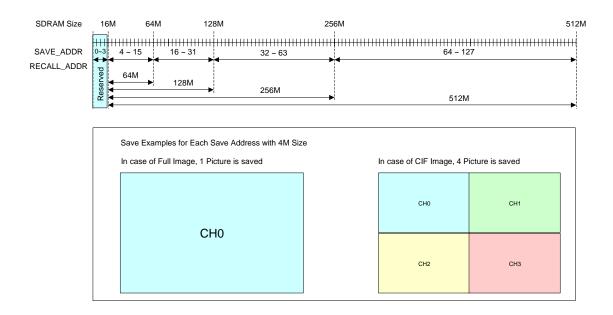

Fig 23 The Relationship between SDRAM size and SAVE\_ADDR / RECALL\_ADDR

# **Dummy Channel Function**

The TW2824 supports additional 4 dummy channel controllers to display up to 8 channel videos even though it is not real time. This dummy channel function is useful to implement low cost and high feature application system such as pseudo 8-channel QUAD system.

The TW2824 has 4 main channel controllers as described before and each main channel has its own corresponding dummy channel. Except channel location and size defined in the PICHL, PICHR, PICVT, and PICVB registers, all attributes of main channel such as boundary, blank, input source selection and pop-up priority are applied to dummy channel also. But the several functions including freeze, save-and-recall and switch operation mode are not supported for dummy channel. Dummy channel can be used for either X or Y path, but picture location and size information of dummy channel is shared in both paths.

To use dummy channel function, dummy channel region should be defined in the DMPICHL (1x60, 1x64, 1x68 and 1x6C), DMPICHR (1x61, 1x65, 1x69 and 1x6D), DMPICVT (1x62, 1x66, 1x6A and 1x6E), and DMPICVB (1x63, 1x67, 1x6B and 1x6F) registers and dummy channel should be enabled using the DMCH\_EN (1x11, 1x17, 1x1E and 1x25 for X Path, 1x41, 1x47, 1x4E and 1x55 for Y Path) register. The path to be updated is selected via the DMCH\_PATH (1x11, 1x17, 1x1E and 1x25 for X Path, 1x41, 1x47, 1x4E and 1x55 for Y Path) register. For DMCH\_PATH = "1", dummy channel will be updated, but for DMCH\_PATH = "0", main channel will be updated. So the updating path should be defined before updating, for example, during vertical blanking time or between completed strobe and new strobe.

Fig 24 shows an example of dummy channel function. This is pseudo 8 channel operation using dummy channel function, strobe operating mode and internal analog mux switch in front of video decoder.

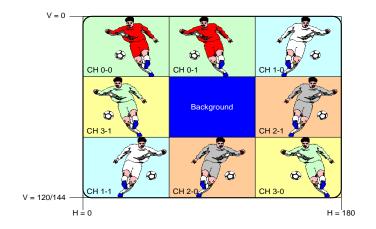

Fig 24 Pseudo 8 channel operation

# **PICTURE DISPLAY MODE**

The TW2824 supports four picture display modes such as monitor display mode, frame display mode, DVR display mode and DVR frame display mode. The DVR display mode and DVR frame display mode generate continuous video stream for each channel and transfer it to compression part (M-JPEG or MPEG) so that they are very useful for DVR application.

The TW2824 provides the independent picture display mode for X and Y path through the DIS\_MODE and FRAME\_OP (1x01, 1x31) register. If FRAME\_OP is "0", DIS\_MODE = "0" stands for monitor display mode and DIS\_MODE = "1" represents DVR display mode. If FRAME\_OP is "1", DIS\_MODE = "0" stands for frame mode and DIS\_MODE = "1" represents DVR frame mode.

# **Monitor Display Mode**

Each channel region can be defined using its own PICHL (1x13, 1x1A, 1x21, 1x28 for X Path, 1x43, 1x4A, 1x51, 1x58 for Y Path), PICHR (1x14, 1x1B, 1x22, 1x29 for X Path, 1x44, 1x4B, 1x52, 1x59 for Y Path), PICVT (1x15, 1x1C, 1x23, 1x2A for X Path, 1x45, 1x4C, 1x53, 1x5A for Y Path), PICVB (1x16, 1x1D, 1x24, 1x2B for X Path, 1x46, 1x4D, 1x54, 1x5B for Y Path) register. If more than 2 channels have same region, there will be a confliction how to display for that area. Generally TW2824 defines that channel 0 has priority over channel 3. So if a conflicting happens between more than 2 channels, channel 0 will be displayed first as top layer and then channel 1 and 2 and 3 are hidden beneath. The TW2824 also provides channel pop-up attribute via the POP\_UP (1x11, 1x17, 1x1E, 1x25 for X Path, 1x41, 1x47, 1x4E, 1x55 for Y Path) register to give priority for another display. If a channel has pop-up attribute, it will be displayed as top layer. Fig 25 shows the channel definition and priority for display. This feature is used to configure PIP (Picture-In-Picture) or POP (Picture-out-Picture).

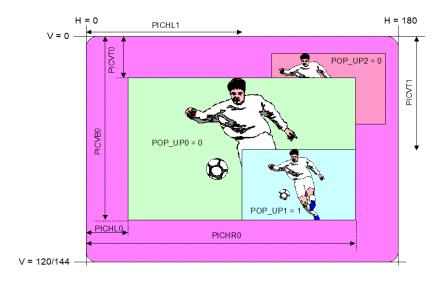

Fig 25 Channel position and overlay in monitor display mode

# **Frame Display Mode**

The frame display mode is similar to monitor display mode except that the definition of picture size is extended to frame area and only one field data is output in 1 frame. The odd or even field selection is controlled via FRAME\_FLD (1x01, 1x31) register. Like monitor display mode, the frame display mode also provides the full flexibility of the picture size and position using PICVT, PICVB, PICHL, PICHR registers and pop-up control using POP\_UP register. But the picture size step for vertical direction is twice as large as monitor display mode. Fig 26 shows the example of channel position and overlay in frame display mode.

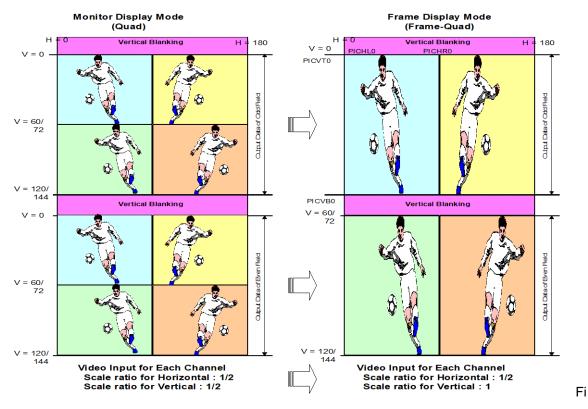

g 26 Channel position and overlay in frame display mode

The TW2824 supports the full function such as live/strobe/switch operation, save & recall and dummy channel function in frame display mode. However, there are three limitations in it. The first is that the zoom operation is not supported. The second is that all operation is controlled by frame rate. The third is that the vertical scale ratio should be twice as large as monitor display mode and picture size for vertical direction should be less than one field size.

# **DVR Display Mode**

The DVR display mode outputs the continuous video stream for compression part (M-JPEG or MPEG) in DVR application. Like frame display mode, there is one constraint that all channels should have same picture size and it should be one of 1, 1/2, 1/3 and 1/4 scale ratio for horizontal and vertical direction independently. Channel size can be defined using the HDIV and VDIV (1x01, 1x31) registers. The HDIV controls horizontal scale ratio and the VDIV controls vertical scale ratio. Because all channels have same picture size, all channels have the same value of HDIV and VDIV. So the maximum channel number to be displayed in this mode is "(HDIV+1) \* (VDIV+1)".

The picture position for each channel in DVR display mode is defined via the PICHL[7:6] (1x13, 1x1A, 1x21, 1x28 for X Path, 1x43, 1x4A, 1x51, 1x58 for Y Path) and PICVT[7:6] (1x15, 1x1C, 1x23, 1x2A for X Path, 1x45, 1x4C, 1x53, 1x5A for Y Path) register. The value of PICHL [7:6] should be less than or equal to the value of HDIV and likewise the value of PICVT [7:6] should be less than or equal to the value of VDIV. If the channel is defined out of range, it will not be displayed. The following equation is used to determine the position of channel and Fig 27 shows the example of DVR display mode.

Channel position = (HDIV+1) \* PICVT [7:6] + PICHL [7:6]

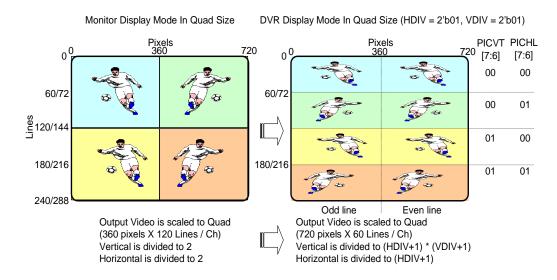

Fig 27 Channel position and overlay for DVR display mode

The TW2824 supports the full function such as live/strobe/switch operation, save & recall and dummy channel function in DVR display mode. However, The channel boundary and zoom operation is not supported in DVR display mode.

# **DVR Frame Display Mode**

The DVR frame display mode is generated from the combination of frame display mode and DVR display mode. The odd or even field selection is controlled via FRAME\_FLD register like frame display mode. The following Fig 28 shows the example of DVR frame display mode.

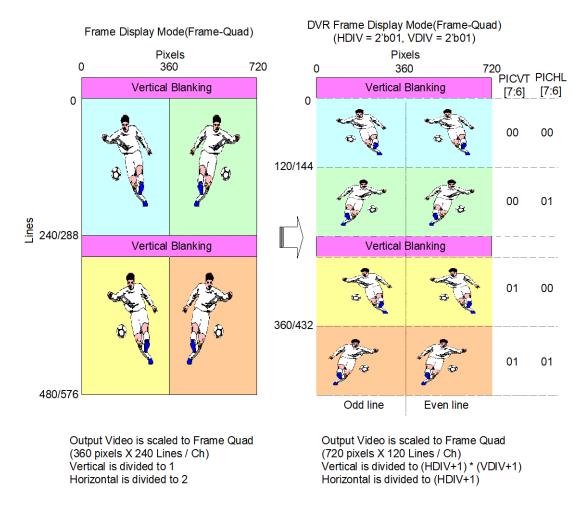

Fig 28 Channel position and overlay for DVR frame display mode

The TW2824 supports the full function such as live/strobe/switch operation, save & recall and dummy channel function in DVR frame display mode. However, there are three limitations in DVR frame display mode. The first is that the channel boundary and zoom operation is not supported. The second is that all operation is based on frame rate like frame display mode. The third is that all channels should have same picture size such as DVR display mode but the vertical scale ratio should be twice as large as DVR display mode.

# **ZOOM FUNCTION**

The TW2824 supports high performance 2X zoom function in vertical and horizontal direction. This function is working in any operation mode such as live, strobe and switch mode in monitor display mode, but it is not working for DVR display mode and frame mode and DVR frame mode because the region to be zoomed cannot be defined and actually this function is needed in only monitor display mode.

Conventional system also has zoom function, but it has a very poor quality due to line flicker noise even though interpolation filter is adapted. The TW2824 provides high quality zoom characteristics using high performance interpolation filter and image enhancement technique. When zoom is executed, the image enhancement is operated automatically.

The zoomed region will be defined with the ZOOMH (1x0D, 1x3D) and ZOOMV (1x0E, 1x3E) registers and can be displayed depending on the ZMBNDCOL, ZMBNDEN, ZMAREAEN, ZMAREA (1x0C, 1x3C) register. The zoom operation is enabled via the ZMENA (1x0C, 1x3C) register.

#### **CASCADE CONNECTION**

The TW2824 supports chip-to-chip cascade connection up to 4 chips for 16 channel application and path-to-path cascade for 5 channels application in all of display mode.

# **Chip-to-Chip Cascade**

The TW2824 can be extended up to 16 channel application using cascade connection and cascade operation is working independently for X and Y path. This means that X path can be operated with cascaded connection even though Y path is working in normal operation. For chip-to-chip cascade connection, the PB\_IN and PB\_VALID pin in master chip should be connected to VDOUTX and VSENC pin in slaver chips. So the playback input is available only in lowest slaver chips and VDOUTX and VSENC output pin is available only in master device when cascaded.

For cascade operation, LINK\_EN, LINK\_NUM and LINK\_LAST (1x00) registers should be controlled properly. The following Fig 29 illustrates cascade connection for dual path.

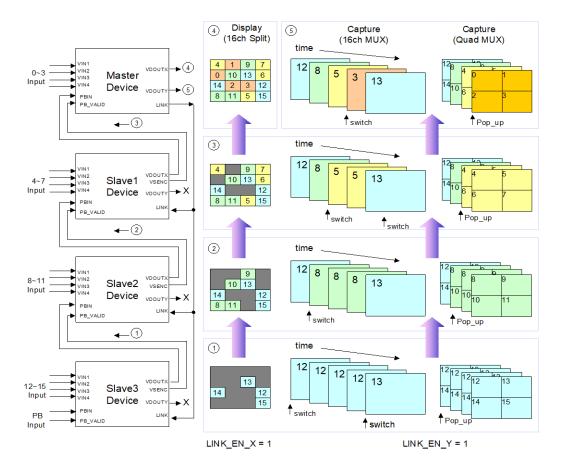

Fig 29 Cascade connection with dual path

When operating with cascade connection, the TW2824 transfers all information of slaver chip to master chips including video data, zoom factors and switching information except overlay information such as box, mouse pointer and OSD information. Therefore, master chip should be controlled for overlay and the lowest slaver chip should be controlled for the others such as video data, zoom and switching. The information of switching channel, MUX\_OUT\_CH (1x0B, 1x3B) can be taken from master chip.

When 2 channels are merged by chip-to-chip cascade, there is a priority from top to bottom layer, popup attributed channel of master device, popup attributed channel of slaver device, non-popup attributed channel of master device and non-popup attributed channel of slaver device. Using this popup attribute, the TW2824 can implement QUAD MUX operation or channel overlay in chip-to-chip cascade connection.

The following Fig 30 illustrates cascade connection with X path only. In this case, user can increase recording rate up to 480 frame/sec with 4 chip cascade connection.

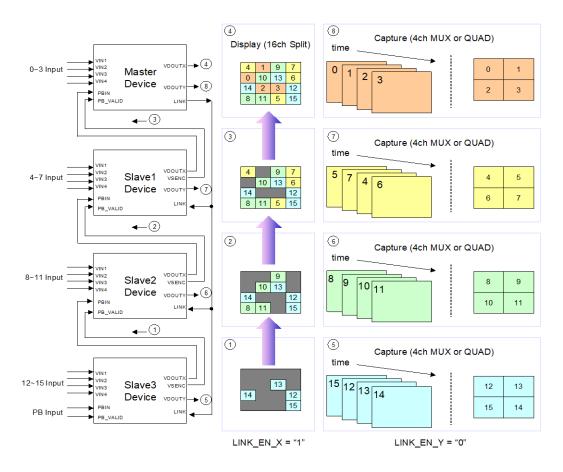

Fig 30 Cascade connection with X path only

# Path-to-Path Cascade

The TW2824 also supports overlay function between X path and Y path. Path-to-path overlay function makes X path overlay on Y path or Y path overlay on X path. This function is useful to display 5 channel video for only single path application.

By enabling the OVERLAY\_X (1x00) register, active video of Y path can be overlaid on X path and the opposite case is also possible via OVELAY\_Y (1x00) register. When 2 paths are merged by overlay function, there is a priority from top to bottom layer, popup attributed channel of main path, popup attributed channel of overlaid path, non-popup attributed channel of main path and non-popup attributed channel of overlaid path. The example of path-to-path overlay function is shown in Fig 31. In this example, a main path is X path which has 4 channels (CH0, CH1 CH2, CH3) with non-popup attributed, and the overlaid path is Y path which has 1 channel (CH0) with popup attributed.

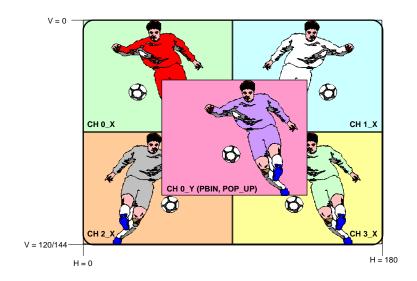

Fig 31 Example of path-to-path overlay function

# **OSD (On Screen Display) Overlay**

The TW2824 provides various OSD (On Screen Display) overlays such as character/bitmap overlay, box overlay and mouse pointer that can be overlaid on X and Y path independently. The following Fig 32 shows OSD overlay block diagram. The font data can be downloaded from host and supported up to 128 fonts. The TW2824 has 16 programmable single boxes and four 2D arrayed boxes that are programmable for size, position and color.

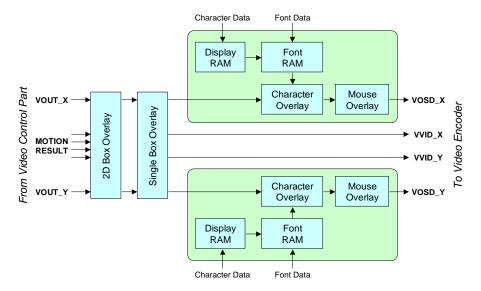

Fig 32 OSD overlay block diagram

Dual analog video outputs and dual digital video outputs can enable or disable a character and mouse pointer respectively. The overlay priority of OSD layer is shown in Fig 33. The various OSD overlay function is very useful to build GUI interface.

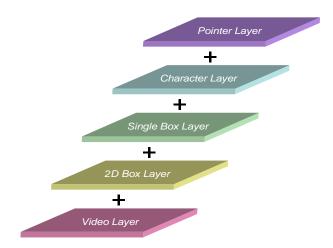

Fig 33 The overlay priority of OSD layer

# **CHARACTER/BITMAP OVERLAY**

The TW2824 has character overlay function for X and Y path independently. Each character overlay function block consists of a font RAM, a display RAM and an overlay control block. A font RAM stores font data that can be downloaded from host at anytime. A display RAM stores index, position and attributes of character to be displayed. Character size can be defined as  $8\sim14$  dots in horizontal and  $10\sim16$  lines in vertical direction.

Bitmap data can also be downloaded from host just like character. That is, Bitmap is almost same as character except the control of class 0 color. A character type has a blank for class 0 color in default mode, but a bitmap color has a selectable color for it. However, if CLASSEN0 (1x81) is set to "1", even a character type can have a selectable color like bitmap type. In that case, a character type is completely same as a bitmap type. The character and bitmap types can be selected via TYPE bit of character attributes in display RAM.

# **Download Font Group**

The TW2824 supports 4 different font groups and each font group can have 128 fonts. A font consists of several dots such as 8 (10, 12, 14) x 10 (12, 14, 16) dots. 1 dot is composed of 2 pixels x 1 video line and each dot has 2 bits to define colors (class 0, class1, class2 and class3). The following Fig 34 shows a font RAM structure.

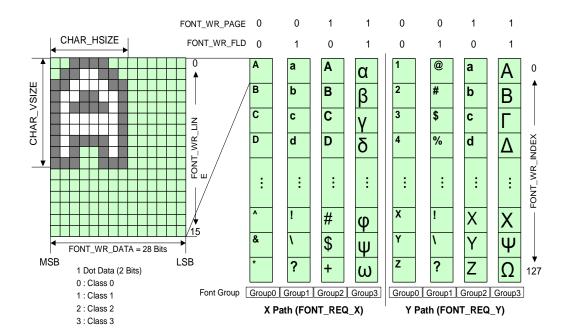

Fig 34 Font RAM structure

Font data can be written to font RAM via FONT\_WR\_DATA (1x7A ~ 1x7D), FONT\_WR\_INDEX (1x7E), FONT\_WR\_LINE, FONT\_WR\_FLD, FONT\_WR\_PAGE and FONT\_REQ (1x7F) register. By setting "1" to FONT\_REQ, font data in the FONT\_WR\_DATA is transferred to font RAM addressed by FONT\_WR\_INDEX, FONT\_WR\_LINE, FONT\_WR\_FLD and FONT\_WR\_PAGE. The FONT\_REQ register has status information of transferring in read mode. If FONT\_REQ = "1" in read mode, it means that the TW2824 is busy in transferring font data. In this case, additional request cannot be accepted. The TW2824 has individual 2 FONT\_REQ for X and Y path so that the different font data can be stored in font RAM of X and Y path. The TW2824 requires special font data for index 0 to define blank character that will be discussed in write character section. Fig 35 shows the flow chart of transferring font data to font RAM.

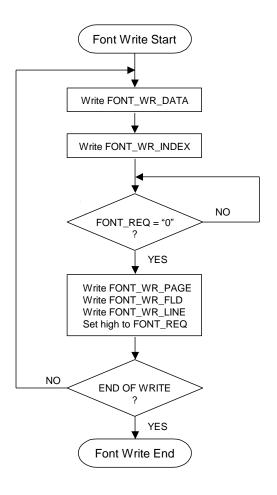

Fig 35 Flow chart of downloading font data

# **Select Font Group**

The font group can be divided into 4 groups for X and Y path as shown in Fig 34. The FONT\_RD\_PAGE register selects one of two pages. Setting "0" to FONT\_RD\_FLD register makes a character overlay function disabled. If the FONT\_RD\_FLD register is set to "1" or "2", one group fonts are displayed for both odd and even field. But by setting "3" on FONT\_RD\_FLD register, the different font groups are displayed on odd and even field respectively so that the character resolution can be enhanced 2 times in vertical direction. The following Fig 36 is shown for the structure of the font group.

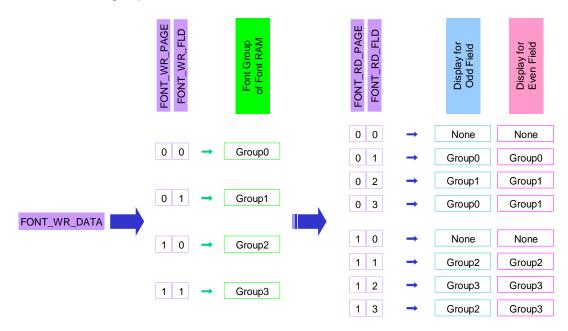

Fig 36 Structure of font group

# **Write Character**

The TW2824 has independent 2 display RAM for X and Y path and each character in display RAM has its own character's attributes which include mix, blink, class 3 color, type and font index. The display RAM consists of 45x29 character's attributes. Actually the number of displayed characters depends on character size. The horizontal and vertical address of display RAM represents character position to be displayed. The following Fig 37 shows the structure of display RAM.

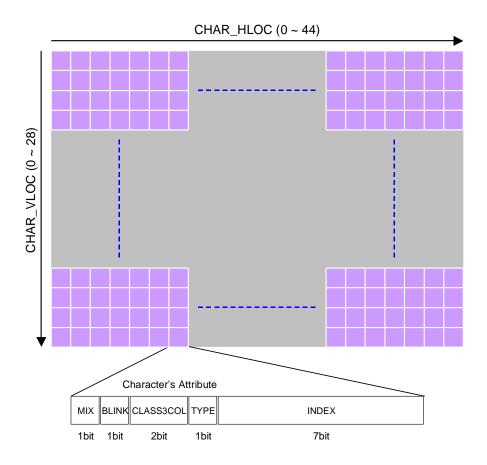

Fig 37 Display RAM structure

Before writing character's attribute, the CHAR\_PATH, CHAR\_VLOC (1x9Ch) and CHAR\_HLOC (1x9Dh) register should be written previously to define the location of displayed character. CHAR\_PATH defines the path (X or Y path) and CHAR\_VLOC / CHAR\_HLOC defines the vertical / horizontal location of displayed character. The character's attribute consists of 12bit so that 2 bytes are required to write in display RAM. The TW2824 supports the special procedure for writing to and reading from display RAM as shown in Fig 38. If the character's attributes are written continuously with the same path and vertical location, CHAR\_HLOC value increases by 1 automatically.

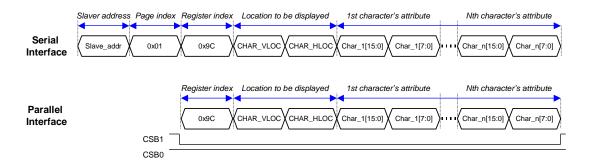

Fig 38 Writing procedure to display RAM

The TW2824 also supports a useful function that writes blank character to whole display RAM automatically by setting "1" to RAMCLR (1x81). This function requires that font data in index 0 should be blank character and the CLASSEN0 (1x81) register should be set to "0" because it writes this character in index 0 to whole display RAM. This RAM clear function takes about 100usec and the RAMCLR register will be cleared by itself after finished.

#### **Character Attribute**

Each character has its own attributes in display RAM that includes mix, blink, class 3 color of character, type and font index. The mix attribute makes character mixed with video data by half tone and blink attribute makes blinked character with the period defined in PHIGH and PLOW (1x81) register. The class 3 color of character takes one of 4 colors defined in the CLASS3COL (1x89 ~ 1x8C) register. The type attribute defines one of 2 types, character or bitmap type for each character and the font index attribute defines address of font. The mix and blink attributes can be enabled for each class via the CHAR\_MIX (1x87), CHAR\_BLK (1x88) register for each character or bitmap.

# **Character Color**

The TW2824 provides 16 different colors that consist of fixed 12 colors (8 colors from color bar of 75% amplitude 100% saturation and 100% white, 50% gray, 25% gray and 75% blue) and user's defined 4 colors using the CLUT (1x90 ~ 1x9B) register. The class 0, 1 and 2 color of character will be one of 16 colors via the CLASS0COL, CLASS1COL and CLASS2COL (1x8D ~ 1x8F) registers and are applied to all of characters to be displayed. For class 3 color, 4 colors are predefined via

the CLASS3COL ( $1x89 \sim 1x8C$ ) register and each character can take one of these 4 colors using character's attribute as described previously. The different color selection for each character and bitmap can be supported also.

# **Character Size and Space**

The TW2824 supports different character size for X path and Y path and the character size can be varied horizontally and vertically. The CHAR\_HSIZE (1x82) register defines horizontal character size that can be one of 8, 10, 12 and 14 dots and the CHAR\_VSIZE (1x82) register defines vertical character size that can be one of 10, 12, 14 and 16 lines. The character size is not required to be same with font size. If character size is greater than downloaded font size, garbage data are displayed in character region and if character size is smaller than downloaded font size, font will be cropped by character size.

Likewise, the space between characters can be varied horizontally and vertically. The CHAR\_HSPC (1x83, 1x85) register defines horizontal character space that can be increased by 1 dot unit and the CHAR\_VSPC (1x83, 1x85) register defines vertical character space that can be increased by 1 line unit. The TW2824 can define the horizontal and vertical position for first dot of first character. The CHAR\_HDEL (1x84, 1x86) register defines horizontal delay and the CHAR\_VDEL (1x84, 1x86) register defines vertical delay. Each unit is same as CHAR\_HSPC and CHAR\_VSPC unit. The following Fig 39 shows the definition of character size and space.

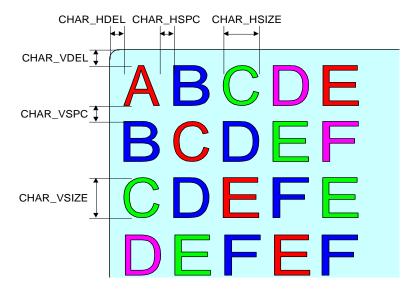

Fig 39 Definition of character size and space

# **BOX OVERLAY**

The TW2824 supports two kinds of box overlay such as 16 single boxes and 4 2-dimensional arrayed boxes.

# Single Box

The TW2824 provides 16 single boxes that can be a flat type or 3D type using the BOX\_TYPE (2x03) register. The flat type is just simple rectangular box and 3D type looks like 3 dimension view. Each single box has programmable location and size parameters with the BOX\_HL (2x08 + 5N, N = 0 ~ 15), BOX\_HW (2x09 + 5N, N = 0 ~ 15), BOX\_VT (2x0A + 5N, N = 0 ~ 15) and BOX\_VW (2x0B + 5N, N = 0 ~ 15) registers. The BOX\_HL is the horizontal location of box with 2 pixel unit and the BOX\_HW is the horizontal size of box with 4 pixel unit. The BOX\_VT is the vertical location of box with 1 line unit and BOX\_VW is the vertical size of box with 2 line unit. There are some definitions about single box as shown in Fig 40.

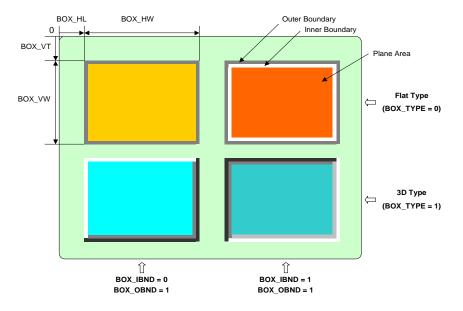

Fig 40 Single box structure

The other controllable parameters are plane color, boundary color, boundary enable, luminance level control of plane. The single box plane is controlled via BOX\_OBND (2x07 + 5N, N = 0~15) and BOX\_IBND (2x07 + 5N, N = 0~15) register as described in Table 4. BOX\_PLNEN (2x03) register enables each plane color and its color is defined by BOX\_PLNSEL (2x07 + 5N, N = 0~15) and BOX\_PLNCOL (2x05, 2x06) register. Using BOX\_PLNSEL, the plane of each single box can have one of 4 colors defined by BOX\_PLNCOL as described in character color section. Actually the TW2824 provides total 16 different colors that consist of fixed 12 colors (8 colors from color bar and 100%, 50%, 25% gray and 75% blue) and user's defined 4 colors using CLUT (1x90 ~ 1x9B) register. This color table is used in common with plane color for single box and character color. The

color of box boundary is defined by BOX\_TYPE (2x03), BOX\_OBND (2x07 + 5N, N =  $0\sim15$ ), BOX\_IBND (2x07 + 5N, N =  $0\sim15$ ) and BOX\_BNDCOL (2x04) registers

Table 4 The Color of Single Box Boundary

| Boundary |                      | C           | ontrol Registe |          | Color Description       |                                                                                                    |  |  |
|----------|----------------------|-------------|----------------|----------|-------------------------|----------------------------------------------------------------------------------------------------|--|--|
| Bou      | ndary                | BOX_TYPE    | BOX_OBND       | BOX_IBND | Register                | Color                                                                                                  |  |  |
|          |                      |             | 0              | 0        |                         | Box off                                                                                                |  |  |
| Outer    |                      | 0           | 0              | 1        | BOX_<br>BNDCOL<br>[7:4] | Boundary off                                                                                           |  |  |
|          |                      |             | 1              | 0        |                         | 0~10:0, 10, 20, 30, 40, 50, 60, 70, 80, 90, 100 IRE Gray 11~14: Selected by BOX PLNCOL0 ~ BOX PLNCOL3. |  |  |
|          |                      |             | 1              | 1        |                         | 15 : Same as plane color with 20IRE down of luminance                                                  |  |  |
|          |                      | (Flat Type) | 0              | 0        | BOX_<br>BNDCOL<br>[3:0] | Box off                                                                                                |  |  |
| In       | ner                  |             | 1              | 0        |                         | Same as inner area                                                                                     |  |  |
|          |                      |             | 0              | 1        |                         | 0~10:0, 10, 20, 30, 40, 50, 60, 70, 80, 90, 100 IRE Gra                                                |  |  |
|          |                      |             | 1              | 1        |                         | 15 : Same as plane color with 20IRE up of luminance                                                    |  |  |
|          | Left                 |             | 0              | 0        | BOX_<br>BNDCOL<br>[7:6] | Box off                                                                                                |  |  |
|          | &                    | 1           | 0              | 1        |                         | Boundary off                                                                                           |  |  |
|          | Тор                  |             | 1              | 0        |                         | 0~3 : 90, 80, 70, 60 IRE Gray                                                                          |  |  |
| Outer    |                      |             | 1              | 1        |                         | 0~3:0, 10, 20, 30 IRE Gray                                                                             |  |  |
|          | Right<br>&<br>Bottom |             | 0              | 0        | BOX_<br>BNDCOL<br>[5:4] | Box off                                                                                                |  |  |
|          |                      |             | 0              | 1        |                         | Boundary off                                                                                           |  |  |
|          |                      |             | 1              | 0        |                         | 0~3:0, 10, 20, 30 IRE Gray                                                                             |  |  |
|          |                      |             | 1              | 1        |                         | 0~3 : 90, 80, 70, 60 IRE Gray                                                                          |  |  |
|          | Left                 | (3D Type)   | 0              | 0        |                         | Box off                                                                                                |  |  |
|          | &                    |             | 0              | 1        | BOX_<br>BNDCOL          | Boundary off                                                                                           |  |  |
|          | Тор                  |             | 1              | 0        | [3:2]                   | Same as inner area                                                                                     |  |  |
| Inner    |                      |             | 1              | 1        |                         | 0~3 : 30, 40, 50, 60 IRE Gray                                                                          |  |  |
|          | Right                |             | 0              | 0        | BOX_<br>BNDCOL<br>[1:0] | Box off                                                                                                |  |  |
|          | &                    |             | 0              | 1        |                         | Boundary off                                                                                           |  |  |
|          | Bottom               |             | 1              | 0        |                         | 0~3 : 30, 40, 50, 60 IRE Gray                                                                          |  |  |
|          |                      |             | 1              | 1        |                         | 0~3 : 70, 60, 50, 40 IRE Gray                                                                          |  |  |

For the box plane, luminance level can be controlled through the BOX\_IBND register when BOX\_EMP (2x03) register = '1". BOX\_IBND = "1" makes luminance level of plane down by 20IRE and BOX\_IBND = "0" makes up by 20IRE. The each box plane can be mixed with video data via the BOX\_PLNMIX (2x07 + 5N, N =  $0\sim15$ ) register. The BOX\_PATH (2x07 + 5N, N =  $0\sim15$ ) register determines the boxes to be displayed on X or Y path because box overlay is supported by only one path.

In case that more than 2 boxes have same region, there will be confliction how to display for that region. Generally TW2824 defines that box 0 has priority over box 15. So if a conflicting happens between more than 2 boxes, box 0 will be displayed first as top layer and box 1 to box 15 are hidden beneath that are not supported for pop-up attribute unlike channel display.

# 2Dimensional Arrayed Box

The TW2824 supports 4 2D arrayed boxes that have programmable cell size up to 16x16. The 2D arrayed box is useful to make a table or display motion detection result for analog input.

The 2DBOX\_HNUM and 2DBOX\_VNUM (2x66, 2x6D, 2x74, 2x7B) registers define the number of row and column cells. For each 2D arrayed box, the horizontal location of left-top for 2D box is defined by the 2DBOX\_HL (2x63, 2x6A, 2x71, 2x78) register with 2 pixels step and the vertical location of left-top is defined by the 2DBOX\_VT (2x62, 2x69, 2x70, 2x77) register with 1 line step. The vertical size of each cell is defined by the 2DBOX\_VW (2x64, 2x6B, 2x72, 2x79) register with 1 line step and the horizontal size is defined by the 2DBOX\_HW (2x65, 2x6C, 2x73, 2x7A) register with 2 pixel step. So the whole size of 2D arrayed box is same as the sum of cells in row and column.

The boundary of 2D arrayed box can be enabled by the 2DBOX\_BNDEN (2x61, 2x68, 2x6F, 2x76) register and its color is controlled via the 2DBOX\_BNDCOL (2x60) register which selects one of 4 colors such as 0% black, 25% gray, 50% gray and 75% white.

The plane of 2D arrayed box can be enabled by the 2DBOX\_PLNEN (2x61, 2x68, 2x6F, 2x76) register and its color is controlled by the 2DBOX\_PLNCOL (2x60) register which selects one of 16 colors as described in character color and plane color of single box section. The plane can be mixed with video data by the 2DBOX\_MIX (2x61, 2x68, 2x6F, 2x76) register.

Specially, the TW2824 provides the function to indicate cursor cell inside 2D arrayed box. The cursor cell can be enabled by 2DBOX\_CUREN (2x61, 2x68, 2x6F and 2x76) register and its location to be displayed is defined by 2DBOX\_CUR\_HP and 2DBOX\_CUR\_VP (2x67, 2x6E, 2x75 and 2x7C) registers. Its color is a reverse color of cell boundary. It is useful function to control motion mask region.

Even though 2D arrayed box is available for drawing a table, its function is used mainly to display motion information. 2D arrayed box can be selected to work in table mode or motion display mode through the 2DBOX\_MODE (2x61, 2x68, 2x6F, 2x76) register. When 2D arrayed box is working in motion display mode, the plane of 2D arrayed box shows the mask information according to the MD\_MASK register automatically. For the motion display mode, additional narrow boundary of each cell is provided to display motion detection result for each cell and its color is a reverse color of cell boundary like cursor cell.

The TW2824 has 4 2D arrayed boxes so that 4 video channels can have its own 2D arrayed box for motion display mode. To overlay mask information and motion result on video data properly, the scaling ratio of video should be matched with 2D arrayed box size.

Each 2D arrayed box can be displayed in only one path that is defined by the 2DBOX\_PATH (2x61, 2x68, 2x6F and 2x76) register. The following Fig 41 shows the 2D arrayed box in table mode and Fig 42 shows 2D arrayed box in motion display mode.

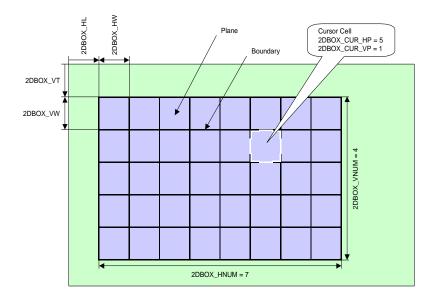

Fig 41 2D arrayed box in table mode

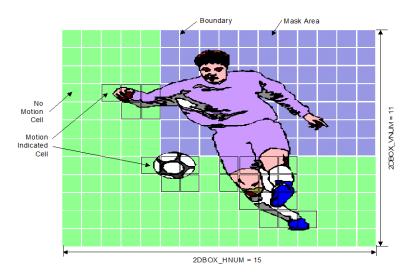

Fig 42 2D arrayed box in motion display mode

In case that more than 2 2D arrayed boxes have same region, there will be confliction how to display for that region. Generally TW2824 defines that 2D arrayed box 0 has priority over 2D arrayed box 3. So if a conflicting happens between more than 2 2D arrayed boxes, 2D arrayed box 0 will be displayed first as top layer and 2D arrayed box 1, box 2, box 3 are hidden beneath that are not supported for pop-up attribute like single box.

# **MOUSE POINTER**

The TW2824 supports two kinds of mouse pointer that has attributes such as pointer enable, pointer location, blink enable and sub-layer enable. Mouse pointer can be overlaid on both X and Y path independently even though all attributes are applied to both paths in common.

The mouse pointer is located in the full screen according to the CUR\_HP (2x01) register with 2 pixel step and CUR\_VP (2x02) register with 1 line step. Two kinds of mouse pointer are provided through the CUR\_TYPE (2x00) register. The CUR\_SUB (2x00) register determines a pointer inside area to be filled with 100% white or to be transparent and CUR\_BLINK (2x00) register controls a blink function of mouse. Actually the CUR\_ON (2x00) register enables or disables mouse pointer for X and Y path independently. The following Fig 43 describes the parameters of mouse pointer.

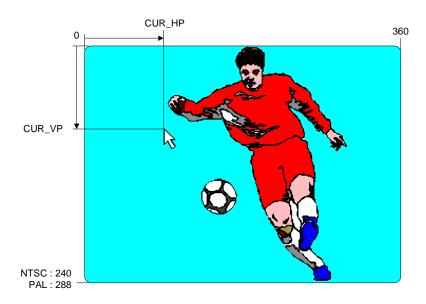

Fig 43 Parameters of mouse pointer

# **Video Output**

The TW2824 supports dual digital video outputs with ITU-R BT.656 format and 2 analog video outputs with built-in video encoder at the same time. Dual video controllers described above generate 4 kinds of video data, X path video data with or without OSD and Y path video data with or without the OSD. CCIR\_IN (1x70) register selects one of 4 video data for the digital video output and ENC\_IN (1x70) register selects one of 4 video data for the analog video output as shown in Fig 44.

The TW2824 supports all NTSC and PAL standards for analog output which can be composite or S-video video for both X and Y path. All outputs can be operated as master mode to generate timing signal internally or slave mode to be synchronized with external timing.

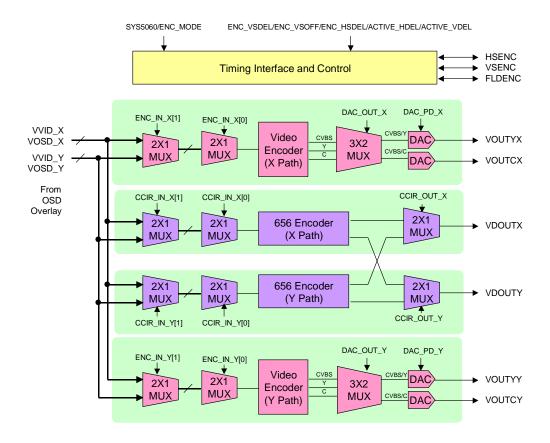

Fig 44 Video output selection

The TW2824 has device option for dual output such as TW2824MS and TW2824QS. These devices have a limitation for output selection. That is, the value of CCIR\_IN\_X [1], CCIR\_IN\_Y [1] and ENC\_IN\_Y [1] is equal to ENC\_IN\_X [1] so that only one path is available for output selection.

# **ANALOG VIDEO OUTPUT**

The TW2824 supports analog video output using built-in video encoder which generates composite or S-video with 10 bits dual DAC for both X and Y path. The incoming digital video are adjusted for gain and offset according to NTSC or PAL standard. Both the luminance and chrominance are band-limited and interpolated to 27MHz sampling rate for digital to analog conversion. The NTSC output can be selected to include a 7.5IRE pedestal. The TW2824 also provides internal test color bar generation.

# **Output Standard Selection**

The TW2824 supports various video standard outputs via the SYS5060 (1x00) and ENC\_FSC, ENC\_PHALT, ENC\_PED (1x77) registers as described in the following Table 5.

Table 5 Analog output video standards

| Format    |                             | Specification | <u> </u>   | Register |         |           |         |  |  |
|-----------|-----------------------------|---------------|------------|----------|---------|-----------|---------|--|--|
| Format    | Line/Fv (Hz)                | Fh (KHz)      | Fsc (MHz)  | SYS5060  | ENC_FSC | ENC_PHALT | ENC_PED |  |  |
| NTSC-M    | 525/59.94                   | 15.734        | 3.579545   | 0        | 0       | 0         | 1       |  |  |
| NTSC-J    | 525/59.94                   |               |            |          |         |           | 0       |  |  |
| NTSC-4.43 | 525/59.94 15.734            |               | 4.43361875 | 0        | 1       | 0         | 1       |  |  |
| NTSC-N    | NTSC-N 625/50 15.625 3.5795 |               | 3.579545   | 1        | 0       | 0         | 0       |  |  |
| PAL-BDGHI | 625/50                      | 15.625        | 4.43361875 | 1        | 1       | 1         | 0       |  |  |
| PAL-N     | 625/50                      |               |            |          |         |           | 1       |  |  |
| PAL-M     | 525/59.94                   | 15.734        | 3.57561149 | 0        | 2       | 1         | 0       |  |  |
| PAL-NC    | 625/50                      | 15.625        | 3.58205625 | 1        | 3       | 1         | 0       |  |  |
| PAL-60    | 525/59.94                   | 15.734        | 4.43361875 | 0        | 1       | 1         | 0       |  |  |

If the ENC\_ALTRST (1x77) register is set to "1", phase alternation can be reset every 8 field so that phase alternation keeps same phase every 8 field.

# **Luminance Filter**

The band of luminance signal can be selected as shown in the following Fig 45.

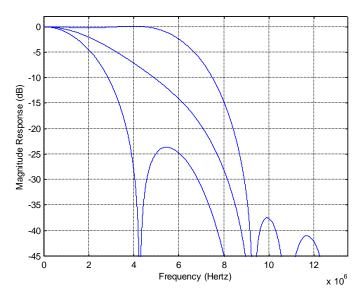

Fig 45 Characteristics of luminance filter

# **Chrominance Filter**

The band of chrominance signal can be selected as shown in the following Fig 46.

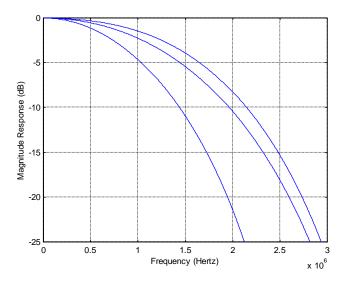

Fig 46 Characteristics of chrominance Filter

# **Digital-to-Analog Converter**

Digital video data from video encoder is converted to analog video signal by DAC (Digital to Analog Converter). Analog video signal format can be selected for both X and Y path independently via the DAC\_OUT (1x71) register as dual composite when DAC\_OUT = "1" and S-video when DAC\_OUT = "0". Each DAC can be disabled independently to save power by the DAC\_PD (1x71) register.

A simple reconstruction filter is required externally to reject noise as shown in Fig 47.

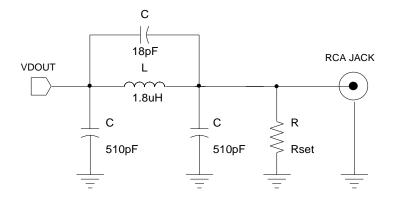

Fig 47 Example of reconstruction filter

The frequency responses of above reconstruction filters are shown in the following Fig 48.

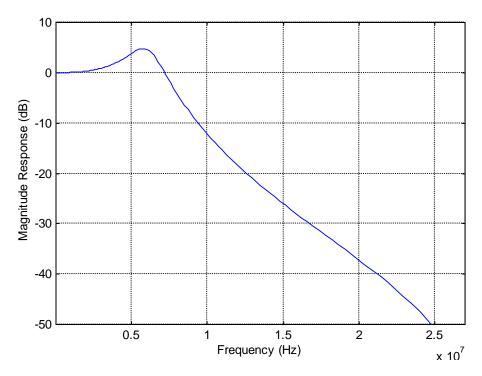

Fig 48 Frequency response of reconstruction filter

# **DIGITAL VIDEO OUTPUT**

The digital output data with ITU-R BT.656 format is synchronized with CLK27ENC pin which is 27MHz for single output or 54MHz for dual output. Each digital data of X and Y path can be output through VDOUTX and VDOUTY pin respectively on single output mode. For the dual output mode, both X and Y path output can come out through only one VDOUTX or VDOUTY. The level of active video of ITU-R BT.656 can be limited to 16 ~ 235 level by the CCIR\_LMT (1x73h) register.

Table 6 ITU-R BT.656 SAV and EAV code sequence

|                 | Line    |           | Condition |          |            | FVH |   |   | SAV/EAV Code Sequence |        |       |        |
|-----------------|---------|-----------|-----------|----------|------------|-----|---|---|-----------------------|--------|-------|--------|
|                 | From    | То        | Field     | Vertical | Horizontal | F   | ٧ | Н | First                 | Second | Third | Fourth |
|                 | 523     | 3         | EVEN      | Blank    | EAV        | 4   | 1 | 1 |                       |        | 0x00  | 0xF1   |
|                 |         | 3         |           |          | SAV        | 1   |   | 0 | 0xFF                  | 0x00   |       | 0xEC   |
|                 | 4       | 19        | ODD       | Blank    | EAV        | 0   | 1 | 1 |                       |        |       | 0xB6   |
|                 |         |           |           |          | SAV        |     |   | 0 |                       |        |       | 0xAB   |
| (sət            | 20      | 259       | ODD       | Active   | EAV        | 0   | 0 | 1 |                       |        |       | 0x9D   |
| 60Hz (525Lines) | 20      | 239       | ODD       | Active   | SAV        |     | U | 0 |                       |        |       | 0x80   |
| 1z (5)          | 260 2   | 265       | ODD       | Blank    | EAV        | 0   | 1 | 1 |                       |        |       | 0xB6   |
| 409             | 200     | 200       | ODD       | DIATIK   | SAV        | U   | ı | 0 |                       |        |       | 0xAB   |
|                 | 266 28  | 282       | EVEN      | Blank    | EAV        | 1   | 1 | 1 |                       |        |       | 0xF1   |
|                 |         | 202       |           |          | SAV        |     |   | 0 |                       |        |       | 0xEC   |
|                 | 283 522 | 522       | EVEN      | Active   | EAV        | 1   | 0 | 1 |                       |        |       | 0xDA   |
|                 | 203     | 200 022   | LVLIV     |          | SAV        |     |   | 0 |                       |        |       | 0xC7   |
|                 | 1 22    | 22        | ODD       | Blank    | EAV        | 0   | 1 | 1 |                       |        |       | 0xB6   |
|                 |         | ODD       | Diank     | SAV      | Ů          | '   | 0 |   |                       |        | 0xAB  |        |
|                 | 23 310  | 310       | ODD       | Active   | EAV        | 0   | 0 | 1 | 0xFF                  | 0x00   | 0x00  | 0x9D   |
|                 |         | 310       | ODD       |          | SAV        |     |   | 0 |                       |        |       | 0x80   |
| (sət            | 311 312 | 312       | 2 ODD     | Blank    | EAV        | 0   | 1 | 1 |                       |        |       | 0xB6   |
| 25Lir           | 311     | 312       |           |          | SAV        |     |   | 0 |                       |        |       | 0xAB   |
| 50Hz (625Lines) | 313 335 | 335       | 335 EVEN  | Blank    | EAV        | 1   | 1 | 1 |                       |        |       | 0xF1   |
| 50H             |         | 333       |           |          | SAV        |     |   | 0 |                       |        |       | 0xEC   |
|                 | 336     | 336 623 I | EVEN      | Active   | EAV        | 1   | 0 | 1 |                       |        |       | 0xDA   |
|                 | 330     |           |           |          | SAV        |     |   | 0 |                       |        |       | 0xC7   |
|                 | 624 625 | 625       | 20E EVEN  | Blank    | EAV        | 1   |   | 1 |                       |        |       | 0xF1   |
|                 |         | 25 EVEN   | DIATIK    | SAV      | 1          | 1   | 0 |   |                       | -      | 0xEC  |        |

# **Single Output Mode**

For the single output mode, each digital output data in X and Y path can be output at 27MHz through VDOUTX and VDOUTY pin that are synchronized with CLK27ENCX and CLK27ENCY respectively. The polarity and frequency of CLK27ENCX and CLK27ENCY can be controlled independently by ENCCLK\_X, ENCCLK\_Y, ENCCLKP\_X and ENCCLKP\_Y (1x5F) registers. The data to be output is selected by the CCIR\_OUT (1x72) register which selects X path data for "0" and Y path data for "1". The timing diagram of single output mode is shown in following Fig 49.

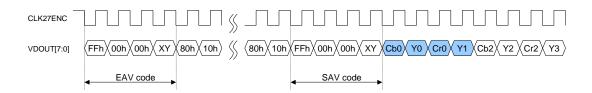

Fig 49 Timing diagram of single output mode

#### **Dual Output Mode**

The TW2824 also supports dual output mode that is time-multiplexed with X and Y path data at 54MHz clock rate. The sequence is related with the CCIR\_OUT (1x72) register that X path data precedes Y path for CCIR\_OUT = "2" and Y path data precedes X path for CCIR\_OUT = "3". The data to be output is synchronized with 54MHz CLK27ENCX and CLK27ENCY pins. The polarity and frequency of CLK27ENCX and CLK27ENCY can be controlled independently by ENCCLK\_X, ENCCLK\_Y, ENCCLKP\_X and ENCCLKP\_Y (1x5F) registers. The timing diagram of dual output mode is illustrated in Fig 50. The dual output mode is useful to reduce number of pins for interface with other devices.

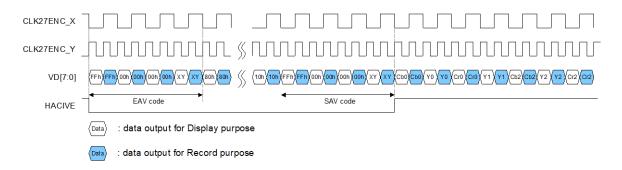

Fig 50 Timing diagram of dual output mode

# TIMING INTERFACE AND CONTROL

The TW2824 can be operated in master mode or slave mode via the ENC\_MODE (1x73) register. In master mode, TW2824 can generate all of timing signals internally while TW2824 receives all of timing signals from external device in slave mode.

The polarity of horizontal, vertical sync and field flag can be controlled by the ENC\_HSPOL, ENC\_VSPOL and ENC\_FLDPOL (1x73) register respectively for both master and slaver mode. The TW2824 can detect field polarity from vertical sync and horizontal sync via the ENC\_FLD (1x73) register or can detect vertical sync from the field flag via the ENC\_VS (1x73) register.

The TW2824 provides or receives timing signal through the HSENC, VSENC and FLDENC pins. To adjust the timing of those pins, the TW2824 has the ENC\_HSDEL (1x75), ENC\_VSDEL and ENC\_VSOFF (1x74) registers which control only the related signal timing regardless of analog and digital video output. Likewise, by controlling the ACTIVE\_VDEL (1x76) register and ACTIVE\_HDEL (1x76) registers, only active video period can be shifted on horizontal and vertical direction independently. The shift of active video period produces the cropped video image because the timing signal is not changed even though active period is moved. So this feature is restricted to adjust video location in monitor for example. The active video data period of analog video output is same as digital video output so that the video timing of both outputs can be controlled in common. The detailed timing diagram is illustrated in the following Fig 51.

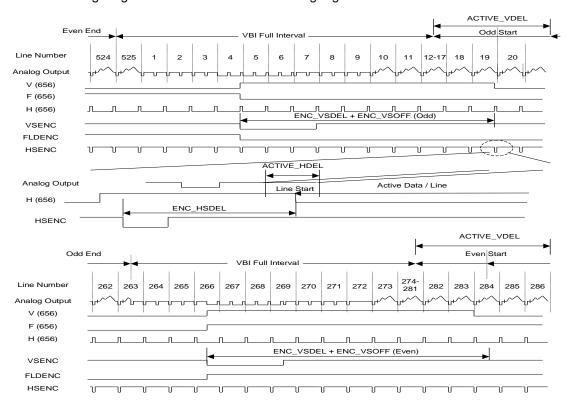

Fig 51 Horizontal and vertical timing control

# **Host Interface**

The TW2824 provides serial and parallel interfaces that can be selected by HSPB pin. When HSPB is low, the parallel interface is selected, the serial interface for high. Some of the interface pins serve a dual purpose depending on the working mode. The pins HALE and HDAT [7] in parallel mode become SCLK and SDAT pins in serial mode and the pins HDAT [6:1] and HCSB0 in parallel mode become slave address in serial mode respectively. Each interface protocol is shown in the following figures.

.

Table 7 Pin assignment for serial and parallel interface

| Pin Name | Serial Mode      | Parallel Mode |  |  |
|----------|------------------|---------------|--|--|
| HSPB     | HIGH             | LOW           |  |  |
| HALE     | SCLK             | AEN           |  |  |
| HRDB     | Not Used (VSSO)  | RENB          |  |  |
| HWRB     | Not Used (VSSO)  | WENB          |  |  |
| HCSB0    | Slave Address[0] | CSB0          |  |  |
| HCSB1    | Not Used (VSSO)  | CSB1          |  |  |
| HDAT[0]  | Not Used (VSSO)  | PDATA[0]      |  |  |
| HDAT[1]  | Slave Address[1] | PDATA[1]      |  |  |
| HDAT[2]  | Slave Address[2] | PDATA[2]      |  |  |
| HDAT[3]  | Slave Address[3] | PDATA[3]      |  |  |
| HDAT[4]  | Slave Address[4] | PDATA[4]      |  |  |
| HDAT[5]  | Slave Address[5] | PDATA[5]      |  |  |
| HDAT[6]  | Slave Address[6] | PDATA[6]      |  |  |
| HDAT[7]  | SDAT             | PDATA[7]      |  |  |

# **Serial Interface**

HDAT [6:1] and HCSB0 pins define slave address in serial mode. Therefore, any slave address can be assigned for full flexibility. The Fig 52 shows an illustration of serial interface for the case of slave address (7bit) = "0x42".

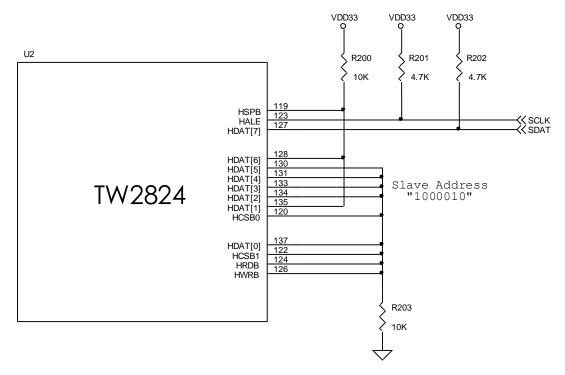

Fig 52 An illustration of serial interface for the case of slave address (7bit) = "0x42".

The TW2824 has total 3 pages for registers (1 page can contain 256 registers) so that the page index [1:0] is used for selecting page of registers. Page 0 is assigned for video decoder, Page 1 is for video controller / OSD / encoder and Page 2 is for motion detector / Box / Mouse pointer. The detailed timing diagram is illustrated in Fig 53 and Fig 54.

The TW2824 also supports automatic index increment so that it can read or write continuous multibytes without restart. Therefore, the host can read or write multiple bytes in sequential order without writing additional slave address, page index and index address. The data transfer rate on the bus is up to 400 Kbits/s.

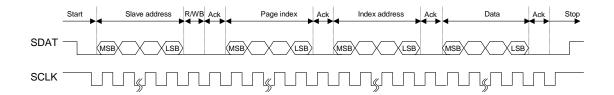

Fig 53 Write timing of serial interface

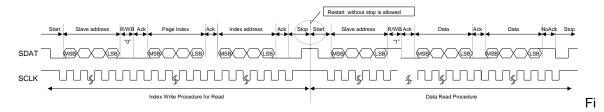

g 54 Read timing of serial interface

# **Parallel Interface**

In parallel interface, page of registers can be selected by CSB0 and CSB1 pins which are working as page index [1:0] in serial interface. Page number 0 is selected by CSB1 = "0" and CSB0 = "0", page number 1 is by CSB1 = "0" and CSB0 = "1", and page number 2 is by CSB1 = "1" and CSB0 = "0". The TW2824 also supports automatic index increment for parallel interface. The writing and reading timing is shown in Fig 55 and Fig 56 respectively. The detail timing parameters are in Table 8.

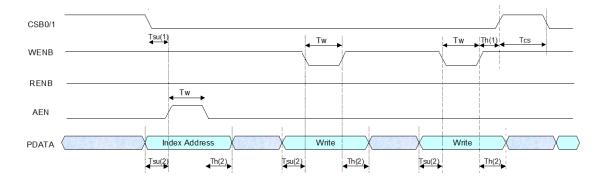

Fig 55 Write timing of parallel interface with auto index increment mode

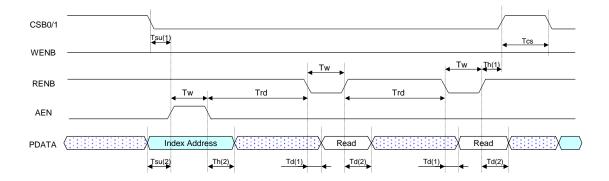

Fig 56 Read timing of parallel interface with auto index increment mode

Table 8 Timing parameters of parallel interface

| Parameter                                                                  | Symbol | Min | Тур | Max | Units |
|----------------------------------------------------------------------------|--------|-----|-----|-----|-------|
| CSB setup until AEN active                                                 | Tsu(1) | 10  |     |     | ns    |
| PDATA setup until AEN,WENB active                                          | Tsu(2) | 10  |     |     | ns    |
| AEN, WENB, RENB active pulse width                                         | Tw     | 40  |     |     | ns    |
| CSB hold after WENB, RENB inactive                                         | Th(1)  | 60  |     |     | ns    |
| PDATA hold after AEN,WENB inactive                                         | Th(2)  | 20  |     |     | ns    |
| PDATA delay after RENB active                                              | Td(1)  |     |     | 12  | ns    |
| PDATA delay after RENB inactive                                            | Td(2)  | 60  |     |     | ns    |
| CSB inactive pulse width                                                   | Tcs    | 60  |     |     | ns    |
| RENB active delay after AEN inactive RENB active delay after RENB inactive | Trd    | 60  |     |     | ns    |

## **Interrupt Interface**

The TW2824 provides the interrupt request function via an IRQ pin. Any video loss, motion or blind detection will make the IRQ pin low until cleared via the register. Writing high to the corresponding bit of the interrupt clear register IRQCLR\_NOVID, IRQCLR\_MDBD (0x38) will clear the interrupt request. The host can distinguish what event makes interrupt request to IRQ pin by reading the status of IRQCLR\_NOVID, IRQCLR\_MDBD (0x38) registers before clearing. Then, the host has to read another status of DET\_NOVID, DET\_MOTION, DET\_BLIND (0x39, 0x3A) registers to find out whether the event is generated by video loss or video detection, or whether it is made by motion or blind detection. To disable each interrupt, the interrupt status also has its own mask register such as IRQENA\_NOVID, IRQENA\_MOTION (0x37), and IRQENA\_BLIND (0x3A) register. An illustration of the interrupt sequence is shown in the following Fig 57.

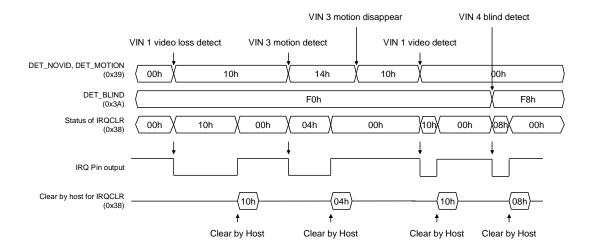

Fig 57 Timing Diagram of Interrupt Interface

The TW2824 also provides the status of video loss, motion detection or the strobe acknowledge for individual channel through MPPDEC pins with the control of the MPPSET (0x7C) register.

# **Control Register**

## **REGISTER MAP**

## For Video Decoder

|      | Add  | ress |      | DITT    | DITO            | DITE     | DIT 4                | DITO         | DITO         | DITA         | DITO         |  |  |
|------|------|------|------|---------|-----------------|----------|----------------------|--------------|--------------|--------------|--------------|--|--|
| VIN0 | VIN1 | VIN2 | VIN3 | BIT7    | BIT6            | BIT5     | BIT4                 | BIT3         | BIT2         | BIT1         | BIT0         |  |  |
| 0x00 | 0x40 | 0x80 | 0xC0 |         | DET_FORMAT *    |          | DET_COLOR *          | LOCK_COLOR * | LOCK_GAIN *  | LOCK_OFST *  | LOCK_PLL *   |  |  |
| 0x01 | 0x41 | 0x81 | 0xC1 | IFMTMAN |                 | IFORMAT  | _                    | 0            | 1            | DET_NONSTD * | DET_FLD60 *  |  |  |
| 0x02 | 0x42 | 0x82 | 0xC2 | AGC     | PEDEST          | 1        | 0                    | GNT          | IME          | OST          | IME          |  |  |
| 0x03 | 0x43 | 0x83 | 0xC3 |         |                 |          | HDELA'               | Y_X [7:0]    |              |              |              |  |  |
| 0x04 | 0x44 | 0x84 | 0xC4 |         |                 |          | HACTIV               | E_X [7:0]    |              |              |              |  |  |
| 0x05 | 0x45 | 0x85 | 0xC5 |         |                 |          | HDELA'               | Y_Y [7:0]    |              |              |              |  |  |
| 0x06 | 0x46 | 0x86 | 0xC6 |         |                 |          | HACTIV               | E_Y [7:0]    |              |              |              |  |  |
| 0x07 | 0x47 | 0x87 | 0xC7 | HACTIV  | E_Y [9:8]       | HDELA'   | Y_Y [9:8]            | HACTIVI      |              | HDELAY       | ′_X [9:8]    |  |  |
| 0x08 | 0x48 | 0x88 | 0xC8 | (       | )               |          |                      | HSW          | IDTH         |              |              |  |  |
| 0x09 | 0x49 | 0x89 | 0xC9 |         |                 |          | VDELA'               | Y_X [7:0]    |              |              |              |  |  |
| 0x0A | 0x4A | 0x8A | 0xCA |         |                 |          | VACTIV               | E_X [7:0]    |              |              |              |  |  |
| 0x0B | 0x4B | 0x8B | 0xCB |         |                 |          | VDELA'               | Y_Y [7:0]    |              |              |              |  |  |
| 0x0C | 0x4C | 0x8C | 0xCC |         | VACTIVE_Y [7:0] |          |                      |              |              |              |              |  |  |
| 0x0D | 0x4D | 0x8D | 0xCD | HPLLMAN |                 | HPLLTIME |                      | VACTVE_Y [8] | VDELAY_Y [8] | VACTVE_X [8] | VDELAY_X [8] |  |  |
| 0x0E | 0x4E | 0x8E | 0xCE | FLDN    | MODE            | VSMODE   | FLDPOL               | VSPOL        | 1            | 0            |              |  |  |
| 0x0F | 0x4F | 0x8F | 0xCF |         |                 |          | HUE                  |              |              |              |              |  |  |
| 0x10 | 0x50 | 0x90 | 0xD0 |         |                 |          | Si                   | SAT          |              |              |              |  |  |
| 0x11 | 0x51 | 0x91 | 0xD1 |         |                 |          | CC                   | NT           |              |              |              |  |  |
| 0x12 | 0x52 | 0x92 | 0xD2 |         |                 |          | BI                   | RT           |              |              |              |  |  |
| 0x13 | 0x53 | 0x93 | 0xD3 | IFC     | OMP             | CL       | CLPF ACCTIME APCTIME |              |              |              |              |  |  |
| 0x14 | 0x54 | 0x94 | 0xD4 | YPE/    | AK_Y            | YPE      | AK_X                 | (            | )            | CKIL         |              |  |  |
| 0x15 | 0x55 | 0x95 | 0xD5 | VSFI    |                 |          | LT_X                 | HSFI         | LT_Y         | HSFI         | _T_X         |  |  |
| 0x16 | 0x56 | 0x96 | 0xD6 | YBWI_X  | COME            | BMD_X    |                      |              | 0            |              |              |  |  |
| 0x17 | 0x57 | 0x97 | 0xD7 | YBWI_Y  | COME            | BMD_Y    |                      |              | 0            |              |              |  |  |
| 0x18 | 0x58 | 0x98 | 0xD8 | •       |                 |          | VSCALE               | _X [15:8]    |              |              |              |  |  |
| 0x19 | 0x59 | 0x99 | 0xD9 |         |                 |          | VSCALE               | E_X [7:0]    |              |              |              |  |  |
| 0x1A | 0x5A | 0x9A | 0xDA |         |                 |          |                      | _Y [15:8]    |              |              |              |  |  |
| 0x1B | 0x5B | 0x9B | 0xDB |         |                 |          |                      | E_Y [7:0]    |              |              |              |  |  |
| 0x1C | 0x5C | 0x9C | 0xDC |         |                 |          |                      | _X [15:8]    |              | <del></del>  |              |  |  |
| 0x1D | 0x5D | 0x9D | 0xDD |         |                 |          | HSCALE               |              |              |              |              |  |  |
| 0x1E | 0x5E | 0x9E | 0xDE |         |                 |          | HSCALE               | _Y [15:8]    |              |              |              |  |  |
| 0x1F | 0x5F | 0x9F | 0xDF |         |                 |          | HSCALE               |              |              | <del></del>  |              |  |  |
| 0x20 | 0x60 | 0xA0 | 0xE0 | 0       | VFLT_MD_X       |          | N_X                  | PAL_DLY_X    | ODD_EN_X     | EVEN_EN_X    | 1            |  |  |
| 0x21 | 0x61 | 0xA1 | 0xE1 | 0       | VFLT_MD_Y       | VB\      | N_Y                  | PAL_DLY_Y    | ODD_EN_Y     | EVEN_EN_Y    | 1            |  |  |
| 0x22 | 0x62 | 0xA2 | 0xE2 | BLKEN   | BLKCOL 0        |          | LMTOUT               | SW_RESET     | ANA_SW       | (            | )            |  |  |
| 0x23 | 0x63 | 0xA3 | 0xE3 | 0       | 0               | 0        | 1                    | 0            | 0            | 0            | 1            |  |  |

| Address VIN0 VIN1 VIN2 VIN3 | BIT7        | BIT6        | BIT5        | BIT4        | BIT3        | BIT2        | BIT1        | BIT0        |
|-----------------------------|-------------|-------------|-------------|-------------|-------------|-------------|-------------|-------------|
| 0x37                        |             | IRQENA      | NOVID       |             |             | IRQENA_     | MOTION      |             |
| 0x38                        |             | IRQCLR      |             |             |             | IRQCLR      |             |             |
| 0x39                        |             | DET_N       |             |             |             | DET_M       |             |             |
| 0x3A                        |             |             | _BLIND      |             |             | DET_E       |             |             |
| 0x3B                        | 1           | 0           |             | 0           | 0           | 0           | IRQPOL      | IRQRPT      |
| 0x3C                        |             |             |             |             | GAIN        |             |             |             |
| 0x3D                        |             |             |             |             | GAIN        |             |             |             |
| 0x3E                        |             |             |             |             | OFF         |             |             |             |
| 0x3F                        |             |             |             | V_0         | OFF         |             |             |             |
| 0x78                        | 0           | 0 0         |             | 0           |             | ADC_I       | PWDN        |             |
| 0x79                        | 1           | 0           | 0           | 0           | 0           | 0           | 0           | 0           |
| 0x7A                        | 0           | 0           | 0           | 0           | 0           | 0           | 0           | 0           |
| 0x7B                        | TST_FLDLY4Y | TST_FLDLY4X | TST_FLDLY3Y | TST_FLDLY3X | TST_FLDLY2Y | TST_FLDLY2X | TST_FLDLY1Y | TST_FLDLY1X |
| 0x7C                        | 0           |             | MPPSET1     |             | 0           |             | MPPSET0     |             |
| 0x7D                        | 0           | 0           | 0           | 0           | 0           | 0           | 0           | 0           |
| 0xB8                        | 0           | 0           | 0           | 0           | 0           | 0           | 0           | 0           |
| 0xF8                        | HAV_VALID   | CKILCOMB    | 0           | 0           | C_C         | ORE         | Y_H_        | CORE        |
| 0xF9                        | 0           |             | CDEL        |             | 0           | 0           | 0           | 0           |
| 0xFA                        | 0           | 0           | 1           | 1           | 1           | 1           | 0           | 0           |
| 0xFB                        | 0           | 0           | 0           | 1           | 0           | 0           | 0           | 0           |
| 0xFC                        | 1           | 1           | 1           | 1           | 0           | 0           | 0           | 0           |
| 0xFD                        | 0           | 0           | 0           | 0           | 0           | 0           | 0           | 0           |
| 0xFE                        |             |             | ·           | 0x          | (08         |             |             | ·           |

Notes 1. "\*" stand for read only register

2. VINO ~ VIN3 stand for video input 0 ~ video input 3.

## For Video Controller

| Add  | dress | BIT7       | BIT6       | BIT5                               | BIT4      | BIT3      | BIT2      | BIT1      | BIT0 |  |
|------|-------|------------|------------|------------------------------------|-----------|-----------|-----------|-----------|------|--|
| X    | Y     | DIII       | DIIO       | ыю                                 | D114      | ыз        | DIIZ      | DIII      | ыш   |  |
| 1:   | x00   | SYS_5060   | OVERLAY_X  | OVERLAY_Y                          | LINK_LAST | LINK_EN_X | LINK_EN_Y | LINK_     | NUM  |  |
| 1:   | x30   |            | MCLKI      | DEL_Y                              |           |           | MCLK      | DEL_X     |      |  |
| 1x01 | 1x31  | 0          | FRAME_OP   | FRAME_FLD                          | DIS_MODE  |           | DIV       | VD        | NV   |  |
| 1x02 | 1x32  | 0/1        |            |                                    |           | SAVE_ADDR |           |           |      |  |
| 1x03 | 1x33  | RECALL_FLD | 0          | SAVE_FLD                           | SAVE_HID  |           |           | _REQ      |      |  |
| 1x04 | 1x34  | TBLINK     |            | S_FLD                              | DUAL_PAGE |           |           | STRB_REQ  |      |  |
| 1x05 | 1x35  | MUX_MODE   | TRIG_MODE  | EXT_TRIG                           | INTR_REQ  |           |           | INTR_CH   |      |  |
| 1x06 | 1x36  | QUE_PE     | RIOD[9:8]  |                                    |           |           | _SIZE     |           |      |  |
| 1x07 | 1x37  |            |            |                                    | QUE_PE    | RIOD[7:0] |           |           |      |  |
| 1x08 |       |            | _FLD       | INT_CNT_RST   QUE_POS_RST   QUE_CH |           |           |           |           |      |  |
| 1x09 | 1x39  | QUE_WR     | 0 QUE_ADDR |                                    |           |           |           |           |      |  |
| 1x0A | 1x3A  | NOVID      | _MODE      | QUE_POS *                          |           |           |           |           |      |  |
| 1x0B | 1x3B  | 0          | 0          | 0                                  | 0         |           | MUX_O     |           |      |  |
| 1x0C | 1x3C  | ZMENA      | 0          | ZMBNDCOL                           |           | ZMBNDEN   | ZMAREAEN  | ZMA       | REA  |  |
| 1x0D | 1x3D  |            |            |                                    |           | OMH       |           |           |      |  |
| 1x0E | 1x3E  |            |            |                                    |           | OMV       |           |           |      |  |
| 1x0F | 1x3F  | FRZ_       | _FLD       | BND                                | COL       | BGD       | COL       | BLK       | COL  |  |
|      | x2C   | 0          | 0          | 0                                  | 0         | 0         | 0         | 0         | 0    |  |
|      | x2D   | 0          | 0          | 0                                  | 0         | 0         | 0         | 0         | 0    |  |
|      | x2E   | 0          | 0          | 0                                  | 0         | 0         | 0         | 0         | 0    |  |
|      | x2F   | 0          | 0          | 0                                  | 0         | 0         | 0         | 0         | 0    |  |
|      | x5C   | 0          | 0          | 0                                  | 0         | 1         | 0         | 0         | 0    |  |
|      | x5D   | 0          | 0          | 0                                  | 0         | 0         | 0         | 0         | 0    |  |
|      | x5E   | 0          | 0          | 0                                  | 0         | 0         | 0         | 0         | 0    |  |
| 1:   | x5F   | MEM_INIT   | ENCCLK_Y   | ENCCLK_X                           | 0         | 0         | ENCCLKP_Y | ENCCLKP_X | 0    |  |

Notes 1. "\*" stand for read only register

2. X, Y stand for X path and Y path.

#### For Channel Size

|      |      |      | Add            | ress |                |      |                |         |         |           |         |        |       |          |       |
|------|------|------|----------------|------|----------------|------|----------------|---------|---------|-----------|---------|--------|-------|----------|-------|
| CI   | H0   | CH   | <del> </del> 1 | CH   | <del>1</del> 2 | CH   | <del>1</del> 3 | BIT7    | BIT6    | BIT5      | BIT4    | BIT3   | BIT2  | BIT1     | BIT0  |
| Χ    | Υ    | Χ    | Υ              | Χ    | Υ              | Χ    | Υ              |         |         |           |         |        |       |          |       |
| 1x10 | 1x40 | 1x17 | 1x47           | 1x1E | 1x4E           | 1x25 | 1x55           | CH_EN   | DMCH_EN | DMCH_PATH | FUNC_   | _MODE  |       | DEC_PATH |       |
| 1x11 | 1x41 | 1x18 | 1x48           | 1x1F | 1x4F           | 1x26 | 1x56           | 0       | FREEZE  | MIRROR    | ENHANCE | POP_UP | BLANK | BOUND    | BLINK |
| 1x12 | 1x42 | 1x19 | 1x49           | 1x20 | 1x50           | 1x27 | 1x57           |         |         |           |         |        |       |          |       |
| 1x13 | 1x43 | 1x1A | 1x4A           | 1x21 | 1x51           | 1x28 | 1x58           |         |         |           |         |        |       |          |       |
| 1x14 | 1x44 | 1x1B | 1x4B           | 1x22 | 1x52           | 1x29 | 1x59           |         |         |           | PIC     | HR     |       |          |       |
| 1x15 | 1x45 | 1x1C | 1x4C           | 1x23 | 1x53           | 1x2A | 1x5A           |         |         |           | PIC     | CVT    |       |          |       |
| 1x16 | 1x46 | 1x1D | 1x4D           | 1x24 | 1x54           | 1x2B | 1x5B           |         |         |           | PIC     | CVB    |       |          |       |
| 1x   | 60   | 1x   | 64             | 1x   | 68             | 1x(  | O3             |         |         |           | DMP     | ICHL   |       |          |       |
| 1x   | œ1   | 1x   | 65             | 1x   | 69             | 1x   | 6D             | DMPICHR |         |           |         |        |       |          |       |
| 1x   | 62   | 1x   | 66             | 1x(  | 6A             | 1x   | 6E             |         |         | •         | DMP     | ICVT   | •     | •        |       |
| 1x   | 63   | 1x   | 67             | 1x(  | 6B             | 1x   | 6F             |         | DMPICVB |           |         |        |       |          |       |

Notes 1. X, Y stand for X path and Y path.

2. CH0 ~ CH3 stand for Channel 0 ~ Channel 3.

## **For Video Output**

| Address | BIT7                  | BIT6              | BIT5                  | BIT4      | BIT3          | BIT2      | BIT1               | BIT0       |  |
|---------|-----------------------|-------------------|-----------------------|-----------|---------------|-----------|--------------------|------------|--|
| 1x70    | ENC_                  | IN_X              | ENC_                  | _IN_Y     | CCIR          | _IN_X     | CCIR               | _IN_Y      |  |
| 1x71    | 0                     | DAC_              | PD_X                  | DAC_OUT_X | 0             | DAC_      | PD_Y               | DAC_OUT_Y  |  |
| 1x72    | 0                     | 0 0               |                       | OUT_X     | 0             | 0         | CCIR_              | OUT_Y      |  |
| 1x73    | ENC_MODE              | ENC_MODE CCIR_LMT |                       | ENC_FLD   | CCIR_FLDPOL   | ENC_HSPOL | ENC_VSPOL          | ENC_FLDPOL |  |
| 1x74    | ENC_\                 | /SOFF             |                       |           | ENC_\         | /SDEL     |                    |            |  |
| 1x75    |                       |                   |                       | ENC_I     | HSDEL         |           |                    |            |  |
| 1x76    |                       |                   | ACTIVE_HDEL           |           |               | ACTIVE_VD |                    |            |  |
| 1x77    | ENC_                  | ENC_FSC           |                       | )         | 1 ENC_PHALT   |           | ENC_ALTRST ENC_PED |            |  |
| 1x78    | ENC_CBW_X             |                   | ENC_\                 | /BW_X     | ENC_CBW_Y     |           | N_Y ENC_Y          |            |  |
| 1x79    | ENC_BAR_X ENC_CKILL_X |                   | ENC_BAR_Y ENC_CKILL_Y |           | ENC_VS_READ * |           | ENC_FLD_READ *     |            |  |

Notes 1. "\*" stand for read only register

## For Character Overlay

| Address      | BIT7               | BIT6             | BIT5         | BIT4        | ВІТ3                       | BIT2           | BIT1    | BIT0    |  |  |  |
|--------------|--------------------|------------------|--------------|-------------|----------------------------|----------------|---------|---------|--|--|--|
| 1x7A         |                    |                  |              | FONT_WR_    |                            |                |         |         |  |  |  |
| 1x7B         |                    |                  |              | FONT_WR_    |                            |                |         |         |  |  |  |
| 1x7C         |                    |                  |              | FONT_WR     | _DATA[11:4]                |                |         |         |  |  |  |
| 1x7D         |                    | FONT_WR          | _DATA[3:0]   |             |                            | (              | 0       |         |  |  |  |
| 1x7E         | 0                  |                  |              |             | FONT_WR_INDEX              |                |         |         |  |  |  |
| 1x7F         | FONT_REQ_X         | FONT_REQ_Y       | FONT_WR_PAGE | FONT_WR_FLD |                            |                | VR_LINE |         |  |  |  |
| 1x80         | 0                  | FONT_RD_PAGE_X   | FONT_R       |             | 0                          | FONT_RD_PAGE_Y |         | D_FLD_Y |  |  |  |
| 1x81         | 0                  | 0                | RAMCLR_Y     | RAMCLR_X    | CLASSEN0_Y                 | CLASSEN0_X     | PHIGH   | PLOW    |  |  |  |
| 1x82         | CHAR_              | VSIZE_Y          |              | HSIZE_Y     | CHAR_                      | VSIZE_X        |         | HSIZE_X |  |  |  |
| 1x83         |                    | CHAR_\           |              |             |                            | CHAR_H         |         |         |  |  |  |
| 1x84         |                    | CHAR_\           |              |             |                            | CHAR_I         |         |         |  |  |  |
| 1x85         |                    | CHAR_\           |              |             |                            | CHAR_I         |         |         |  |  |  |
| 1x86         |                    | CHAR_\           |              |             |                            | CHAR_I         |         |         |  |  |  |
| 1x87         |                    | CHAR_            |              |             |                            | CHAR_          |         |         |  |  |  |
| 1x88         |                    | CHAR_            |              |             |                            | CHAR_          |         |         |  |  |  |
| 1x89         |                    | CLASS3           |              |             |                            | CLASS3         |         |         |  |  |  |
| 1x8A         |                    | CLASS3           |              |             |                            | CLASS3         |         |         |  |  |  |
| 1x8B         |                    | CLASS3           |              |             |                            | CLASS3         |         |         |  |  |  |
| 1x8C         |                    | CLASS3           |              |             |                            | CLASS3         |         |         |  |  |  |
| 1x8D<br>1x8E |                    | CLASS2<br>CLASS1 |              |             |                            | CLASS2         |         |         |  |  |  |
| 1x8E<br>1x8F |                    | CLASS            |              |             | CLASS1COL_B<br>CLASS0COL B |                |         |         |  |  |  |
| 1x90         |                    | CLASSI           | JCOL_C       | CLLI        | I<br>T0 Y                  | CLASSI         | UCUL_B  |         |  |  |  |
| 1x90<br>1x91 |                    |                  |              |             | TO_T                       |                |         |         |  |  |  |
| 1x92         |                    |                  |              |             | CLUTO CR                   |                |         |         |  |  |  |
| 1x93         |                    |                  |              |             | CLUT0_CR<br>CLUT1 Y        |                |         |         |  |  |  |
| 1x94         |                    |                  |              |             | 1 CB                       |                |         |         |  |  |  |
| 1x95         |                    |                  |              |             | 1_CR                       |                |         |         |  |  |  |
| 1x96         |                    |                  |              |             | T2 Y                       |                |         |         |  |  |  |
| 1x97         |                    |                  |              |             | 2 CB                       |                |         |         |  |  |  |
| 1x98         |                    |                  |              |             | 2_0B<br>2 CR               |                |         |         |  |  |  |
| 1x99         |                    |                  |              |             | CLUT3 Y                    |                |         |         |  |  |  |
| 1x9A         |                    |                  |              |             | CLUT3_CB                   |                |         |         |  |  |  |
| 1x9B         |                    |                  |              |             | 3 CR                       |                |         |         |  |  |  |
| 1x9C         | CHAR PATH          | 0                | 0            | 020.        |                            | CHAR VLOC      |         |         |  |  |  |
| 1x9D         | 0                  | 0                |              |             | CHAR                       | _HLOC          |         |         |  |  |  |
|              | 0 CHAR_ATTR [11:8] |                  |              |             |                            |                |         |         |  |  |  |
| 1x9E         |                    |                  |              | CHAR_A      | TTR [7:0]                  | _              |         |         |  |  |  |

### **For Mouse Pointer**

| Address | BIT7         | BIT6         | BIT5     | BIT4    | BIT3      | BIT2 | BIT1       | ВІТ0       |  |  |  |  |  |
|---------|--------------|--------------|----------|---------|-----------|------|------------|------------|--|--|--|--|--|
| 2x00    | CUR_ON_X     | CUR_ON_Y     | CUR_TYPE | CUR_SUB | CUR_BLINK | 0    | CUR_HP [0] | CUR_VP [0] |  |  |  |  |  |
| 2x01    |              | CUR_HP [8:1] |          |         |           |      |            |            |  |  |  |  |  |
| 2x02    | CUR_VP [8:1] |              |          |         |           |      |            |            |  |  |  |  |  |

## For Single Box

|      |      |      | Add  | ress           |      |      |      | ВІТ7     | BIT6     | ВІТ5     | BIT4       | ВІТ3                              | BIT2  | BIT1      | ВІТ0      |  |
|------|------|------|------|----------------|------|------|------|----------|----------|----------|------------|-----------------------------------|-------|-----------|-----------|--|
|      |      |      | 2>   | <b>c</b> 03    |      |      |      | BOX_TYPE | BOX_EMP  | 0        | 0          |                                   | BOX_F | PLNEN     |           |  |
|      |      |      | 2>   | <b>&lt;</b> 04 |      |      |      |          |          |          | BOX_B      | NDCOL                             |       |           |           |  |
|      |      |      | 2)   | <b>&lt;</b> 05 |      |      |      |          | BOX_PI   | LNCOL3   |            |                                   | BOX_P | LNCOL2    |           |  |
|      |      |      | 2)   | к06            |      |      |      |          | BOX_PI   | LNCOL1   |            |                                   | BOX_P | LNCOL0    |           |  |
|      |      |      | Add  | ress           |      |      |      | DITZ     | DITE     | DITE     | DIT4       | BIT3                              | DITO  | DITA      | DITO      |  |
| B0   | B1   | B2   | В3   | B4             | B5   | B6   | B7   | BIT7     | BIT6     | BIT5     | BIT4       | ыз                                | BIT2  | BIT1      | BIT0      |  |
| 2x07 | 2x0C | 2x11 | 2x16 | 2x1B           | 2x20 | 2x25 | 2x2A | BOX_PATH | BOX_OBND | BOX_IBND | BOX_PLNMIX | IX BOX_PLNSEL BOX_HL[0] BOX_VT[0] |       |           |           |  |
| 2x08 | 2x0D | 2x12 | 2x17 | 2x1C           | 2x21 | 2x26 | 2x2B |          |          |          | BOX_I      | _HL[8:1]                          |       |           |           |  |
| 2x09 | 2x0E | 2x13 | 2x18 | 2x1D           | 2x22 | 2x27 | 2x2C |          |          |          | BOX        | BOX_HW                            |       |           |           |  |
| 2x0A | 2x0F | 2x14 | 2x19 | 2x1E           | 2x23 | 2x28 | 2x2D |          |          |          | BOX_\      | VT[8:1]                           |       |           |           |  |
| 2x0B | 2x10 | 2x15 | 2x1A | 2x1F           | 2x24 | 2x29 | 2x2E |          |          |          | BOX        | _VW                               |       |           |           |  |
|      |      |      | Add  | ress           |      |      |      | DITT     | DITO     | DITE     | DITA       | DITO                              | DITO  | DITA      | DITO      |  |
| B8   | B9   | B10  | B11  | B12            | B13  | B14  | B15  | BIT7     | BIT6     | BIT5     | BIT4       | BIT3                              | BIT2  | BIT1      | BIT0      |  |
| 2x2F | 2x34 | 2x39 | 2x3E | 2x43           | 2x48 | 2x4D | 2x52 | BOX_PATH | BOX_OBND | BOX_IBND | BOX_PLNMIX | BOX_P                             | LNSEL | BOX_HL[0] | BOX_VT[0] |  |
| 2x30 | 2x35 | 2x3A | 2x3F | 2x44           | 2x49 | 2x4E | 2x53 |          |          |          | BOX_I      | HL[8:1]                           |       |           |           |  |
| 2x31 | 2x36 | 2x3B | 2x40 | 2x45           | 2x4A | 2x4F | 2x54 |          |          |          | BOX        | _HW                               | •     |           |           |  |
| 2x32 | 2x37 | 2x3C | 2x41 | 2x46           | 2x4B | 2x50 | 2x55 |          |          |          | BOX_\      | /T[8:1]                           |       |           |           |  |
| 2x33 |      |      |      |                |      |      | 2x56 |          |          |          | BOX        | _VW                               |       |           |           |  |

Notes 1. B0 ~ B15 stand for single box 0 to 15.

## For 2D Arrayed Box

|      | Add  | ress |      | DITZ                      | DITC          | DITE       | DIT4       | DITO      | DITO        | DITA        | DITO        |  |
|------|------|------|------|---------------------------|---------------|------------|------------|-----------|-------------|-------------|-------------|--|
| 2DB0 | 2DB1 | 2DB2 | 2DB3 | BIT7                      | BIT6          | BIT5       | BIT4       | BIT3      | BIT2        | BIT1        | BIT0        |  |
|      | 2x   | 60   |      | 0                         | 0             | 2DBOX_     | BNDCOL     |           | 2DBOX_      | PLNCOL      |             |  |
| 2x61 | 2x68 | 2x6F | 2x76 | 2DBOX_VT[0]               | 2DBOX_HL[0]   | 2DBOX_MODE | 2DBOX_PATH | 2DBOX_MIX | 2DBOX_PLNEN | 2DBOX_CUREN | 2DBOX_BNDEN |  |
| 2x62 | 2x69 | 2x70 | 2x77 |                           | 2DBOX_VT[8:1] |            |            |           |             |             |             |  |
| 2x63 | 2x6A | 2x71 | 2x78 |                           |               |            | 2DBOX      | _HL[8:1]  |             |             |             |  |
| 2x64 | 2x6B | 2x72 | 2x79 |                           |               |            | 2DBO       | X_VW      |             |             |             |  |
| 2x65 | 2x6C | 2x73 | 2x7A |                           | 2DBOX_HW      |            |            |           |             |             |             |  |
| 2x66 | 2x6D | 2x74 | 2x7B | 2DBOX_VNUM 2DBOX_HNUM     |               |            |            |           |             |             |             |  |
| 2x67 | 2x6E | 2x75 | 2x7C | 2DBOX_CUR_HP 2DBOX_CUR_VP |               |            |            |           |             |             |             |  |

Notes  $1.2DB0 \sim 2DB3$  stand for 2D arrayed box 0 to 3.

## **For Motion Detector**

| Address |      |      |      |              |               |        |           |               | DITO      | BIT1  | BIT0 |  |  |
|---------|------|------|------|--------------|---------------|--------|-----------|---------------|-----------|-------|------|--|--|
| VIN0    | VIN1 | VIN2 | VIN3 | DII <i>I</i> | DIIO          | БПЭ    | DI14      | ыз            | DIIZ      | DIII  | БПО  |  |  |
|         | 2x   | 7E   |      |              | MB_           | DIS    |           |               |           | 0     |      |  |  |
|         | 2x   | 7F   |      | 0            | 0             | BD_CE  | LSENS     |               | BD_L\     | /SENS |      |  |  |
| 2x80    | 2xA0 | 2xC0 | 2xE0 | MASK_MODE    | 0             | MD_    | FLD       |               | MD_/      | ALIGN |      |  |  |
| 2x81    | 2xA1 | 2xC1 | 2xE1 | MD_CE        | LSENS         | 0      |           |               | MD_LVSENS |       |      |  |  |
| 2x82    | 2xA2 | 2xC2 | 2xE2 | MD_REFFLD    | 0             |        |           | MD_S          | PEED      |       |      |  |  |
| 2x83    | 2xA3 | 2xC3 | 2xE3 |              | MD_TM         | IPSENS |           |               | MD_S      | PSENS |      |  |  |
| 2x84    | 2xA4 | 2xC4 | 2xE4 |              |               |        |           |               |           |       |      |  |  |
| 2x86    | 2xA6 | 2xC6 | 2xE6 |              |               |        |           |               |           |       |      |  |  |
| 2x88    | 2xA8 | 2xC8 | 2xE8 |              |               |        |           |               |           |       |      |  |  |
| 2x8A    | 2xAA | 2xCA | 2xEA |              |               |        |           |               |           |       |      |  |  |
| 2x8C    | 2xAC | 2xCC | 2xEC |              |               |        |           |               |           |       |      |  |  |
| 2x8E    | 2xAE | 2xCE | 2xEE |              | MD_MASK[15:8] |        |           |               |           |       |      |  |  |
| 2x90    | 2xB0 | 2xD0 | 2xF0 |              | MD_MASK[15:8] |        |           |               |           |       |      |  |  |
| 2x92    | 2xB2 | 2xD2 | 2xF2 |              |               |        |           |               |           |       |      |  |  |
| 2x94    | 2xB4 | 2xD4 | 2xF4 |              |               |        |           |               |           |       |      |  |  |
| 2x96    | 2xB6 | 2xD6 | 2xF6 |              |               |        |           |               |           |       |      |  |  |
| 2x98    | 2xB8 | 2xD8 | 2xF8 |              |               |        |           |               |           |       |      |  |  |
| 2x9A    | 2xBA | 2xDA | 2xFA |              |               |        |           |               |           |       |      |  |  |
| 2x85    | 2xA5 | 2xC5 | 2xE5 |              |               |        |           |               |           |       |      |  |  |
| 2x87    | 2xA7 | 2xC7 | 2xE7 |              |               |        |           |               |           |       |      |  |  |
| 2x89    | 2xA9 | 2xC9 | 2xE9 |              |               |        |           |               |           |       |      |  |  |
| 2x8B    | 2xAB | 2xCB | 2xEB |              |               |        |           |               |           |       |      |  |  |
| 2x8D    | 2xAD | 2xCD | 2xED |              |               |        |           |               |           |       |      |  |  |
| 2x8F    | 2xAF | 2xCF | 2xEF |              |               |        | MD_MA     | SK[7:0]       |           |       |      |  |  |
| 2x91    | 2xB1 | 2xD1 | 2xF1 |              |               |        | IVID_IVIA | O(\(\(\tau\)) |           |       |      |  |  |
| 2x93    | 2xB3 | 2xD3 | 2xF3 |              |               |        |           |               |           |       |      |  |  |
| 2x95    | 2xB5 | 2xD5 | 2xF5 |              |               |        |           |               |           |       |      |  |  |
| 2x97    | 2xB7 | 2xD7 | 2xF7 |              |               |        |           |               |           |       |      |  |  |
| 2x99    | 2xB9 | 2xD9 | 2xF9 |              |               |        |           |               |           |       |      |  |  |
| 2x9B    | 2xBB | 2xDB | 2xFB |              |               |        |           |               |           |       |      |  |  |

Notes 1. VIN0 ~ VIN3 stand for video input 0 ~ video input 3.

## **RECOMMENDED VALUE**

For Video Decoder

|      | Add             | ress |              |          | NT   | SC   |       |       | P    | <b>AL</b> |       |
|------|-----------------|------|--------------|----------|------|------|-------|-------|------|-----------|-------|
| VIN0 | VIN1            | VIN2 | VIN3         | 1 CH     | 4 CH | 9 CH | 16 CH | 1 CH  | 4 CH | 9 CH      | 16 CH |
| 0x00 | 0x40            | 0x80 | 0xC0         | 8'h00    |      |      |       | 8'h00 |      |           |       |
| 0x01 | 0x41            | 0x81 | 0xC1         | C4       |      |      |       | 84    |      |           |       |
| 0x02 | 0x42            | 0x82 | 0xC2         | E5       |      |      |       | A5    |      |           |       |
| 0x03 | 0x43            | 0x83 | 0xC3         | 20       |      |      |       | 20    |      |           |       |
| 0x04 | 0x44            | 0x84 | 0xC4         | D0       |      |      |       | D0    |      |           |       |
| 0x05 | 0x45            | 0x85 | 0xC5         | 20       |      |      |       | 20    |      |           |       |
| 0x06 | 0x46            | 0x86 | 0xC6         | D0       |      |      |       | D0    |      |           |       |
| 0x07 | 0x47            | 0x87 | 0xC7         | 88       |      |      |       | 88    |      |           |       |
| 0x08 | 0x48            | 0x87 | 0xC8         | 20       |      |      |       | 20    |      |           |       |
| 0x09 | 0x49            | 0x89 | 0xC9         | 06       |      |      |       | 05    |      |           |       |
| 0x0A | 0x4A            | 0x8A | 0xCA         | F0       |      |      |       | 20    |      |           |       |
| 0x0B | 0x4A<br>0x4B    | 0x8B | 0xCB         | 06       |      |      |       | 05    |      |           |       |
| 0x0C | 0x4C            | 0x8C | 0xCC         | F0       |      |      |       | 20    |      |           |       |
| 0x0D | 0x4C<br>0x4D    | 0x8D | 0xCD         | 40       |      |      |       | 4A    |      |           |       |
| 0x0E |                 |      |              |          |      |      |       |       |      |           |       |
|      | 0x4E            | 0x8E | 0xCE         | D2       |      |      |       | D2    |      |           |       |
| 0x0F | 0x4F            | 0x8F | 0xCF         | 80       |      |      |       | 80    |      |           |       |
| 0x10 | 0x50            | 0x90 | 0xD0<br>0xD1 | 80       |      |      |       | 80    |      |           |       |
| 0x11 | 0x51            | 0x91 |              | 80       |      |      |       | 80    |      |           |       |
| 0x12 | 0x52            | 0x92 | 0xD2         | 80       |      |      |       | 80    |      |           |       |
| 0x13 | 0x53            | 0x93 | 0xD3         | 2F       | 40   |      |       | 2F    | 40   | 00        | 00    |
| 0x14 | 0x54            | 0x94 | 0xD4         | 00       | 10   |      |       | 00    | 10   | 00        | 00    |
| 0x15 | 0x55            | 0x95 | 0xD5         | 00       | 21   | 22   | 33    | 00    | 20   | 22        | 33    |
| 0x16 | 0x56            | 0x96 | 0xD6         | 00       |      |      |       | 40    | C0   |           |       |
| 0x17 | 0x57            | 0x97 | 0xD7         | 00       |      |      |       | 40    |      |           |       |
| 0x18 | 0x58            | 0x98 | 0xD8         | FF       | 7F   | 55   | 3F    | FF    | 7F   | 55        | 3F    |
| 0x19 | 0x59            | 0x99 | 0xD9         | FF       |      |      |       | FF    |      |           |       |
| 0x1A | 0x5A            | 0x9A | 0xDA         | FF       |      |      |       | FF    |      |           |       |
| 0x1B | 0x5B            | 0x9B | 0xDB         | FF       |      |      |       | FF    |      |           |       |
| 0x1C | 0x5C            | 0x9C | 0xDC         | FF       | 7F   | 55   | 3F    | FF    | 7F   | 55        | 3F    |
| 0x1D | 0x5D            | 0x9D | 0xDD         | FF       |      |      |       | FF    |      |           |       |
| 0x1E | 0x5E            | 0x9E | 0xDE         | FF       |      |      |       | FF    |      |           |       |
| 0x1F | 0x5F            | 0x9F | 0xDF         | FF       |      |      |       | FF    |      |           |       |
| 0x20 | 0x60            | 0xA0 | 0xE0         | 07       | 07   | 67   | 67    | 0F    | 07   | 67        | 67    |
| 0x21 | 0x61            | 0xA1 | 0xE1         | 07       |      |      |       | 0F    |      |           |       |
| 0x22 | 0x62            | 0xA2 | 0xE2         | 00       | 00   |      |       | 00    |      |           |       |
| 0x23 | 0x63            | 0xA3 | 0xE3         | 11       | 11   |      |       | 11    |      |           |       |
|      | 0x              |      |              | 00       |      |      |       | 00    |      |           |       |
|      | 0x39            |      |              | 00<br>FF |      |      |       | 00    |      |           |       |
|      | 0x3A            |      |              |          |      |      |       | FF    |      |           |       |
|      | 0x3B            |      |              |          |      |      |       | 82    |      |           |       |
|      | 0x3C            |      |              |          |      |      |       | 80    |      |           |       |
|      | 0x3D            |      |              |          |      |      |       | 80    |      |           |       |
|      | 0x3E            |      |              |          |      |      |       | 82    |      |           |       |
|      | 0x3F            |      |              |          |      |      |       | 82    |      |           |       |
|      | 0x78            |      |              |          |      |      |       | 00    |      |           |       |
|      | 0x              | 79   |              | 80       |      |      |       | 80    |      |           |       |
|      | 0x <sup>-</sup> | 7A   |              | 00       |      |      |       | 00    |      |           |       |

|          | Address |      |      | NT   | SC   |       |      | P    | <b>AL</b> |       |
|----------|---------|------|------|------|------|-------|------|------|-----------|-------|
| VINO VIN | I1 VIN2 | VIN3 | 1 CH | 4 CH | 9 CH | 16 CH | 1 CH | 4 CH | 9 CH      | 16 CH |
|          | 0x7B    |      | 00   |      |      |       | 00   |      |           |       |
|          | 0x7C    |      | 00   |      |      |       | 00   |      |           |       |
|          | 0x7D    |      | 00   |      |      |       | 00   |      |           |       |
|          | 0xB8    |      | 00   |      |      |       | 00   |      |           |       |
|          | 0xF8    |      | 0A   |      |      |       | 0A   |      |           |       |
|          | 0xF9    |      | 42   |      |      |       | 42   |      |           |       |
|          | 0xFA    |      | 3C   |      |      |       | 3C   |      |           |       |
|          | 0xFB    |      | 10   |      |      |       | 10   |      |           |       |
|          | 0xFC    | •    | F0   |      |      |       | F0   |      |           |       |
|          | 0xFD    | •    | 00   |      |      |       | 00   |      |           |       |

## For Video Controller

| Add  | Iress |       | NT   | SC   |       | PAL   |      |      |       |  |
|------|-------|-------|------|------|-------|-------|------|------|-------|--|
| Х    | Υ     | 1 CH  | 4 CH | 9 CH | 16 CH | 1 CH  | 4 CH | 9 CH | 16 CH |  |
| 1)   | (00   | 8'h00 |      |      |       | 8'h80 |      |      |       |  |
| 1)   | (30   | AA    |      |      |       | AA    |      |      |       |  |
| 1x01 | 1x31  | 00    |      |      |       | 00    |      |      |       |  |
| 1x02 | 1x32  | 00/80 |      |      |       | 00/80 |      |      |       |  |
| 1x03 | 1x33  | 00    |      |      |       | 00    |      |      |       |  |
| 1x04 | 1x34  | 00    |      |      |       | 00    |      |      |       |  |
| 1x05 | 1x35  | 00    |      |      |       | 00    |      |      |       |  |
| 1x06 | 1x36  | 00    |      |      |       | 00    |      |      |       |  |
| 1x07 | 1x37  | 00    |      |      |       | 00    |      |      |       |  |
| 1x08 | 1x38  | 00    |      |      |       | 00    |      |      |       |  |
| 1x09 | 1x39  | 00    |      |      |       | 00    |      |      |       |  |
| 1x0A | 1x3A  | 00    |      |      |       | 00    |      |      |       |  |
| 1x0B | 1x3B  | 00    |      |      |       | 00    |      |      |       |  |
| 1x0C | 1x3C  | 20    |      |      |       | 20    |      |      |       |  |
| 1x0D | 1x3D  | 00    |      |      |       | 00    |      |      |       |  |
| 1x0E | 1x3E  | 00    |      |      |       | 00    |      |      |       |  |
| 1x0F | 1x3F  | B7    |      |      |       | B7    |      |      |       |  |
| 1x10 | 1x40  | 80    |      |      |       | 80    |      |      |       |  |
| 1x11 | 1x41  | 02    |      |      |       | 02    |      |      |       |  |
| 1x12 | 1x42  | 00    |      |      |       | 00    |      |      |       |  |
| 1x13 | 1x43  | 00    | 00   | 00   | 00    | 00    | 00   | 00   | 00    |  |
| 1x14 | 1x44  | B4    | 5A   | 3C   | 2D    | B4    | 5A   | 3C   | 2D    |  |
| 1x15 | 1x45  | 00    | 00   | 00   | 00    | 00    | 00   | 00   | 00    |  |
| 1x16 | 1x46  | 78    | 3C   | 28   | 1E    | 90    | 48   | 30   | 24    |  |
| 1x17 | 1x47  | 90    |      |      |       | 90    |      |      |       |  |
| 1x18 | 1x48  | 02    |      |      |       | 02    |      |      |       |  |
| 1x19 | 1x49  | 00    |      |      |       | 00    |      |      |       |  |
| 1x1A | 1x4A  | 00    | 5A   | 3C   | 2D    | 00    | 5A   | 3C   | 2D    |  |
| 1x1B | 1x4B  | B4    | B4   | 78   | 5A    | B4    | B4   | 78   | 5A    |  |
| 1x1C | 1x4C  | 00    | 00   | 00   | 00    | 00    | 00   | 00   | 00    |  |
| 1x1D | 1x4D  | 78    | 3C   | 28   | 1E    | 90    | 48   | 30   | 24    |  |
| 1x1E | 1x4E  | A0    |      |      |       | A0    |      |      |       |  |
| 1x1F | 1x4F  | 02    |      |      |       | 02    |      |      |       |  |
| 1x10 | 1x50  | 00    |      |      |       | 00    |      |      |       |  |
| 1x11 | 1x51  | 00    | 00   | 78   | 5A    | 00    | 00   | 78   | 5A    |  |

| Add  | ress |      | NT   | SC   |       |      | P    | AL   |       |
|------|------|------|------|------|-------|------|------|------|-------|
| Х    | Y    | 1 CH | 4 CH | 9 CH | 16 CH | 1 CH | 4 CH | 9 CH | 16 CH |
| 1x12 | 1x52 | B4   | 5A   | B4   | 87    | B4   | 5A   | B4   | 87    |
| 1x13 | 1x53 | 00   | 3C   | 00   | 00    | 00   | 48   | 00   | 00    |
| 1x14 | 1x54 | 78   | 78   | 28   | 1E    | 90   | 90   | 30   | 24    |
| 1x15 | 1x55 | A0   |      |      |       | A0   |      |      |       |
| 1x16 | 1x56 | 02   |      |      |       | 02   |      |      |       |
| 1x17 | 1x57 | 00   |      |      |       | 00   |      |      |       |
| 1x28 | 1x58 | 00   | 5A   | 00   | 87    | 00   | 5A   | 00   | 87    |
| 1x29 | 1x59 | B4   | B4   | 3C   | B4    | B4   | B4   | 3C   | B4    |
| 1x2A | 1x5A | 00   | 3C   | 28   | 00    | 00   | 48   | 30   | 00    |
| 1x2B | 1x5B | 78   | 78   | 50   | 1E    | 90   | 90   | 60   | 24    |
| 1x   | 1x2C |      |      |      |       | 00   |      |      |       |
| 1x   | 1x2D |      |      |      |       | 00   |      |      |       |
| 1x   | 2E   | 00   |      |      |       | 00   |      |      |       |
| 1x   | 2F   | 00   |      |      |       | 00   |      |      |       |
| 1x   | 5C   | 08   |      |      |       | 80   |      |      |       |
| 1x   | 5D   | 00   |      |      |       | 00   |      |      |       |
| 1x   | 5E   | 00   |      |      |       | 00   |      |      |       |
| 1x   | :5F  | 06   |      |      |       | 06   |      |      |       |
| 1x   | 70   | 77   |      |      |       | 77   |      |      |       |
| 1x   | 71   | 00   |      |      |       | 00   |      |      |       |
| 1x   | 1x72 |      |      |      |       | 01   |      |      |       |
| 1x   | 1x73 |      |      |      |       | 80   |      |      |       |
| 1x   | 1x74 |      |      |      |       | 16   |      |      |       |
| 1x   | 1x75 |      |      |      |       | 41   |      |      |       |
| 1x   | 1x76 |      |      |      |       | 7C   |      |      |       |
| 1x   | :77  | 09   |      |      |       | 4C   |      |      |       |
| 1x   | 78   | AA   |      |      |       | AA   |      |      |       |

Notes 1. Blanks have the same value of 1 CH.

2. All values are Hex format.

## For Motion Detector

|      | Add  | ress |      | NTSC  | PAL   |
|------|------|------|------|-------|-------|
| VIN0 | VIN1 | VIN2 | VIN3 | NISC  | PAL   |
|      | 2x   | 7E   | -    | 8'h00 | 8'h00 |
|      | 2x   | 7F   |      | 17    | 17    |
| 2x80 | 2xA0 | 2xC0 | 2xE0 | 07    | 07    |
| 2x81 | 2xA1 | 2xC1 | 2xE1 | 4A    | 4A    |
| 2x82 | 2xA2 | 2xC2 | 2xE2 | 07    | 07    |
| 2x83 | 2xA3 | 2xC3 | 2xE3 | 24    | 24    |

#### **REGISTER DESCRIPTION**

|   | VIN | Index | [7] | [6]       | [5] | [4]     | [3]     | [2]    | [1]    | [0]   |
|---|-----|-------|-----|-----------|-----|---------|---------|--------|--------|-------|
| Ī | 0   | 0x00  |     |           |     |         |         |        |        |       |
| Ī | 1   | 0x40  | 6   | ET EODMAT | - * | DET_    | LOCK_   | LOCK_  | LOCK_  | LOCK_ |
| Ī | 2   | 0x80  | D   | ET_FORMAT |     | COLOR * | COLOR * | GAIN * | OFST * | PLL * |
| Ī | 3   | 0xC0  |     |           |     |         |         |        |        |       |

Notes "\*" stand for read only register

DET\_FORMAT Status of video standard detection for analog input.

> 0 PAL-B/D

1 PAL-M

2 PAL-N

3 PAL-60

NTSC-M

NTSC-4.43

6 NTSC-N

DET\_COLOR Status of color detection for analog input.

> 0 Color is not detected

Color is detected

LOCK\_COLOR Status of locking for color demodulation loop.

> 0 Color demodulation loop is not locked

Color demodulation loop is locked

LOCK\_GAIN Status of locking for AGC loop.

AGC loop is not locked

AGC loop is locked

LOCK\_OFST Status of locking for clamping loop.

> 0 Claming loop is not locked

1 Claming loop is locked

LOCK\_PLL Status of locking for horizontal PLL.

Horizontal PLL is not locked

Horizontal PLL is locked

|   | VIN | Index | [7]          | [6] | [5]       | [4] | [3] | [2] | [1]      | [0]     |
|---|-----|-------|--------------|-----|-----------|-----|-----|-----|----------|---------|
|   | 0   | 0x01  |              |     |           |     |     |     |          |         |
|   | 1   | 0x41  | IFMTMAN      |     | IFORMAT   |     | 0   | 4   | DET_     | DET_    |
|   | 2   | 0x81  | IFIVITIVIAIN |     | IFORIVIAT |     | U   | ı   | NONSTD * | FLD60 * |
| Γ | 3   | 0xC1  |              |     |           |     |     |     |          |         |

Notes "\*" stand for read only register

#### **IFMTMAN** Setting video standard manually with IFORMAT.

- Detecting video standard of video input automatically (default)
- Video standard is selected with IFORMAT

#### **IFORMAT**

Force to operate in a particular video standard when IFMTMAN = "1" or to free-run in a particular video standard on no-video status when IFMTMAN = "0".

- PAL-B/D (default)
- 1 PAL-M
- 2 PAL-N
- 3 PAL-60
- 4 NTSC-M
- 5 NTSC-4.43
- NTSC-N

### DET\_NONSTD

Status of non-standard video detection.

- The incoming video source is standard
- 1 The incoming video source is non-standard

#### DET\_FLD60

Status of field frequency of incoming video.

- 50Hz field frequency
- 1 60Hz field frequency

| VIN | Index | [7] | [6]    | [5] | [4] | [3]  | [2]   | [1] | [0]   |
|-----|-------|-----|--------|-----|-----|------|-------|-----|-------|
| 0   | 0x02  |     |        |     |     |      |       |     |       |
| 1   | 0x42  | AGC | PEDEST | 4   | 0   | CNIT | IME   | 007 | IME   |
| 2   | 0x82  | AGC | PEDESI | ı   | U   | GIVI | IIVIE | 031 | IIVIE |
| 3   | 0xC2  |     |        |     |     |      |       |     |       |

AGC Control the AGC function for active video.

Disable the AGC (default)

Enable the AGC

**PEDEST** Control pedestal level by 7.5 IRE.

No pedestal level (0 IRE is ITU-R BT.601 code 16) (default)

7.5 IRE setup level (7.5 IRE is ITU-R BT.601 code 16)

**GNTIME** Control the time constant of gain tracking loop.

Slower

1 Slow (default)

2 Fast

3 Faster

**OSTIME** Control the time constant of offset tracking loop.

Slower

Slow (default)

2 Fast

3 Faster

| Path | VIN | Index | [7] | [6] | [5]   | [4]              | [3]     | [2] | [1]  | [0]     |  |  |
|------|-----|-------|-----|-----|-------|------------------|---------|-----|------|---------|--|--|
|      | 0   | 0x07  |     |     |       |                  |         |     |      | ='      |  |  |
|      | 1   | 0x47  |     |     |       |                  |         |     | UDEL | AY[9:8] |  |  |
|      | 2   | 0x87  |     |     |       |                  |         |     | HUEL | A1[9.0] |  |  |
| X    | 3   | 0xC7  |     |     |       |                  |         |     |      |         |  |  |
|      | 0   | 0x03  |     |     |       |                  |         |     |      |         |  |  |
|      | 1   | 0x43  |     |     |       | HDELA            | ∆V[7·∩] |     |      |         |  |  |
|      | 2   | 0x83  |     |     |       | HULL             | 11[7.0] |     |      |         |  |  |
|      | 3   | 0xC3  |     |     |       |                  |         |     |      |         |  |  |
|      | 0   | 0x07  |     |     |       |                  |         |     |      |         |  |  |
|      | 1   | 0x47  |     |     | HDELA | ∆√[ <u>0</u> -8] |         |     |      |         |  |  |
|      | 2   | 0x87  |     |     | TIDEL | 11[3.0]          |         |     |      |         |  |  |
| Y    | 3   | 0xC7  |     |     |       |                  |         |     |      |         |  |  |
| '    | 0   | 0x05  |     |     |       |                  |         |     |      |         |  |  |
|      | 1   | 0x45  |     |     |       | HDELA            | ∆V[7·∩] |     |      |         |  |  |
|      | 2   | 0x85  |     |     |       | IIDEL            | 11[1.0] |     |      |         |  |  |
|      | 3   | 0xC5  |     |     |       |                  |         |     |      |         |  |  |

## **HDELAY**

This 10 bit register defines the starting location of horizontal active pixel with 1 pixel unit. The default value is decimal 32.

| Path | VIN | Index | [7]   | [6]              | [5] | [4]   | [3]               | [2]      | [1] | [0] |  |  |  |  |
|------|-----|-------|-------|------------------|-----|-------|-------------------|----------|-----|-----|--|--|--|--|
|      | 0   | 0x07  |       |                  |     |       |                   |          |     |     |  |  |  |  |
|      | 1   | 0x47  |       |                  |     |       | HACITI            | VE[9:8]  |     |     |  |  |  |  |
|      | 2   | 0x87  |       |                  |     |       | HACH              | V L[9.0] |     |     |  |  |  |  |
| X    | 3   | 0xC7  |       |                  |     |       |                   |          |     |     |  |  |  |  |
|      | 0   | 0x04  |       |                  |     |       |                   |          |     |     |  |  |  |  |
|      | 1   | 0x44  |       |                  |     | HACTI | \/E[7·0]          |          |     |     |  |  |  |  |
|      | 2   | 0x84  |       | HACTIVE[7:0]     |     |       |                   |          |     |     |  |  |  |  |
|      | 3   | 0xC4  |       |                  |     |       |                   |          |     |     |  |  |  |  |
|      | 0   | 0x07  |       |                  |     |       |                   |          |     |     |  |  |  |  |
|      | 1   | 0x47  | HACTI | VEI0-81          |     |       |                   |          |     |     |  |  |  |  |
|      | 2   | 0x87  | HACH  | v <u>L[</u> 3.0] |     |       |                   |          |     |     |  |  |  |  |
| Y    | 3   | 0xC7  |       |                  |     |       |                   |          |     |     |  |  |  |  |
| '    | 0   | 0x06  |       |                  |     |       |                   |          |     |     |  |  |  |  |
|      | 1   | 0x46  |       | HACTIVE[7:0]     |     |       |                   |          |     |     |  |  |  |  |
|      | 2   | 0x86  |       |                  |     | HACH  | v ∟[ <i>1</i> .0] |          |     |     |  |  |  |  |
|      | 3   | 0xC6  |       |                  |     |       |                   |          |     |     |  |  |  |  |

HACTIVE

This 10 bit register defines the number of horizontal active pixel with 1 pixel unit. The default value is decimal 720.

| VIN | Index | [7] | [6] | [5] | [4] | [3]   | [2]    | [1] | [0] |
|-----|-------|-----|-----|-----|-----|-------|--------|-----|-----|
| 0   | 80x0  |     |     |     |     |       |        |     |     |
| 1   | 0x48  | 0   | 0   |     |     | LICIA | UDTI I |     |     |
| 2   | 0x88  | U   | U   |     |     | почи  | IDTH   |     |     |
| 3   | 0xC8  |     |     |     |     |       |        |     |     |

### **HSWIDTH**

This 6 bit register defines the width of horizontal sync output with 1 pixel unit. The default value is decimal 32.

| Path | VIN | Index | [7] | [6] | [5] | [4]   | [3]     | [2]       | [1] | [0]       |  |  |  |  |
|------|-----|-------|-----|-----|-----|-------|---------|-----------|-----|-----------|--|--|--|--|
|      | 0   | 0x0D  |     |     |     |       |         |           |     |           |  |  |  |  |
|      | 1   | 0x4D  |     |     |     |       |         |           |     | VDELAY[8] |  |  |  |  |
|      | 2   | 0x8D  |     |     |     |       |         |           |     | VDLLAT[0] |  |  |  |  |
| X    | 3   | 0xCD  |     |     |     |       |         |           |     |           |  |  |  |  |
|      | 0   | 0x09  |     |     |     |       |         |           |     |           |  |  |  |  |
|      | 1   | 0x49  |     |     |     | VDEL  | AY[7:0] |           |     |           |  |  |  |  |
|      | 2   | 0x89  |     |     |     | VDLL  | 11[7.0] |           |     |           |  |  |  |  |
|      | 3   | 0xC9  |     |     |     |       |         |           |     |           |  |  |  |  |
|      | 0   | 0x0D  |     |     |     |       |         |           |     |           |  |  |  |  |
|      | 1   | 0x4D  |     |     |     |       |         | VDELAY[8] |     |           |  |  |  |  |
|      | 2   | 0x8D  |     |     |     |       |         | VDLLATIO  |     |           |  |  |  |  |
| Y    | 3   | 0xCD  |     |     |     |       |         |           |     |           |  |  |  |  |
| '    | 0   | 0x0B  |     |     |     |       |         |           |     |           |  |  |  |  |
|      | 1   | 0x4B  |     |     |     | VDELA | AY[7:0] |           |     |           |  |  |  |  |
|      | 2   | 0x8B  |     |     |     | VDLL  | 11[1.0] |           |     |           |  |  |  |  |
|      | 3   | 0xCB  |     |     |     |       |         |           |     |           |  |  |  |  |

### **VDELAY**

This 9 bit register defines the starting location of vertical active with 1 line unit. The default value is decimal 6.

| Path | VIN | Index | [7] | [6]          | [5] | [4]    | [3]               | [2] | [1]        | [0] |  |  |  |
|------|-----|-------|-----|--------------|-----|--------|-------------------|-----|------------|-----|--|--|--|
|      | 0   | 0x0D  |     |              |     |        |                   |     |            |     |  |  |  |
|      | 1   | 0x4D  |     |              |     |        |                   |     | VACTIVE[8] |     |  |  |  |
|      | 2   | 0x8D  |     |              |     |        |                   |     | VACTIVE[0] |     |  |  |  |
| X    | 3   | 0xCD  |     |              |     |        |                   |     |            |     |  |  |  |
|      | 0   | 0x0A  |     |              |     |        |                   |     |            |     |  |  |  |
|      | 1   | 0x4A  |     |              |     | \/ACTI | \/E[7:0]          |     |            |     |  |  |  |
|      | 2   | A8x0  |     | VACTIVE[7:0] |     |        |                   |     |            |     |  |  |  |
|      | 3   | 0xCA  |     |              |     |        |                   |     |            |     |  |  |  |
|      | 0   | 0x0D  |     |              |     |        |                   |     |            |     |  |  |  |
|      | 1   | 0x4D  |     |              |     |        | VACTIVE[8]        |     |            |     |  |  |  |
|      | 2   | 0x8D  |     |              |     |        | VACTIVE[0]        |     |            |     |  |  |  |
| Y    | 3   | 0xCD  |     |              |     |        |                   |     |            |     |  |  |  |
| '    | 0   | 0x0C  |     |              |     |        |                   |     |            |     |  |  |  |
|      | 1   | 0x4C  |     | VACTIVE[7:0] |     |        |                   |     |            |     |  |  |  |
|      | 2   | 0x8C  |     |              |     | VACTI  | v ∟[ <i>1</i> .∪] |     |            |     |  |  |  |
|      | 3   | 0xCC  |     |              |     |        |                   |     |            |     |  |  |  |

**VACTIVE** 

This 9 bit register defines the number of vertical active lines with 1 line unit. The default value is decimal 240.

| VIN | Index | [7]        | [6] | [5]      | [4] | [3] | [2] | [1] | [0] |
|-----|-------|------------|-----|----------|-----|-----|-----|-----|-----|
| 0   | 0x0D  |            |     |          |     |     |     |     |     |
| 1   | 0x4D  | HPLLMAN    |     | HPLLTIME |     |     |     |     |     |
| 2   | 0x8D  | HELLIVIAIN |     | HELLIIME |     |     |     |     |     |
| 3   | 0xCD  |            |     |          |     |     |     |     |     |

**HPLLMAN** 

Setting horizontal PLL time constant with HPLLTIME.

- 0 Automatic horizontal tracking mode (default)
- 1 Horizontal PLL time constant is fixed with HPLLTIME

**HPLLTIME** 

Control the time constant of horizontal PLL when HPLLMAN = "1".

- 0 Slow
- : :
- 4 Typical (default)
- :
- 7 Fast

| VIN | Index | [7]   | [6]      | [5] | [4]    | [3]   | [2]   | [1] | [0] |
|-----|-------|-------|----------|-----|--------|-------|-------|-----|-----|
| 0   | 0x0E  |       |          |     |        |       |       |     |     |
| 1   | 0x4E  | רו הא | EL DMODE |     | FLDPOL | HSPOL | VSPOL | 4   | 0   |
| 2   | 0x8E  | FLDI  | FLDMODE  |     | FLDPOL | HSPUL | VSPOL | ı   | U   |
| 3   | 0xCE  |       |          |     |        |       |       |     |     |

**FLDMODE** Select the field flag generation mode.

- Field flag is detected from incoming video (default)
- 1 Field flag is generated from small accumulator of detected field
- 2 Field flag is generated from medium accumulator of detected field
- 3 Field flag is generated from large accumulator of detected field

**VSMODE** Control the VS and field flag timing.

VS and field flag is aligned with vertical sync (default)

VS and field flag is aligned with HS

**FLDPOL** Select the FLD polarity.

Odd field is high (default)

Even field is high

**HSPOL** Select the HS polarity.

Low for sync duration (default)

High for sync duration

**VSPOL** Select the VS polarity.

Low for sync duration (default)

High for sync duration

| VIN | Index | [7] | [6] | [5] | [4] | [3] | [2] | [1] | [0] |
|-----|-------|-----|-----|-----|-----|-----|-----|-----|-----|
| 0   | 0x0F  |     |     |     |     |     |     |     |     |
| 1   | 0x4F  |     |     |     | HU  | IC  |     |     |     |
| 2   | 0x8F  |     |     |     | п   | JE  |     |     |     |
| 3   | 0xCF  |     |     |     |     |     |     |     |     |

HUE

Control the hue information. The resolution is 1.4° / step.

0 -180°

:

128 0° (default)

255 180°

| ' | VIN | Index | [7] | [6] | [5] | [4] | [3]            | [2] | [1] | [0] |
|---|-----|-------|-----|-----|-----|-----|----------------|-----|-----|-----|
|   | 0   | 0x10  |     |     |     |     |                |     |     |     |
|   | 1   | 0x50  |     |     |     | C.  | \ <del>T</del> |     |     |     |
|   | 2   | 0x90  |     |     |     | SA  | 41             |     |     |     |
|   | 3   | 0xD0  |     |     |     |     |                |     |     |     |

SAT

Control the color saturation. The resolution is 0.8% / step.

0 0%

128 100% (default)

200% 255

| VIN | Index | [7] | [6] | [5] | [4] | [3] | [2] | [1] | [0] |
|-----|-------|-----|-----|-----|-----|-----|-----|-----|-----|
| 0   | 0x11  |     |     |     |     |     |     |     |     |
| 1   | 0x51  |     |     |     | 00  | NT  |     |     |     |
| 2   | 0x91  |     |     |     | CO  | INI |     |     |     |
| 3   | 0xD1  |     |     |     |     |     |     |     |     |

CONT Control the contrast. The resolution is 0.8% / step.

> 0 0%

128 100% (default)

255 200%

| VIN | Index | [7] | [6] | [5] | [4] | [3]       | [2] | [1] | [0] |
|-----|-------|-----|-----|-----|-----|-----------|-----|-----|-----|
| 0   | 0x12  |     |     |     |     |           |     |     |     |
| 1   | 0x52  |     |     |     | BF  | )T        |     |     |     |
| 2   | 0x92  |     |     |     | Dr  | <b>(1</b> |     |     |     |
| 3   | 0xD2  |     |     |     |     |           |     |     |     |

Control the brightness. The resolution is 0.2IRE / step. **BRT** 

> 0 -25IRE

128 OIRE (default)

255 25IRE

| VIN | Index | [7] | [6]    | [5] | [4]  | [3] | [2]     | [1] | [0]  |
|-----|-------|-----|--------|-----|------|-----|---------|-----|------|
| 0   | 0x13  |     |        |     |      |     |         |     |      |
| 1   | 0x53  | IFC | IFCOMP |     | CLPF |     | ACCTIME |     | TIME |
| 2   | 0x93  | IFC | IFCOMP |     | PF   | ACC | I IIVIE | APC | TIME |
| 3   | 0xD3  |     |        |     |      |     |         |     |      |

**IFCOMP** 

Select the IF-compensation filter mode.

No compensation (default)

1 +1 dB/ MHz 2 +2 dB/ MHz

3 +3 dB/ MHz

**CLPF** 

Select the Color LPF mode.

550KHz bandwidth

1 750KHz bandwidth (default)

950KHz bandwidth 3 1.1MHz bandwidth

**ACCTIME** 

Control the time constant of auto color control loop.

Slower 0

1 Slow

2 Fast

3 Faster (default)

**APCTIME** 

Control the time constant of auto phase control loop.

0 Slower

Slow 1

2 Fast

3 Faster (default)

| VIN | Index | [7] | [6]     | [5] | [4]     | [3] | [2] | [1]  | [0] |
|-----|-------|-----|---------|-----|---------|-----|-----|------|-----|
| 0   | 0x14  |     |         |     |         |     |     |      |     |
| 1   | 0x54  | VDE | AL V    | VDE | AL V    | 0   | 0   | CI   | ZII |
| 2   | 0x94  | 1PE | YPEAK_Y |     | YPEAK_X |     | 0   | CKIL |     |
| 3   | 0xD4  |     |         |     |         |     |     |      |     |

**YPEAK** 

Control the luminance peaking for X and Y path.

- No peaking (default)
- 1 31.25%
- 2 62.5%
- 3 93.75%

**CKIL** 

Control the color killing mode.

- Auto detection mode (default)
- 1 Auto detection mode
- Color is always alive
- 3 Color is always killed

|   | VIN | Index | [7]  | [6]     | [5] | [4]  | [3]  | [2]  | [1]  | [0]  |
|---|-----|-------|------|---------|-----|------|------|------|------|------|
| Ī | 0   | 0x15  |      |         |     |      |      |      |      |      |
| Ī | 1   | 0x55  | VCE  | TV      | VCE | TV   | LICE | IT V | LICE | T V  |
| ſ | 2   | 0x95  | VSFI | VSFLT_Y |     | LT_X | HSF  | LI_ĭ | ПЭГ  | _T_X |
| Ī | 3   | 0xD5  |      |         |     |      |      |      |      |      |

**VSFLT** 

Select the vertical anti-aliasing filter mode for X and Y path.

- Full bandwidth (default)
- Full bandwidth 1
- 2 0.25 Line-rate bandwidth
- 3 0.18 Line-rate bandwidth

**HSFLT** 

Select the horizontal anti-aliasing filter mode for X and Y path.

- Full bandwidth (default)
- 1 2 MHz bandwidth
- 1.5 MHz bandwidth
- 3 1 MHz bandwidth

| Path | VIN | Index | [7]    | [6]  | [5]   | [4] | [3] | [2] | [1] | [0] |
|------|-----|-------|--------|------|-------|-----|-----|-----|-----|-----|
|      | 0   | 0x16  |        |      |       |     |     |     |     |     |
| X    | 1   | 0x56  |        |      |       |     |     |     |     |     |
| _ ^  | 2   | 0x96  |        |      |       |     |     |     |     |     |
|      | 3   | 0xD6  | YBWI   | COM  | IBMD  | 0   | 0   | 0   | 0   | 0   |
|      | 0   | 0x17  | I DVVI | COIV | DIVID | U   | U   | U   | U   | U   |
|      | 1   | 0x57  |        |      |       |     |     |     |     |     |
| '    | 2   | 0x97  |        |      |       |     |     |     |     |     |
|      | 3   | 0xD7  |        |      |       |     |     |     |     |     |

**YBWI** 

Select the luminance trap filter mode.

- 0 Narrow bandwidth trap filter mode (default)
- Wide bandwidth trap filter mode 1

COMBMD

Select the adaptive comb filter mode.

- 0,1 Adaptive comb filter mode (default)
- 2 Force trap filter mode
- 3 Not supported

| Path | VIN | Index | [7] | [6]         | [5] | [4]   | [3]      | [2] | [1] | [0] |  |  |  |
|------|-----|-------|-----|-------------|-----|-------|----------|-----|-----|-----|--|--|--|
|      | 0   | 0x18  |     |             |     |       |          |     |     |     |  |  |  |
|      | 1   | 0x58  |     |             |     | VSCAL | E[4E.0]  |     |     |     |  |  |  |
|      | 2   | 0x98  |     |             |     | VOCAL | .E[13.6] |     |     |     |  |  |  |
| X    | 3   | 0xD8  |     |             |     |       |          |     |     |     |  |  |  |
|      | 0   | 0x19  |     |             |     |       |          |     |     |     |  |  |  |
|      | 1   | 0x59  |     |             |     | VSCVI | E[7:0]   |     |     |     |  |  |  |
|      | 2   | 0x99  |     | VSCALE[7:0] |     |       |          |     |     |     |  |  |  |
|      | 3   | 0xD9  |     |             |     |       |          |     |     |     |  |  |  |
|      | 0   | 0x1A  |     |             |     |       |          |     |     |     |  |  |  |
|      | 1   | 0x5A  |     |             |     | VSCAL | E[15·8]  |     |     |     |  |  |  |
|      | 2   | 0x9A  |     |             |     | VOCAL | .L[13.0] |     |     |     |  |  |  |
| Y    | 3   | 0xDA  |     |             |     |       |          |     |     |     |  |  |  |
| '    | 0   | 0x1B  |     |             |     |       |          |     |     |     |  |  |  |
|      | 1   | 0x5B  |     |             |     | VSCAI | E[7:0]   |     |     |     |  |  |  |
|      | 2   | 0x9B  |     |             |     | VSCAI | LL[1.0]  |     |     |     |  |  |  |
|      | 3   | 0xDB  |     |             |     |       |          |     |     |     |  |  |  |

**VSCALE** 

The 16 bit register defines a vertical scaling ratio. The actual vertical scaling ratio is  $VSCALE/(2^16 - 1)$ . The default value is 0xFFFF.

| Path | VIN | Index | [7] | [6]         | [5] | [4]   | [3]      | [2] | [1] | [0] |  |  |  |
|------|-----|-------|-----|-------------|-----|-------|----------|-----|-----|-----|--|--|--|
|      | 0   | 0x1C  |     |             |     |       |          |     |     |     |  |  |  |
|      | 1   | 0x5C  |     |             |     | ПССИ  | .E[15:8] |     |     |     |  |  |  |
|      | 2   | 0x9C  |     |             |     | HOCAL | .E[15.6] |     |     |     |  |  |  |
| X    | 3   | 0xDC  |     |             |     |       |          |     |     |     |  |  |  |
|      | 0   | 0x1D  |     |             |     |       |          |     |     |     |  |  |  |
|      | 1   | 0x5D  |     |             |     | ПССИ  | E[7·0]   |     |     |     |  |  |  |
|      | 2   | 0x9D  |     | HSCALE[7:0] |     |       |          |     |     |     |  |  |  |
|      | 3   | 0xDD  |     |             |     |       |          |     |     |     |  |  |  |
|      | 0   | 0x1E  |     |             |     |       |          |     |     |     |  |  |  |
|      | 1   | 0x5E  |     |             |     | HCCVI | .E[15:8] |     |     |     |  |  |  |
|      | 2   | 0x9E  |     |             |     | HOUAL | .E[13.6] |     |     |     |  |  |  |
| Y    | 3   | 0xDE  |     |             |     |       |          |     |     |     |  |  |  |
| '    | 0   | 0x1F  |     |             |     |       |          |     |     |     |  |  |  |
|      | 1   | 0x5F  |     |             |     | HSCAI | E[7:0]   |     |     |     |  |  |  |
|      | 2   | 0x9F  |     |             |     | ПЭСАІ | _L[1.U]  |     |     |     |  |  |  |
|      | 3   | 0xDF  |     |             |     |       |          |     |     |     |  |  |  |

**HSCALE** 

The 16 bit register defines a horizontal scaling ratio. The actual horizontal scaling ratio is  $HSCALE/(2^16 - 1)$ . The default value is 0xFFFF.

| Path | VIN | Index | [7] | [6]       | [5] | [4]   | [3]     | [2]     | [1]       | [0] |
|------|-----|-------|-----|-----------|-----|-------|---------|---------|-----------|-----|
|      | 0   | 0x20  |     |           |     |       |         |         |           |     |
| X    | 1   | 0x60  |     |           |     |       |         |         |           |     |
| _ ^  | 2   | 0xA0  |     |           |     |       |         |         |           |     |
|      | 3   | 0xE0  | 0   | VFLT_MD   | \/E | 3W    | PAL_DLY | ODD_EN  | EVEN_EN   | 1   |
|      | 0   | 0x21  | U   | VELI_IVID | VL  | ) V V | FAL_DLI | ODD_LIN | LVLIN_LIN | '   |
|      | 1   | 0x61  |     |           |     |       |         |         |           |     |
| '    | 2   | 0xA1  |     |           |     |       |         |         |           |     |
|      | 3   | 0xE1  |     |           |     |       |         |         |           |     |

VFLT\_MD

Select the additional vertical scaling filter mode.

- 0 Vertical poly-phase mode (default)
- 1 Additional vertical bandwidth reduction mode with VBW bits

**VBW** 

Control the vertical bandwidth when VSFLT\_MD = "1".

- Not Supported (default)
- 1 Not Supported
- Wide
- 3 Narrow

PAL\_DLY

Select the PAL delay line mode.

- 0 Vertical scaling mode is selected in chrominance path (default)
- PAL delay line mode is selected in chrominance path

ODD\_EN

Control valid signal in ODD field.

- 0 Valid signal is always disabled in ODD field
- Normal operation (default)

EVEN\_EN

Control valid signal in EVEN field.

- Valid signal is always disabled in EVEN field
- Normal operation (default)

| VIN | Index | [7]   | [6]    | [5] | [4]      | [3]   | [2]     | [1] | [0] |
|-----|-------|-------|--------|-----|----------|-------|---------|-----|-----|
| 0   | 0x22  |       |        |     |          |       |         |     |     |
| 1   | 0x62  | BLKEN | BLKCOL | 0   | LMTOUT   | SW_   | ANA SW  | ,   | ,   |
| 2   | 0xA2  | DLNEN | BLRCOL | 0   | LIVITOOT | RESET | AINA_SW | (   | ,   |
| 3   | 0xE2  |       |        |     |          |       |         |     |     |

BLKEN Control the blank output.

0 Blank color is disabled (default)

1 Blank color is enabled

BLKCOL Select the blank color when BLKEN = "1".

0 Blue color (default)

1 Black color

LMTOUT Control the range of output level.

0 Output ranges are limited to 2 ~ 254 (default)

1 Output ranges are limited to 16 ~ 239

SW\_RESET Reset the system by software except control registers.

This bit is cleared by itself in a few clocks after enabled

0 Normal operation (default)

1 Enable soft reset

ANA\_SW Select analog video input using switch.

0 VIN\_A channel is selected (default)

1 VIN\_B channel is selected

| VIN | Index | [7] | [6] | [5] | [4] | [3] | [2] | [1] | [0] |
|-----|-------|-----|-----|-----|-----|-----|-----|-----|-----|
| 0   | 0x23  |     |     |     |     |     |     |     |     |
| 1   | 0x63  | 0   | 0   | _   | 4   | 0   | 0   | 0   | 4   |
| 2   | 0xA3  | U   | 0   | 0   | '   | U   | U   |     | '   |
| 3   | 0xE3  |     |     |     |     |     |     |     |     |

This is reserved register.

For normal operation, the above value should be set in this register.

|   | Index | [7] | [6]    | [5]    | [4] | [3] | [2]     | [1]    | [0] |
|---|-------|-----|--------|--------|-----|-----|---------|--------|-----|
| Г | 0x37  |     | IRQENA | _NOVID |     |     | IRQENA_ | MOTION |     |

IRQENA\_NOVID

Interrupt enable for corresponding video-loss detection.

IRQENA\_NOVID[3:0] stand for VIN3 to VIN0.

0 Interrupt is disabled (default)

Interrupt is enabled

IRQENA\_MOTION

Interrupt enable for corresponding motion detection.

IRQENA\_MOTION [3:0] stand for VIN3 to VIN0.

0 Interrupt is disabled (default)

1 Interrupt is enabled

| Index | [7] | [6]    | [5]    | [4] | [3] | [2]    | [1]   | [0] |
|-------|-----|--------|--------|-----|-----|--------|-------|-----|
| 0x38  |     | IRQCLR | _NOVID |     |     | IRQCLR | _MDBD |     |

IRQCLR\_NOVID

Setting "1" to clear interrupt request for corresponding video-loss detection.

This bit is cleared by itself in a few clocks after setting "1".

IRQCLR\_NOVID [3:0] stand for VIN3 to VIN0.

IRQCLR\_MDBD

Setting "1" to clear interrupt request for corresponding motion and blind

detection. This bit is cleared by itself in a few clocks after setting "1".

IRQENA\_MD\_BD [3:0] stand for VIN3 to VIN0.

| Ind | ex | [7] | [6]   | [5]     | [4] | [3] | [2]   | [1]     | [0] |
|-----|----|-----|-------|---------|-----|-----|-------|---------|-----|
| 0x3 | 9  |     | DET_N | IOVID * |     |     | DET_M | OTION * |     |

Notes "\*" stand for read only register

DET\_NOVID Status of video loss detection.

DET\_NOVID[3:0] stand for VIN3 to VIN0.

0 Video is alive

Video loss is detected

**DET\_MOTION** Status of motion detection.

DET\_MOTION[3:0] stand for VIN3 to VIN0.

No motion

Motion is detected

| Index | [7] | [6]    | [5]    | [4] | [3] | [2]   | [1]     | [0] |
|-------|-----|--------|--------|-----|-----|-------|---------|-----|
| 0x3A  |     | IRQENA | _BLIND |     |     | DET_E | SLIND * |     |

Notes "\*" stand for read only register

IRQENA\_BLIND Interrupt enable for corresponding blind detection.

IRQENA\_BLIND[3:0] stand for VIN3 to VIN0.

0 Interrupt is disabled (default)

Interrupt is enabled

**DET\_BLIND** Status of blind detection.

DET\_BLIND[3:0] stand for VIN3 to VIN0.

No blinded video

Blind video is detected

| Index | [7] | [6] | [5] | [4] | [3] | [2] | [1]    | [0]    |
|-------|-----|-----|-----|-----|-----|-----|--------|--------|
| 0x3B  | 1   | 0   | 0   | 0   | 0   | 0   | IRQPOL | IRQRPT |

IRQPOL Select the IRQ polarity.

0 Active high (default)

1 Active low

IRQRPT Select the IRQ mode.

IRQ pin maintains the state "1" until the interrupt request is cleared (default) Interrupt request is repeated with 5msec period via IRQ pin when interrupt is not cleared in long time.

| Index | [7] | [6] | [5] | [4] | [3]  | [2] | [1] | [0] |
|-------|-----|-----|-----|-----|------|-----|-----|-----|
| 0x3C  |     |     |     | U_G | SAIN |     |     |     |

U\_GAIN Adjust gain for U (Cb) component of VIN0 ~ VIN3.

The resolution is 0.8% / step.

0 0%

: :

128 100% (default)

: :

255 200%

|   | Index | [7] | [6] | [5] | [4] | [3]  | [2] | [1] | [0] |
|---|-------|-----|-----|-----|-----|------|-----|-----|-----|
| Ī | 0x3D  |     |     |     | V_G | SAIN |     |     |     |

V\_GAIN Adjust gain for V (Cr) component of VIN0 ~ VIN3.

The resolution is 0.8% / step.

0 0%

: :

128 100% (default)

.

255 200%

| Index | [7] | [6] | [5] | [4] | [3] | [2] | [1] | [0] |
|-------|-----|-----|-----|-----|-----|-----|-----|-----|
| 0x3E  |     |     |     | U_( | OFF |     |     |     |

U\_OFF

U (Cb) offset adjustment register of VIN0 ~ VIN3.

The resolution is 0.4% / step.

0 -50%

128 0% (default)

255 50%

| Index | [7] | [6] | [5] | [4] | [3] | [2] | [1] | [0] |
|-------|-----|-----|-----|-----|-----|-----|-----|-----|
| 0x3F  |     |     |     | V_0 | OFF |     |     |     |

V\_OFF

V (Cr) offset adjustment register of VIN0 ~ VIN3.

The resolution is 0.4% / step.

0 -50%

128 0% (default)

255 50%

| Inde | ex | [7] | [6] | [5] | [4] | [3] | [2]  | [1]  | [0] |
|------|----|-----|-----|-----|-----|-----|------|------|-----|
| 0x7  | 8  | 0   | 0   | 0   | 0   |     | ADC_ | PWDN |     |

ADC\_PWDN

Power down the ADC of video input.

ADC\_PWDN [3:0] stand for VIN3 to VIN0.

- 0 Normal (default)
- 1 Power down

| Index | [7] | [6] | [5] | [4] | [3] | [2] | [1] | [0] |
|-------|-----|-----|-----|-----|-----|-----|-----|-----|
| 0x79  | 1   | 0   | 0   | 0   | 0   | 0   | 0   | 0   |
| 0x7A  | 0   | 0   | 0   | 0   | 0   | 0   | 0   | 0   |

This is reserved register.

For normal operation, the above value should be set in this register.

|   | Index | [7]    | [6]    | [5]    | [4]    | [3]    | [2]    | [1]    | [0]    |
|---|-------|--------|--------|--------|--------|--------|--------|--------|--------|
| Γ | 0x7B  | FLDOS_ | FLDOS_ | FLDOS_ | FLDOS_ | FLDOS_ | FLDOS_ | FLDOS_ | FLDOS_ |
|   | UX/D  | 4Y     | 4X     | 3Y     | 3X     | 2Y     | 2X     | 1Y     | 1X     |

**FLDOS** 

Remove the field offset between ODD and EVEN.

The numbers stand for VIN3 to VIN0 and X and Y stand for X and Y path.

- 0 Normal operation (default)
- 1 Remove the field offset between ODD and EVEN field

| Index | [7] | [6] | [5]     | [4] | [3] | [2] | [1]     | [0] |
|-------|-----|-----|---------|-----|-----|-----|---------|-----|
| 0x7C  | 0   |     | MPPSET1 |     | 0   |     | MPPSET0 |     |

MPPSET1 MPPSET0 Output Selection for MPPDEC0[1] ~ MPPDEC3[1] pins.

Output Selection for MPPDEC0[0] ~ MPPDEC3[0] pins.

For the following 0~5 value, MPPDEC0 ~ MPPDEC3 data comes from VIN0 ~ VIN3 and comes from CH0 ~ CH3 for 6~7 value.

- 0 Vertical sync (default)
- 1 Field flag
- 2 Horizontal sync
- Vertical valid line
- Video loss
- 5 Motion detection
- 6 Strobe acknowledge of X path
- 7 Strobe acknowledge of Y path

| Index | [7] | [6] | [5] | [4] | [3] | [2] | [1] | [0] |
|-------|-----|-----|-----|-----|-----|-----|-----|-----|
| 0x7D  | 0   | 0   | 0   | 0   | 0   | 0   | 0   | 0   |

This is reserved register.

For normal operation, the above value should be set in this register.

| Index | [7] | [6] | [5] | [4] | [3] | [2] | [1] | [0] |
|-------|-----|-----|-----|-----|-----|-----|-----|-----|
| 0xB8  | 0   | 0   | 0   | 0   | 0   | 0   | 0   | 0   |

This is reserved register.

For normal operation, the above value should be set in this register.

|   | Index | [7]       | [6]      | [5] | [4] | [3]    | [2] | [1]   | [0]  |
|---|-------|-----------|----------|-----|-----|--------|-----|-------|------|
| ſ | 0xF8  | HAV_VALID | CKILCOMB | 0   | 0   | C_CORE |     | Y_H_0 | CORE |

HAV\_VALID Select VALID output mode.

Valid data indicator only for active data (default)

Valid data indicator for both active data and ITU-R 656 timing codes

CKILCOMB Control the comb filter on/off whether color is or not.

Comb filter is always enabled (default)

1 Comb filter is disabled when color is killed

C\_CORE Coring to reduce the noise in the chrominance.

> 0 No coring

1 Coring value is within 128 +/- 1 range

2 Coring value is within 128 +/- 2 range (default)

3 Coring value is within 128 +/- 4 range

Y\_H\_CORE Coring to reduce the high frequency noise in the luminance.

No coring

1 Coring value is within +/- 1 range

2 Coring value is within +/- 2 range (default)

3 Coring value is within +/- 4 range

| Index | [7] | [6] | [5]  | [4] | [3] | [2] | [1] | [0] |
|-------|-----|-----|------|-----|-----|-----|-----|-----|
| 0xF9  | 0   |     | CDEL |     |     | 0   | 0   | 0   |

**CDEL** 

Adjust the group delay of chrominance relative to luminance.

-2.0 pixel

1 -1.5 pixel

2 -1.0 pixel

3 -0.5 pixel

0.0 pixel (default)

5 0.5 pixel

6 1.0 pixel

1.5 pixel

| Index | [7] | [6] | [5] | [4] | [3] | [2] | [1] | [0] |
|-------|-----|-----|-----|-----|-----|-----|-----|-----|
| 0xFA  | 0   | 0   | 1   | 1   | 1   | 1   | 0   | 0   |
| 0xFB  | 0   | 0   | 0   | 1   | 0   | 0   | 0   | 0   |
| 0xFC  | 1   | 1   | 1   | 1   | 0   | 0   | 0   | 0   |
| 0xFD  | 0   | 0   | 0   | 0   | 0   | 0   | 0   | 0   |

This is reserved register.

For normal operation, the above value should be set in this register.

| Inde | X | [7] | [6] | [5]      | [4] | [3] | [2] | [1]      | [0] |
|------|---|-----|-----|----------|-----|-----|-----|----------|-----|
| 0xFI | Е |     |     | DEV_ID * |     |     |     | REV_ID * |     |

Notes "\*" stand for read only register

DEV\_ID The TW2824 product ID code is 00001.

REV\_ID The revision number

|   | Index | [7]      | [6]       | [5]       | [4]       | [3]       | [2]       | [1]   | [0] |
|---|-------|----------|-----------|-----------|-----------|-----------|-----------|-------|-----|
| ſ | 1x00  | SYS_5060 | OVERLAY_X | OVERLAY_Y | LINK_LAST | LINK_EN_X | LINK_EN_Y | LINK_ | NUM |

SYS\_5060 Standard format selection for video controller.

0 60Hz, 525 line format (default)

1 50Hz, 625 line format

OVERLAY\_X Control overlay Y path on X path.

0 Disable overlay Y path on X path (default)

1 Enable overlay Y path on X path

OVERLAY\_Y Control overlay X path on Y path.

0 Disable overlay X path on Y path (default)

1 Enable overlay X path on Y path

LINK\_LAST Define last chip of slave in chip-to-chip cascade operation.

0 Master or not last of slave chip (default)

1 Last of slave chip

LINK\_EN Control chip-to-chip cascade connection for X and Y path.

0 Disable cascade operation (default)

1 Enable cascade operation

LINK\_NUM Define number of chip-to-chip cascade stage.

0 Master chip (default)

1 1st slave chip

2 2nd slave chip

3 3rd slave chip

| Index | [7] | [6]  | [5]   | [4] | [3] | [2]  | [1]   | [0] |
|-------|-----|------|-------|-----|-----|------|-------|-----|
| 1x30  |     | MCLK | DEL_Y |     |     | MCLK | DEL_X |     |

MCLKDEL Control delay of clock to SDRAM for X and Y path.

The delay can be controlled by 1ns.

The default value is 0.

| Path | Index | [7] | [6]        | [5]                   | [4]      | [3]  | [2] | [1]  | [0] |
|------|-------|-----|------------|-----------------------|----------|------|-----|------|-----|
| Χ    | 1x01  | 0   | EDAME OD   | RAME_OP FRAME_<br>FLD | DIC MODE | HDIV |     | VDIV |     |
| Υ    | 1x31  | U   | FRAIVIE_OP |                       | DIS_MODE |      |     |      |     |

FRAME\_OP

Select frame operation mode.

- Normal operation mode (Default)
- 1 Frame operation mode

DIS\_MODE

Select display mode depending on FRAME\_OP.

When  $FRAME_OP = 0$ 

- Monitor Display Mode (Default)
- **DVR Display Mode** When  $FRAME_OP = 1$
- Frame Display Mode
- **DVR Frame Display Mode**

FRAME\_FLD

Select display field when FRAME OP = "1".

- 0 Odd field display (default)
- 1 Even field display

**HDIV** 

Horizontal picture size when DIS MODE = "1".

- Full scale size (720 pixels/H) (default)
- 1/2 scale size (360 pixels/H)
- 2 1/3 scale size (240 pixels/H)
- 3 1/4 scale size (180 pixels/H)

**VDIV** 

Vertical picture size,

In DVR display mode (FRAME\_FLD = "0", DIS\_MODE = "1")

- Full scale size (240 lines/V for 60Hz, 288 lines/V for 50Hz) (default) 0
- 1 1/2 scale size (120 lines/V for 60Hz, 144 lines/V for 50Hz)
- 2 1/3 scale size (80 lines/V for 60Hz, 96 lines/V for 50Hz)
- 3 1/4 scale size (60 lines/V for 60Hz, 72 lines/V for 50Hz)

In DVR frame display mode (FRAME\_FLD = "1", DIS\_MODE = "1")

- Not allowed (default)
- 1 Full scale size (240 lines/V for 60Hz, 288 lines/V for 50Hz)
- 2 2/3 scale size (160 lines/V for 60Hz, 192 lines/V for 50Hz)
- 3 1/2 scale size (120 lines/V for 60Hz, 144 lines/V for 50Hz)

| Path | Index | [7] | [6]       | [5] | [4] | [3] | [2] | [1] | [0] |  |
|------|-------|-----|-----------|-----|-----|-----|-----|-----|-----|--|
| Χ    | 1x02  | 0   |           |     |     |     | ,   |     |     |  |
| Υ    | 1x32  | 1   | SAVE_ADDR |     |     |     |     |     |     |  |

SAVE\_ADDR Define address of SDRAM for saving picture.

Unit Address has 4Mbit Memory Space.

- 0-3 Reserved for normal operation. Do not use this address.
- 4-15 Possible address for 64M SDRAM
- 4-31 Possible address for 128M SDRAM
- 4-63 Possible address for 256M SDRAM
- 4-127 Possible address for 512M SDRAM

| Path | Index | [7]     | [6] | [5]   | [4]   | [3] | [2]        | [1]  | [0] |
|------|-------|---------|-----|-------|-------|-----|------------|------|-----|
| Χ    | 1x03  | RECALL_ | 0   | SAVE_ | SAVE_ |     | S // / / E | _REQ |     |
| Υ    | 1x33  | FLD     | U   | FLD   | HID   |     | SAVL       | _NEQ |     |

RECALL\_FLD Select field or frame data during recall picture.

- Recall frame data from SDRAM (default)
- 1 Recall field data from SDRAM

SAVE\_FLD Select field or frame data to save.

- 0 Save frame data to SDRAM (default)
- 1 Save field data to SDRAM

SAVE\_HID Control priority to save picture.

- O Save picture as shown in screen (default)
- 1 Save picture even though hidden by other picture

SAVE\_REQ Request to save for each channel.

SAVE\_REQ[3:0] stand for channel 3 to 0

- 0 None operation (default)
- 1 Request to start of save picture

|   | Path | Index | [7]    | [6]  | [5]   | [4]       | [3] | [2]  | [1]  | [0] |
|---|------|-------|--------|------|-------|-----------|-----|------|------|-----|
| Ī | Χ    | 1x04  | TBLINK | CTDD | EID   | DUAL DACE |     | CTDD | DEO  |     |
| Ī | Υ    | 1x34  | IDLINK | SIKE | 3_FLD | DUAL_PAGE |     | SIKB | _REQ |     |

**TBLINK** Control blink period of channel boundary.

Blink for every 30 fields (default)

1 Blink for every 60 fields

STRB\_FLD Control capturing field for strobe operation.

> 0 Capture odd field only (default)

1 Capture even field only

2 Capture first field of any field

3 Capture frame

DUAL\_PAGE Set dual page mode.

Normal strobe operation for each channel (default)

1 Enable dual page operation

STRB\_REQ Request strobe operation.

STRB\_REQ[3:0] stand for channel 3 to 0

None operation (default)

Request to start strobe operation

|   | Path | Index | [7]          | [6]         | [5]      | [4]      | [3] | [2]   | [1]  | [0] |
|---|------|-------|--------------|-------------|----------|----------|-----|-------|------|-----|
|   | Χ    | 1x05  | MUX MODE     | TRIC MODE   | EVT TDIC | INTO DEO |     | INITE | R CH |     |
| ĺ | Υ    | 1x35  | INIOV_INIODE | I KIG_NIODE | EXI_IRIG | INTR_REQ |     | IIVI  | K_UH |     |

MUX\_MODE Define MUX picture mode.

This bit is fixed to "1" for the TW2824Q and TW2824QS.

- Switch channel with still picture (default)
- Switch channel with live picture

TRIG\_MODE Define MUX trigger mode.

- MUX with external trigger from host (default) 0
- MUX with internal trigger

EXT\_TRIG Make trigger when TRIG\_MODE = "0".

- None operation (default)
- Request to start MUX with external trigger

INTR\_REQ Request interrupt MUX

- 0 None operation (default)
- 1 Request to start MUX with interrupt

INTR\_CH Channel number for interrupt MUX.

INTR\_CH[3:2] stand for order of linked chips for interrupt MUX.

- 0 Master chip (default)
- 1 1st slave chip
- 2 2nd slave chip
- 3rd slave chip

INTR\_CH[1:0] stand for channel number for interrupt MUX.

- 0 Channel 0 (default)
- Channel 1
- 2 Channel 2
- Channel 3

| Path | Index | [7] | [6] | [5] | [4] | [3]  | [2]   | [1] | [0] |
|------|-------|-----|-----|-----|-----|------|-------|-----|-----|
| Х    | 1x06  |     |     |     |     | OUE  | CIZE  |     |     |
| Υ    | 1x36  |     |     |     |     | QUE_ | _SIZE |     |     |

QUE\_SIZE

Define actual used queue size.

Queue size = 1 (default)

63 Queue size = 64

| Path | Index | [7]     | [6]              | [5] | [4]     | [3]        | [2] | [1] | [0] |
|------|-------|---------|------------------|-----|---------|------------|-----|-----|-----|
| Х    | 1x06  | OHE DE  | 10·01 (O·10      |     |         |            |     |     |     |
| Υ    | 1x36  | QUE_FEI | QUE_PERIOD [9:8] |     |         |            |     |     |     |
| Х    | 1x07  |         |                  |     | OHE DE  | מיבו מטוכ  |     |     |     |
| Υ    | 1x37  |         |                  |     | QUE_PEF | נט.זן עטוא |     |     |     |

QUE\_PERIOD

Trigger period for internal trigger mode.

Trigger period = 1 field (default)

Trigger period = 1024 fields 1023

| Path | Index | [7]   | [6]     | [5]      | [4]      | [3] | [2] | [1]  | [0] |
|------|-------|-------|---------|----------|----------|-----|-----|------|-----|
| Χ    | 1x08  | MIIV  | ELD     | QUE_CNT_ | QUE_POS_ |     | OUE | : CH |     |
| Υ    | 1x38  | IVIUA | MUX_FLD |          | RST      |     | QUE | _CH  |     |

MUX\_FLD

Control capturing field for MUX operation.

- Capture odd field only (default)
- 1 Capture even field only
- 2 Capture frame
- 3 Capture frame

INT\_CNT\_RST

Reset internal field counter to count queue period.

- None operation (default)
- 1 Reset field counter

QUE\_POS\_RST

Reset queue address.

- 0 None operation (default)
- 1 Reset queue address and restart address

QUE\_CH

Channel number to be written in internal queue of QUE\_ADDR.

QUE\_CH[3:2] stand for order of linked chips for MUX.

- 0 Master chip (default)
- 1 1st slave chip
- 2 2nd slave chip
- 3 3rd slave chip

QUE\_CH[1:0] stand for channel number for MUX.

- Channel 0 (default)
- Channel 1
- 2 Channel 2
- 3 Channel 3

| Pat | h | Index | [7]    | [6] | [5]      | [4] | [3] | [2]  | [1] | [0] |  |  |
|-----|---|-------|--------|-----|----------|-----|-----|------|-----|-----|--|--|
| Х   |   | 1x09  | OHE WA | 0   |          |     | OUE | ADDB |     |     |  |  |
| Υ   |   | 1x39  | QUE_WR | U   | QUE_ADDR |     |     |      |     |     |  |  |

QUE\_WR

Control to write internal queue data.

- None operation (default)
- 1 Request to start writing QUE\_CH in internal queue of QUE\_ADDR

QUE\_ADDR

Define queue address.

0 1st queue address (default)

63 64th queue address

|   | Path | Index | [7]    | [6]        | [5]       | [4] | [3]  | [2] | [1] | [0] |  |
|---|------|-------|--------|------------|-----------|-----|------|-----|-----|-----|--|
| Ī | Χ    | 1x0A  | NOVID  | MODE       | QUE_POS * |     |      |     |     |     |  |
| I | Υ    | 1x3A  | NOVID. | NOVID_MODE |           |     | QUE_ | PO3 |     |     |  |

Notes "\*" stand for read only register

NOVID\_MODE

Channel operation when video loss is detected.

- Bypass (default)
- 1 Capture last image
- 2 Blanked with blank color
- 3 Capture last image and blink channel boundary

QUE\_POS

Information of queue address to be switched next.

- 0 1st queue address (default)
- 63 64th queue address

|   | Path | Index | [7] | [6] | [5] | [4] | [3] | [2]   | [1]     | [0] |
|---|------|-------|-----|-----|-----|-----|-----|-------|---------|-----|
| Ī | Χ    | 1x0B  | 0   | 0   | 0   | 0   |     | MUV O | IT CLL* |     |
| Ī | Υ    | 1x3B  | U   | U   | U   | U   |     | MUX_O | UT_CH * |     |

Notes "\*" stand for read only register

MUX\_OUT\_CH Information of number for current switched channel.

MUX\_OUT\_CH[3:2] stand for order of cascaded chips.

- 0 Master chip
- 1 1st slave chip
- 2 2nd slave chip
- 3 3rd slave chip

MUX\_OUT\_CH[1:0] stands for number of current channel.

- 0 Channel 0
- 1 Channel 1
- 2 Channel 2
- 3 Channel 3

| Path | Index | [7]      | [6] | [5]      | [4]  | [3]         | [2]        | [1]   | [0] |
|------|-------|----------|-----|----------|------|-------------|------------|-------|-----|
| Χ    | 1x0C  | ZMENA    | 0   | ZMDN     | DCOL | ZMBNDEN     | ZMAREAEN   | 71.40 | REA |
| Υ    | 1x3C  | ZIVIEINA | U   | ZMBNDCOL |      | ZIVIDINDEIN | ZIVIAKEAEN | ZIVIA | KEA |

**ZMENA** Enable zoom function.

Disable zoom function (default)

1 Enable zoom function

**ZMBNDCOL** Define boundary color for zoom area

> 0 0% Black 1 25% Gray

75% Gray (default)

3 100% White

**ZMBNDEN** Enable boundary of zoom area.

> Disable boundary of zoom area (default) 0

1 Enable boundary of zoom area

**ZMAREAEN** Enable mark of zoom area

> Disable mark of zoom area (default) 0

Enable mark of zoom area

**ZMAREA** Control effect of zoom area.

10 IRE Bright up for inside of zoom area (default)

20 IRE Bright up for inside of zoom area 1

2 10 IRE Bright up for outside of zoom area

20 IRE Bright up for outside of zoom area

| Path | Index | [7] | [6] | [5] | [4] | [3]     | [2] | [1] | [0] |
|------|-------|-----|-----|-----|-----|---------|-----|-----|-----|
| Х    | 1x0D  |     |     |     | 700 | OMH     |     |     |     |
| Υ    | 1x3D  |     |     |     | 200 | JIVIITI |     |     |     |

ZOOMH

Define horizontal left point of zoom area. 4 pixels/step.

0 Left end value (default)

180 Right end value

| Path | Index | [7] | [6] | [5] | [4] | [3]    | [2] | [1] | [0] |
|------|-------|-----|-----|-----|-----|--------|-----|-----|-----|
| Х    | 1x0E  |     |     |     | ZOC | )M/\/  |     |     |     |
| Υ    | 1x3E  |     |     |     | 200 | JIVI V |     |     |     |

ZOOMV

Define vertical top point of zoom area. 2 lines/step.

0 Top end value (default)

120 Bottom end value for 60Hz, 525 lines system

144 Bottom end value for 50Hz, 625 lines system

| Path | Index | [7]  | [6]     | [5] | [4]    | [3] | [2]    | [1]  | [0] |
|------|-------|------|---------|-----|--------|-----|--------|------|-----|
| Χ    | 1x0F  | ED7  | רור     | DND | 001    | DCD | 100I   | DLIZ | COL |
| Υ    | 1x3F  | FRZ. | FRZ_FLD |     | BNDCOL |     | BGDCOL |      | COL |

#### FRZ\_FLD

Select image for freeze function or last image capture on video loss.

- 0 Last image
- 1 Last image of 1 field before
- 2 Last image of 2 fields before (default)
- 3 Last image of 3 fields before

## **BNDCOL**

Define boundary color of channel.

- 0% Black
- 25% Gray 1
- 2 75% Gray
- 100% White (default)

Channel boundary color is changed according to this value when boundary is blinking.

- 100% White 0
- 100% White 1
- 0% Black 2
- 0% Black (default)

#### **BGDCOL**

Define background color.

- 0% Black
- 1 40% Gray (default)
- 2 75% Gray
- 3 Blue (100% Amplitude 100% Saturation)

#### **BLKCOL**

Define color for blanked channel.

- 0 0% Black
- 40% Gray 1
- 2 75% Gray
- Blue (100% Amplitude 100% Saturation) (default)

| Path | СН | Index | [7]   | [6]        | [5]   | [4]   | [3]    | [2] | [1]      | [0] |
|------|----|-------|-------|------------|-------|-------|--------|-----|----------|-----|
|      | 0  | 1x10  |       |            |       |       |        |     |          |     |
| X    | 1  | 1x17  |       |            |       |       |        |     |          |     |
| ^    | 2  | 1x1E  |       |            |       |       |        |     |          |     |
|      | 3  | 1x25  | CH_EN | DMCH_EN    | DMCH_ | FUNC  | MODE   |     | DEC_PATH |     |
|      | 0  | 1x40  | CH_EN | DIVICH_EIN | PATH  | FUNC_ | INIODE |     | DEC_PAIN |     |
|      | 1  | 1x47  |       |            |       |       |        |     |          |     |
| 1    | 2  | 1x4E  |       |            |       |       |        |     |          |     |
|      | 3  | 1x55  |       |            |       |       |        |     |          |     |

CH\_EN

Control channel enable.

- 0 Channel disable (default)
- 1 Channel enable

DMCH\_EN

Control dummy channel enable when corresponding channel is enabled.

- Dummy channel disable (default)
- Dummy channel enable

DMCH\_PATH

Select real or dummy channel for channel input when dummy channel is enabled.

- 0 Real channel for channel input (default)
- 1 Dummy channel for channel input

FUNC\_MODE

Select operation mode.

- 0 Live mode (default)
- Strobe mode 1
- 2-3 Switch mode

DEC\_PATH

Select video input for each channel.

- Video input from internal video decoder on VINO pins (default)
- 1 Video input from internal video decoder on VIN1 pins
- 2 Video input from internal video decoder on VIN2 pins
- Video input from internal video decoder on VIN3 pins
- 4-7 Video input from external video decoder on PBIN pins

| Path | СН | Index | [7] | [6]    | [5]     | [4]        | [3]    | [2]    | [1]   | [0]   |
|------|----|-------|-----|--------|---------|------------|--------|--------|-------|-------|
|      | 0  | 1x11  |     |        |         |            |        |        |       |       |
| X    | 1  | 1x18  |     |        |         |            |        |        |       |       |
| ^    | 2  | 1x1F  |     |        |         |            |        |        |       |       |
|      | 3  | 1x26  | 0   | FREEZE | MIDDOD  | ENHANCE    | POP_UP | BLANK  | BOUND | BLINK |
|      | 0  | 1x41  | U   | FREEZE | WIIKKOK | LINITATIOE | FOF_UF | DLAINN | BOOND | DLINK |
|      | 1  | 1x48  |     |        |         |            |        |        |       |       |
| 1    | 2  | 1x4F  |     |        |         |            |        |        |       |       |
|      | 3  | 1x56  |     |        |         |            |        |        |       |       |

**FREEZE** Enable freeze function.

> 0 Normal operation (default)

Enable freeze function

**MIRROR** Enable horizontal mirroring function.

Normal operation (default)

Enable horizontal mirroring function

**ENHANCE** Enable image enhancement function.

Normal operation (default)

Enable image enhancement function

POP\_UP Enable pop-up.

Disable pop-up (default)

Enable pop-up

**BLANK** Enable Blank.

Disable blank (default)

Enable blank

**BOUND** Enable channel boundary.

> 0 Disable channel boundary

Enable channel boundary.

**BLINK** Enable boundary blink when boundary is enabled.

> 0 Disable boundary blink (default)

Enable boundary blink

| Path | СН | Index | [7]     | [6] | [5] | [4] | [3]       | [2] | [1] | [0] |
|------|----|-------|---------|-----|-----|-----|-----------|-----|-----|-----|
|      | 0  | 1x12  |         |     |     |     |           |     |     |     |
| X    | 1  | 1x19  |         |     |     |     |           |     |     |     |
| ^    | 2  | 1x20  |         |     |     |     |           |     |     |     |
|      | 3  | 1x27  | RECALL_ |     |     | DI  |           | ND. |     |     |
|      | 0  | 1x42  | EN      |     |     | KI  | ECALL_ADD | ,r  |     |     |
| V    | 1  | 1x49  |         |     |     |     |           |     |     |     |
| 1    | 2  | 1x50  |         |     |     |     |           |     |     |     |
|      | 3  | 1x57  |         |     |     |     |           |     |     |     |

RECALL\_EN Enable recall function.

- O Disable recall function (default)
- 1 Enable recall function

# RECALL\_ADDR Define address to recall.

- 0-3 Reserved address. Do not use this value
  4-15 Possible address for 64M SDRAM
  4-31 Possible address for 128M SDRAM
  4-63 Possible address for 256M SDRAM
- 4-127 Possible address for 512M SDRAM

| Path | СН | Index | [7] | [6] | [5] | [4] | [3]   | [2] | [1] | [0] |
|------|----|-------|-----|-----|-----|-----|-------|-----|-----|-----|
|      | 0  | 1x13  |     |     |     |     |       |     |     |     |
| X    | 1  | 1x1A  |     |     |     |     |       |     |     |     |
| ^    | 2  | 1x21  |     |     |     |     |       |     |     |     |
|      | 3  | 1x28  |     |     |     | DIC | CHL   |     |     |     |
|      | 0  | 1x43  |     |     |     | FIC | /I IL |     |     |     |
|      | 1  | 1x4A  |     |     |     |     |       |     |     |     |
| ī    | 2  | 1x51  |     |     |     |     |       |     |     |     |
|      | 3  | 1x58  |     |     |     |     |       |     |     |     |

**PICHL** 

Define horizontal left position of channel region when DIS\_MODE = "0". 1 step is 4 pixels.

Left end (default)

180 Right end

Only PICHL[7:6] defines horizontal channel position when DIS\_MODE = "1".

- 1st position of horizontal region defined by HDIV
- 1 2nd position of horizontal region defined by HDIV
- 2 3rd position of horizontal region defined by HDIV
- 3 4th position of horizontal region defined by HDIV

| Path | СН | Index | [7] | [6] | [5] | [4] | [3] | [2] | [1] | [0] |
|------|----|-------|-----|-----|-----|-----|-----|-----|-----|-----|
|      | 0  | 1x14  |     |     |     |     |     |     |     |     |
| X    | 1  | 1x1B  |     |     |     |     |     |     |     |     |
| _ ^  | 2  | 1x22  |     |     |     |     |     |     |     |     |
|      | 3  | 1x29  |     |     |     | DIC | HR  |     |     |     |
|      | 0  | 1x44  |     |     |     | FIC | ıπκ |     |     |     |
|      | 1  | 1x4B  |     |     |     |     |     |     |     |     |
| , r  | 2  | 1x52  |     |     |     |     |     |     |     |     |
|      | 3  | 1x59  |     |     |     |     |     |     |     |     |

**PICHR** 

Define horizontal right position of channel region when DIS\_MODE = "0". 1 step is 4 pixels.

Left end (default)

180 Right end

| Path | СН | Index | [7] | [6] | [5] | [4] | [3]   | [2] | [1] | [0] |
|------|----|-------|-----|-----|-----|-----|-------|-----|-----|-----|
|      | 0  | 1x15  |     |     |     |     |       |     |     |     |
| X    | 1  | 1x1C  |     |     |     |     |       |     |     |     |
| ^    | 2  | 1x23  |     |     |     |     |       |     |     |     |
|      | 3  | 1x2A  |     |     |     | PIC | `\/T  |     |     |     |
|      | 0  | 1x45  |     |     |     | FIC | , V I |     |     |     |
| Y    | 1  | 1x4C  |     |     |     |     |       |     |     |     |
| ī    | 2  | 1x53  |     |     |     |     |       |     |     |     |
|      | 3  | 1x5A  |     |     |     |     |       |     |     |     |

#### **PICVT**

Define vertical top position of channel region.

1 step is 2 lines when DIS\_MODE = "0" and FRAME\_OP = "0".

Top end (default)

120 Bottom end for 60Hz system

144 Bottom end for 50Hz system

1 step is 4 lines when DIS\_MODE = "0" and FRAME\_OP = "1".

Odd field top end (default)

60 Odd field bottom end for 60Hz system

72 Odd field bottom end for 50Hz system

120 Even field bottom end for 60Hz system

144 Even field bottom end for 50Hz system

Only PICVT[7:6] defines vertical channel position when DIS\_MODE = "1".

- 1st position of vertical region defined by VDIV
- 1 2nd position of vertical region defined by VDIV
- 2 3rd position of vertical region defined by VDIV
- 3 4th position of vertical region defined by VDIV

| Path | СН | Index | [7] | [6] | [5] | [4] | [3] | [2] | [1] | [0] |
|------|----|-------|-----|-----|-----|-----|-----|-----|-----|-----|
|      | 0  | 1x16  |     |     |     |     |     |     |     |     |
| X    | 1  | 1x1D  |     |     |     |     |     |     |     |     |
| _ ^  | 2  | 1x24  |     |     |     |     |     |     |     |     |
|      | 3  | 1x2B  |     |     |     | DIC | CVB |     |     |     |
|      | 0  | 1x46  |     |     |     | FIC | ,VD |     |     |     |
|      | 1  | 1x4D  |     |     |     |     |     |     |     |     |
| T T  | 2  | 1x54  |     |     |     |     |     |     |     |     |
|      | 3  | 1x5B  |     |     |     |     |     |     |     |     |

**PICVB** 

Define vertical bottom position of channel region.

1 step is 2 lines when DIS\_MODE = "0" and FRAME\_OP = "0".

0 Top end (default)

: :

120 Bottom end for 60Hz system

:

144 Bottom end for 50Hz system

1 step is 4 lines when DIS\_MODE = "0" and FRAME\_OP = "1".

0 Odd field top end (default)

: :

60 Odd field bottom end for 60Hz system

: :

72 Odd field bottom end for 50Hz system

: :

120 Even field bottom end for 60Hz system

:

144 Even field bottom end for 50Hz system

| Index | [7] | [6] | [5] | [4] | [3] | [2] | [1] | [0] |
|-------|-----|-----|-----|-----|-----|-----|-----|-----|
| 1x2C  | 0   | 0   | 0   | 0   | 0   | 0   | 0   | 0   |
| 1x2D  | 0   | 0   | 0   | 0   | 0   | 0   | 0   | 0   |
| 1x2E  | 0   | 0   | 0   | 0   | 0   | 0   | 0   | 0   |
| 1x2F  | 0   | 0   | 0   | 0   | 0   | 0   | 0   | 0   |
| 1x5C  | 0   | 0   | 0   | 0   | 1   | 0   | 0   | 0   |
| 1x5D  | 0   | 0   | 0   | 0   | 0   | 0   | 0   | 0   |
| 1x5E  | 0   | 0   | 0   | 0   | 0   | 0   | 0   | 0   |

This is reserved register.

For normal operation, the above value should be set in this register.

| Index | [7]      | [6]      | [5]      | [4] | [3] | [2]           | [1]       | [0] |
|-------|----------|----------|----------|-----|-----|---------------|-----------|-----|
| 1x5F  | MEM_INIT | ENCCLK_Y | ENCCLK_X | 0   | 0   | ENCCLKP_<br>Y | ENCCLKP_X | 0   |

MEM\_INIT Initialize operation mode of SDRAM.

This is cleared by itself after setting "1".

0 None operation (default)

Request to start initializing operation mode of SDRAM

**ENCCLK** Control clock frequency of ENC\_CLK27 pins for digital video output data.

27MHz (default)

54MHz

**ENCCLKP** Control clock phase of ENC\_CLK27 pins.

Normal (default)

Inverted

| СН | Index | [7] | [6] | [5] | [4]   | [3]   | [2] | [1] | [0] |
|----|-------|-----|-----|-----|-------|-------|-----|-----|-----|
| 0  | 1x60  |     |     |     |       |       |     |     |     |
| 1  | 1x64  |     |     |     | DMD   | ICIII |     |     |     |
| 2  | 1x68  |     |     |     | DIVIP | ICHL  |     |     |     |
| 3  | 1x6C  |     |     |     |       |       |     |     |     |

## **DMPICHL**

Define horizontal left position of dummy channel region when DIS\_MODE = "0". 1 step is 4 pixels.

0 Left end (default)

. .

180 Right end

Only DMPICHL[7:6] defines horizontal channel position when DIS\_MODE = "1".

- 0 1st position of horizontal region defined by HDIV
- 2nd position of horizontal region defined by HDIV
- 2 3rd position of horizontal region defined by HDIV
- 3 4th position of horizontal region defined by HDIV

| СН | Index | [7] | [6]     | [5] | [4]   | [3]  | [2] | [1] | [0] |  |  |  |  |  |
|----|-------|-----|---------|-----|-------|------|-----|-----|-----|--|--|--|--|--|
| 0  | 1x61  |     |         |     |       |      |     |     |     |  |  |  |  |  |
| 1  | 1x65  |     | DMPICHR |     |       |      |     |     |     |  |  |  |  |  |
| 2  | 1x69  |     |         |     | DIVIP | ICHK |     |     |     |  |  |  |  |  |
| 3  | 1x6D  |     |         |     |       |      |     |     |     |  |  |  |  |  |

## **DMPICHR**

Define horizontal right position of dummy channel region when DIS\_MODE = "0". 1 step is 4 pixels.

0 Left end (default)

: :

180 Right end

| СН | Index | [7] | [6] | [5] | [4]   | [3]   | [2] | [1] | [0] |
|----|-------|-----|-----|-----|-------|-------|-----|-----|-----|
| 0  | 1x62  |     |     |     |       |       |     |     |     |
| 1  | 1x66  |     |     |     | DMP   | ICV/T |     |     |     |
| 2  | 1x6A  |     |     |     | DIVIP | ICVI  |     |     |     |
| 3  | 1x6E  |     |     |     |       |       |     |     |     |

## **DMPICVT**

Define vertical top position of dummy channel region.

1 step is 2 lines when DIS\_MODE = "0" and FRAME\_OP = "0".

0 Top end (default)

•

120 Bottom end for 60Hz system

: :

144 Bottom end for 50Hz system

1 step is 4 lines when DIS\_MODE = "0" and FRAME\_OP = "1".

0 Odd field top end (default)

: :

60 Odd field bottom end for 60Hz system

: :

72 Odd field bottom end for 50Hz system

: :

120 Even field bottom end for 60Hz system

: :

144 Even field bottom end for 50Hz system

Only DMPICVT[7:6] defines vertical channel position when DIS\_MODE = "1".

- 0 1st position of vertical region defined by VDIV
- 1 2nd position of vertical region defined by VDIV
- 2 3rd position of vertical region defined by VDIV
- 3 4th position of vertical region defined by VDIV

| СН | Index | [7] | [6] | [5] | [4]   | [3]  | [2] | [1] | [0] |
|----|-------|-----|-----|-----|-------|------|-----|-----|-----|
| 0  | 1x63  |     |     |     |       |      |     |     |     |
| 1  | 1x67  |     |     |     | DMD   | ICVB |     |     |     |
| 2  | 1x6B  |     |     |     | DIVIP | ICVB |     |     |     |
| 3  | 1x6F  |     |     |     |       |      |     |     |     |

## **DMPICVB**

Define vertical bottom position of dummy channel region.

1 step is 2 lines when DIS\_MODE = "0" and FRAME\_OP = "0".

0 Top end (default)

: :

120 Bottom end for 60Hz system

: :

144 Bottom end for 50Hz system

1 step is 4 lines when DIS\_MODE = "0" and FRAME\_OP = "1".

0 Odd field top end (default)

: :

60 Odd field bottom end for 60Hz system

: :

72 Odd field bottom end for 50Hz system

: :

120 Even field bottom end for 60Hz system

: :

144 Even field bottom end for 50Hz system

|   | Index | [7]  | [6]   | [5]      | [4] | [3]       | [2] | [1]       | [0] |
|---|-------|------|-------|----------|-----|-----------|-----|-----------|-----|
| Γ | 1x70  | ENC_ | _IN_X | ENC_IN_Y |     | CCIR_IN_X |     | CCIR_IN_Y |     |

ENC\_IN Select video data for input of video encoder.

- X path video data without character and mouse pointer overlay (default)
- 1 X path video data with character and mouse pointer overlay
- 2 Y path video data without character and mouse pointer overlay
- 3 Y path video data with character and mouse pointer overlay

CCIR\_IN Select video data for input of ITU-R BT 656 encoder.

- X path video data without character and mouse pointer overlay (default)
- X path video data with character and mouse pointer overlay
- 2 Y path video data without character and mouse pointer overlay
- Y path video data with character and mouse pointer overlay

For the TW2824MS and TW2824QS,

the selection of X and Y path is controlled by only the ENC\_IN\_X[1].

| Index | [7] | [6]  | [5]  | [4]           | [3] | [2]  | [1]  | [0]           |
|-------|-----|------|------|---------------|-----|------|------|---------------|
| 1x71  | 0   | DAC_ | PD_X | DAC_OUT<br>_X | 0   | DAC_ | PD_Y | DAC_OUT<br>_Y |

DAC\_PD Enable power down for DAC.

- Normal operation (default)
- Power down for DAC of VOUTY pin 1
- 2 Power down for DAC of VOUTC pin
- 3 Power down for both DAC of VOUTY and VOUTC pins

DAC\_OUT Define analog video format.

- S-Video output (default)
- CVBS output

| I | ndex | [7] | [6] | [5]    | [4]   | [3] | [2] | [1]    | [0]   |
|---|------|-----|-----|--------|-------|-----|-----|--------|-------|
|   | 1x72 | 0   | 0   | CCIR_0 | X_TUC | 0   | 0   | CCIR_0 | OUT_Y |

CCIR\_OUT Define type for ITU-R BT.656 digital output.

The default value is "0" for CCIR\_OUT\_X, but "1" for CCIR\_OUT\_Y.

- X path video data with single output mode (27MHz)
- Y path video data with single output mode (27MHz)
- 2 X and Y path video data sequence with dual output mode (54MHz)
- 3 Y and X path video data sequence with dual output mode (54MHz)

| Index | [7]          | [6]          | [5]    | [4]     | [3]             | [2]           | [1]           | [0]            |
|-------|--------------|--------------|--------|---------|-----------------|---------------|---------------|----------------|
| 1x73  | ENC_<br>MODE | CCIR_<br>LMT | ENC_VS | ENC_FLD | CCIR_<br>FLDPOL | ENC_<br>HSPOL | ENC_<br>VSPOL | ENC_<br>FLDPOL |

**ENC\_MODE** Define operation mode of video encoder.

Slave mode operation (default)

Master mode operation

CCIR\_LMT Control the data range of ITU-R BT 656 output.

Data range is limited to 1 ~ 254 code (default)

1 Data range is limited to 16 ~ 235 code

ENC\_VS Define vertical sync detection type.

> 0 Detect vertical sync from VSENC pin (default)

Detect vertical sync from combination of HSENC and FLDEN pins

ENC\_FLD Define field polarity detection type

Detect field polarity from FLDENC pin (default)

Detect field polarity from combination of HSENC and VSENC pins

CCIR\_FLDPOL Invert field polarity of ITU-R BT 656 output.

Normal (default)

Inverted 1

ENC\_HSPOL Control horizontal sync polarity.

Active low (default)

Active high

ENC\_VSPOL Control vertical sync polarity.

Active low (default)

Active high

**ENC\_FLDPOL** Control field polarity.

Even field is high (default)

Odd field is high

| Index | [7]   | [6]   | [5] | [4] | [3]   | [2]   | [1] | [0] |
|-------|-------|-------|-----|-----|-------|-------|-----|-----|
| 1x74  | ENC_\ | /SOFF |     |     | ENC_\ | /SDEL |     |     |

**ENC\_VSOFF** 

Compensate field offset for first active video line.

- Applied same ENC\_VSDEL for odd and even field (default)
- 1 Applied {ENC\_VSDEL+1} for odd and ENC\_VSDEL for even field
- 2 Applied ENC\_VSDEL for odd and {ENC\_VSDEL +1} for even field
- Applied ENC\_VSDEL for odd and {ENC\_VSDEL +2} for even field

**ENC\_VSDEL** 

Control vertical delay of active video line from vertical sync by 1 line/step.

- 0 No delayed
- 32 32 lines delayed (default)
- 63 63 lines delayed

| Index | [7] | [6] | [5] | [4]   | [3]   | [2] | [1] | [0] |
|-------|-----|-----|-----|-------|-------|-----|-----|-----|
| 1x75  |     |     |     | ENC_H | HSDEL |     |     |     |

ENC\_HSDEL

Control horizontal delay of active video pixel from horizontal sync by 2 pixels/step.

- 0 No delayed
- 32 64 pixels delayed (default)
- 255 510 pixels delayed

|   | Index | [7] | [6] | [5]         | [4] | [3] | [2] | [1]         | [0] |
|---|-------|-----|-----|-------------|-----|-----|-----|-------------|-----|
| Ī | 1x76  |     | ,   | ACTIVE_HDEL | _   |     |     | ACTIVE_VDEL | _   |

ACTIVE\_HDEL Control horizontal delay only for active video with 2 pixels/step.

- 30 Pixels delayed

15 0 Pixel delayed (default)

31 + 32 Pixels delayed

ACTIVE\_VDEL Control vertical delay only for active video with 1 line/step.

- 4 Lines delayed

0 Line delayed (default)

+ 3 Lines delayed

| Index | [7]  | [6]  | [5] | [4] | [3] | [2]           | [1]            | [0]         |
|-------|------|------|-----|-----|-----|---------------|----------------|-------------|
| 1x77  | ENC. | _FSC | 0   | 0   | 1   | ENC_<br>PHALT | ENC_<br>ALTRST | ENC_<br>PED |

ENC\_FSC Set color sub-carrier frequency for video encoder.

3.57954545 MHz (default)

4.43361875 MHz

3.57561149 MHz 2

3.58205625 MHz 3

**ENC\_PHALT** Set phase alternation.

Disable phase alternation for line-by-line (default)

Enable phase alternation for line-by-line

ENC\_ALTRST Reset phase alternation for every 8 fields

Disable phase alternation reset for every 8 fields (default)

1 Enable phase alternation reset for every 8 fields

ENC\_PED Set 7.5IRE for pedestal level

Disable 7.5 IRE for pedestal level

Enable 7.5 IRE for pedestal level (default)

| Inde | ex | [7]   | [6]   | [5]   | [4]   | [3]   | [2]  | [1]   | [0]   |
|------|----|-------|-------|-------|-------|-------|------|-------|-------|
| 1x7  | 8  | ENC_C | CBW_X | ENC_Y | /BW_X | ENC_C | BW_Y | ENC_Y | /BW_Y |

**ENC\_CBW** Control chrominance bandwidth of video encoder.

0 0.8 MHz

1 1.15 MHz 2 1.35 MHz (default)

3 Do not use

**ENC\_YBW** Control luminance bandwidth of video encoder.

0 Narrow bandwidth

1 More Narrow bandwidth

2 Wide bandwidth (default)

3 Do not use

| Index | [7]   | [6]     | [5]   | [4]     | [3]       | [2]        | [1]  | [0] |
|-------|-------|---------|-------|---------|-----------|------------|------|-----|
| 1x79  | ENC_  | ENC_    | ENC_  | ENC_    | ENC_      |            | ENC_ |     |
| 12/9  | BAR_X | CKILL_X | BAR_Y | CKILL_Y | VS_READ * | FLD_READ * |      |     |

Notes "\*" stand for read only register

ENC\_BAR Enable test pattern output.

0 Normal operation (default)

1 Internal color bar with 100% amplitude 100 % saturation

**ENC\_CKILL** Color killer

0 Normal operation (default)

1 Color is killed

ENC\_VS\_READ Vertical sync can be read via this register.

ENC\_FLD\_READ Internal field counter can be read via this register.

| Index | [7]                       | [6]                 | [5] | [4] | [3] | [2] | [1] | [0] |  |  |  |  |
|-------|---------------------------|---------------------|-----|-----|-----|-----|-----|-----|--|--|--|--|
| 1x7A  |                           | FONT_WR_DATA[27:20] |     |     |     |     |     |     |  |  |  |  |
| 1x7B  | FONT_WR_DATA[19:12]       |                     |     |     |     |     |     |     |  |  |  |  |
| 1x7C  |                           | FONT_WR_DATA[11:4]  |     |     |     |     |     |     |  |  |  |  |
| 1x7D  | FONT_WR_DATA[3:0] 0 0 0 0 |                     |     |     |     |     |     |     |  |  |  |  |

FONT\_WR\_DATA Font data for 1 line of 1 font.

The default value is 0.

| Index | [7] | [6] | [5] | [4] | [3]       | [2] | [1] | [0] |
|-------|-----|-----|-----|-----|-----------|-----|-----|-----|
| 1x7E  | 0   |     |     | FC  | NT_WR_IND | ΞX  |     |     |

0 Index 0 (default)

: :

127 Index 127

| Index | [7]            | [6]            | [5]              | [4]             | [3] | [2]    | [1]     | [0] |
|-------|----------------|----------------|------------------|-----------------|-----|--------|---------|-----|
| 1x7F  | FONT_<br>REQ_X | FONT_<br>REQ_Y | FONT_<br>WR_PAGE | FONT_<br>WR_FLD |     | FONT_V | VR_LINE |     |

FONT\_REQ Request to start writing font to SDRAM.

This bit is cleared by itself after a few clocks.

0 None operation (default)

1 Request to start writing font

FONT\_WR\_PAGE Define font page to be written.

0 Page 0 (default)

1 Page 1

FONT\_WR\_FLD Define font field to be written.

0 Odd field (default)

1 Even field

FONT\_WR\_LINE Define font line to be written.

0 1st Line (default)

15 16th Line

| Index  | [7] | [6]       | [5]  | [4]  | [3] | [2]       | [1]  | [0]  |
|--------|-----|-----------|------|------|-----|-----------|------|------|
| 1x80 0 | 0   | FONT_     | FOI  | _    | 0   | FONT_     | FOI  | _    |
|        | _   | RD_PAGE_X | RD_F | LD_X |     | RD_PAGE_Y | RD_F | LD_Y |

FONT\_RD\_PAGE Define font page to be displayed.

0 Page 0 (default)

Page 1

FONT\_RD\_FLD Define font field to be displayed.

0 Character is not displayed (default)

- 1 Odd field font is used for both odd and even field
- 2 Even field font is used for both odd and even field

3 Both odd and even field font are used for frame display

| Index | [7] | [6] | [5]          | [4]          | [3]            | [2]            | [1]   | [0]  |
|-------|-----|-----|--------------|--------------|----------------|----------------|-------|------|
| 1x81  | 0   | 0   | RAMCLR<br>_Y | RAMCLR<br>_X | CLASSEN0<br>_Y | CLASSEN0<br>_X | PHIGH | PLOW |

RAMCLR Clear display RAM.

This bit is cleared by itself after finishing display RAM clear.

None operation (default)

Request to start clearing display RAM

CLASSEN0 Enable class 0 in character mode.

> 0 Disable class 0 (default)

Enable class 0

**PHIGH** Select blink time for high.

0.5 second (default)

0.75 second

**PLOW** Select blink time for low.

> 0.5 second (default) 0

0.75 second

| Index | [7]         | [6] | [5]         | [4] | [3]         | [2] | [1]         | [0] |
|-------|-------------|-----|-------------|-----|-------------|-----|-------------|-----|
| 1x82  | CH/<br>VSIZ |     | CH/<br>HSIZ |     | CH/<br>VSIZ | _   | CH/<br>HSIZ | _   |

CHAR\_VSIZE

Vertical size of displayed character.

- 10 Lines (default)
- 12 Lines
- 2 14 Lines
- 3 16 Lines

CHAR\_HSIZE

Horizontal size of displayed character.

- 8 Dots (16 Pixels) (default)
- 10 Dots (20 Pixels)
- 2 12 Dots (24 Pixels)
- 3 14 Dots (28 Pixels)

| Path | Index | [7] | [6]   | [5]   | [4] | [3]       | [2] | [1] | [0] |  |
|------|-------|-----|-------|-------|-----|-----------|-----|-----|-----|--|
| Х    | 1x83  |     | СПУВ  | VSPC  |     | CHAR HSPC |     |     |     |  |
| Υ    | 1x85  |     | CHAR_ | _V3PC |     | CHAR_HSPC |     |     |     |  |

CHAR\_VSPC

Vertical space between displayed characters.

No Space (default)

15 15 Lines space

CHAR\_HSPC

Horizontal space between displayed characters.

No space (default)

15 30 Pixels space

|   | Path | Index | [7] | [6]   | [5]   | [4] | [3]       | [2] | [1] | [0] |  |
|---|------|-------|-----|-------|-------|-----|-----------|-----|-----|-----|--|
| Ī | Χ    | 1x84  |     | CHAR  | VDEL  |     | CHAR HDEI |     |     |     |  |
| Ī | Υ    | 1x86  |     | CHAR. | _VDEL |     | CHAR_HDEL |     |     |     |  |

CHAR\_VDEL Vertical offset to first displayed character.

No offset (default)

15 15 Lines offset

CHAR\_HDEL Horizontal offset to first displayed character.

> 0 No offset (default)

15 30 Pixels offset

| Ind | ex | [7] | [6]   | [5]   | [4] | [3] | [2]   | [1]    | [0] |
|-----|----|-----|-------|-------|-----|-----|-------|--------|-----|
| 1x8 | 37 |     | CHAR_ | MIX_C |     |     | CHAR_ | _MIX_B |     |

CHAR\_MIX\_C Control to be mixed with video data in character mode.

CHAR\_MIX\_C[3:0] stand for class 3 to 0.

0 Disable mix function (default)

1 Enable mix function

CHAR\_MIX\_B Control to be mixed with video data in bitmap mode.

CHAR\_MIX\_B[3:0] stand for class 3 to 0.

Disable mix function (default)

Enable mix function

| Index | [7] | [6]   | [5]   | [4] | [3] | [2]   | [1]   | [0] |
|-------|-----|-------|-------|-----|-----|-------|-------|-----|
| 1x88  |     | CHAR_ | BLK_C |     |     | CHAR_ | BLK_B |     |

CHAR\_BLK\_C Control blink for character mode.

CHAR\_BLK\_C[3:0] stand for class 3 to 0.

Disable blink function (default)

Enable blink function

CHAR\_BLK\_B Control blink for bitmap mode.

CHAR\_BLK\_B[3:0] stand for class 3 to 0.

Disable blink function (default)

1 Enable blink function

| Index | [7] | [6]    | [5]    | [4] | [3]           | [2] | [1] | [0] |  |  |
|-------|-----|--------|--------|-----|---------------|-----|-----|-----|--|--|
| 1x89  |     | CLASS3 | COL1_C |     | CLASS 3COL0_C |     |     |     |  |  |
| 1x8A  |     | CLASS3 | COL3_C |     | CLASS 3COL2_C |     |     |     |  |  |
| 1x8B  |     | CLASS3 | COL1_B |     | CLASS 3COL0_B |     |     |     |  |  |
| 1x8C  |     | CLASS3 | COL3_B |     | CLASS 3COL2_B |     |     |     |  |  |
| 1x8D  |     | CLASS2 | COL_C  |     | CLASS2COL_B   |     |     |     |  |  |
| 1x8E  |     | CLASS1 | COL_C  |     | CLASS1COL_B   |     |     |     |  |  |
| 1x8F  |     | CLASS  | COL_C  |     | CLASS0COL_B   |     |     |     |  |  |

| CLASS3COL0_C | Color selection 0 of class 3 for character mode |
|--------------|-------------------------------------------------|
| CLASS3COL1_C | Color selection 1 of class 3 for character mode |
| CLASS3COL2_C | Color selection 2 of class 3 for character mode |
| CLASS3COL3_C | Color selection 3 of class 3 for character mode |
| CLASS3COL0_B | Color selection 0 of class 3 for bitmap mode    |
| CLASS3COL1_B | Color selection 1 of class 3 for bitmap mode    |
| CLASS3COL2_B | Color selection 2 of class 3 for bitmap mode    |
| CLASS3COL3_B | Color selection 3 of class 3 for bitmap mode    |
| CLASS2COL_C  | Color selection of class 2 for character mode   |
| CLASS2COL_B  | Color selection of class 2 for bitmap mode      |
| CLASS1COL_C  | Color selection of class 1 for character mode   |
| CLASS1COL_B  | Color selection of class 1 for bitmap mode      |
| CLASS0COL_C  | Color selection of class 0 for character mode   |
| CLASS0COL_B  | Color selection of class 0 for bitmap mode      |

# Color selection table

- 0 White (75% Amplitude 100% Saturation) (default)
- 1 Yellow (75% Amplitude 100% Saturation)
- 2 Cyan (75 % Amplitude 100 Saturation)
- 3 Green (75% Amplitude 100% Saturation)
- 4 Magenta (75% Amplitude 100% Saturation)
- 5 Red (75% Amplitude 100% Saturation)
- 6 Blue (75% Amplitude 100% Saturation)
- 7 0% Black
- 8 100% White
- 9 50% Gray
- 10 25% Gray
- 11 Blue (75% Amplitude 75% Saturation)
- 12 Defined by CLUT0
- 13 Defined by CLUT1
- 14 Defined by CLUT2
- 15 Defined by CLUT3

| Index | [7]      | [6]      | [5] | [4] | [3] | [2] | [1] | [0] |  |  |
|-------|----------|----------|-----|-----|-----|-----|-----|-----|--|--|
| 1x90  | CLUT0_Y  |          |     |     |     |     |     |     |  |  |
| 1x91  | CLUT0_CB |          |     |     |     |     |     |     |  |  |
| 1x92  |          | CLUT0_CR |     |     |     |     |     |     |  |  |
| 1x93  |          | CLUT1_Y  |     |     |     |     |     |     |  |  |
| 1x94  |          | CLUT1_CB |     |     |     |     |     |     |  |  |
| 1x95  |          | CLUT1_CR |     |     |     |     |     |     |  |  |
| 1x96  |          | CLUT2_Y  |     |     |     |     |     |     |  |  |
| 1x97  |          | CLUT2_CB |     |     |     |     |     |     |  |  |
| 1x98  |          | CLUT2_CR |     |     |     |     |     |     |  |  |
| 1x99  |          | CLUT3_Y  |     |     |     |     |     |     |  |  |
| 1x9A  |          | CLUT3_CB |     |     |     |     |     |     |  |  |
| 1x9B  | CLUT3_CR |          |     |     |     |     |     |     |  |  |

| CLUT0_Y  | Y component for user defined color 0 (default : 0)  |
|----------|-----------------------------------------------------|
| CLUT0_CB | Cb component for user defined color 0 (default : 0) |
| CLUT0_CR | Cr component for user defined color 0 (default : 0) |
| CLUT1_Y  | Y component for user defined color 1 (default : 0)  |
| CLUT1_CB | Cb component for user defined color 1 (default : 0) |
| CLUT1_CR | Cr component for user defined color 1 (default : 0) |
| CLUT2_Y  | Y component for user defined color 2 (default : 0)  |
| CLUT2_CB | Cb component for user defined color 2 (default : 0) |
| CLUT2_CR | Cr component for user defined color 2 (default : 0) |
| CLUT3_Y  | Y component for user defined color 3 (default : 0)  |
| CLUT3_CB | Cb component for user defined color 3 (default : 0) |
| CLUT3_CR | Cr component for user defined color 3 (default : 0) |

| Inde | <b>x</b> [7]  | [6] | [5] | [4] | [3] | [2]       | [1] | [0] |
|------|---------------|-----|-----|-----|-----|-----------|-----|-----|
| 1x9  | CHAR_<br>PATH | 0   | 0   |     |     | CHAR_VLOC | ;   |     |

CHAR\_PATH

Select display RAM of X or Y path to write character's attributes.

Write into display RAM of X path (default)

Write into display RAM of Y path

CHAR\_VLOC

Define vertical position of displayed character.

1st character vertically (default)

28 29th character vertically

| Index | [7] | [6] | [5]       | [4] | [3] | [2] | [1] | [0] |
|-------|-----|-----|-----------|-----|-----|-----|-----|-----|
| 1x9D  | 0   | 0   | CHAR_HLOC |     |     |     |     |     |

CHAR\_HLOC

Define horizontal position of displayed character.

1st character horizontally (default)

44 45th character horizontally

| Index | [7]            | [6] | [5] | [4] | [3]             | [2] | [1] | [0] |
|-------|----------------|-----|-----|-----|-----------------|-----|-----|-----|
| 1x9E  | 0              | 0   | 0   | 0   | CHAR_ATTR[11:8] |     |     |     |
| IX9E  | CHAR_ATTR[7:0] |     |     |     |                 |     |     |     |

CHAR\_ATTR

Character's attributes to be written into display RAM with CHAR\_HLOC, CHAR\_VLOC and CHAR\_PATH.

Each character's attributes consist of 2 bytes so that it should be written in pairs.

CHAR\_ATTR has following information.

CHAR\_ATTR[11]

Mix enable

0 Disable mix

1 Enable mix with video data

CHAR\_ATTR[10]

Blink enable

0 Disable blink 1 Enable blink

CHAR\_ATTR[9:8]

Color of class3

0 CLASS3COL0 in register 1x89~1x8C

1 CLASS3COL1 in register 1x89~1x8C

2 CLASS3COL2 in register 1x89~1x8C

3 CLASS3COL3 in register 1x89~1x8C

CHAR\_ATTR[7]

Type

0 Character type

1 Bitmap type

CHAR\_ATTR[6:0]

Font index

0 1st index

127 128th index

| Inde | <b>x</b> [7]   | [6]          | [5]          | [4]         | [3]           | [2] | [1] | [0] |
|------|----------------|--------------|--------------|-------------|---------------|-----|-----|-----|
| 2x0  | 0 CUR_<br>ON_X | CUR_<br>ON_Y | CUR_<br>TYPE | CUR_<br>SUB | CUR_<br>BLINK | 0   |     |     |

CUR\_ON Enable mouse pointer.

Disable mouse pointer (default)

Enable mouse pointer

CUR\_TYPE Select mouse type

Small mouse pointer (default)

Large mouse pointer

CUR\_SUB Control inside style of mouse pointer.

> 0 Transparent (default) Filled with white color

CUR\_BLINK Enable blink of mouse pointer.

Disable blink (default)

Enable blink with 0.5 second period

| Index | [7] | [6]         | [5] | [4] | [3] | [2] | [1]       | [0]       |  |  |  |  |
|-------|-----|-------------|-----|-----|-----|-----|-----------|-----------|--|--|--|--|
| 2x00  |     |             |     |     |     |     | CUR_HP[0] | CUR_VP[0] |  |  |  |  |
| 2x01  |     | CUR_HP[8:1] |     |     |     |     |           |           |  |  |  |  |
| 2x02  |     | CUR_VP[8:1] |     |     |     |     |           |           |  |  |  |  |

CUR\_HP Horizontal location of mouse pointer.

0 Pixel position (default)

360 720 Pixels position

CUR\_VP Vertical location of mouse pointer.

0 Line position (default)

288 288 Line position

| Index | [7]      | [6]     | [5] | [4] | [3]       | [2] | [1] | [0] |
|-------|----------|---------|-----|-----|-----------|-----|-----|-----|
| 2x03  | BOX_TYPE | BOX_EMP | 0   | 0   | BOX_PLNEN |     |     |     |

BOX\_TYPE Select single box type.

0 Flat type (default)

1 3D type

BOX\_EMP Enable emphasis on box plane.

0 Disable emphasis (default)

1 Enable emphasis

BOX\_PLNEN Enable each box plane color.

BOX\_PLNEN[3] enables box plane color defined by BOX\_PLNCOL3
BOX\_PLNEN[2] enables box plane color defined by BOX\_PLNCOL2
BOX\_PLNEN[1] enables box plane color defined by BOX\_PLNCOL1
BOX\_PLNEN[0] enables box plane color defined by BOX\_PLNCOL0

0 Disable box plane color (default)

1 Enable box plane color

| Index | [7]        | [6] | [5] | [4] | [3] | [2] | [1] | [0] |
|-------|------------|-----|-----|-----|-----|-----|-----|-----|
| 2x04  | BOX_BNDCOL |     |     |     |     |     |     |     |

BOX\_BNDCOL Select box boundary color as the following table The default value is 0.

| Б.    |              | С           | ontrol Regist | er       |                | Color Description                                                                                      |  |
|-------|--------------|-------------|---------------|----------|----------------|----------------------------------------------------------------------------------------------------|--|
| Bou   | ndary        | BOX_TYPE    | BOX_OBND      | BOX_IBND | Register       | Color                                                                                                  |  |
|       |              |             | 0             | 0        |                | Box off                                                                                                |  |
| O     | uter         |             | 0             | 1        | BOX_<br>BNDCOL | Boundary off                                                                                           |  |
|       |              |             | 1             | 0        | [7:4]          | 0~10:0, 10, 20, 30, 40, 50, 60, 70, 80, 90, 100 IRE Gray 11~14: Selected by BOX_PLNCOL0 ~ BOX_PLNCOL3. |  |
|       |              | 0           | 1             | 1        |                | 15 : Same as plane color with 20IRE down of luminance                                                  |  |
|       |              | (Flat Type) | 0             | 0        | BOX_<br>BNDCOL | Box off                                                                                                |  |
| In    | ner          |             | 1             | 0        |                | Same as inner area                                                                                     |  |
|       |              |             | 0             | 1        | [3:0]          | 0~10: 0, 10, 20, 30, 40, 50, 60, 70, 80, 90, 100 IRE Gray 11~14: Selected by BOX_PLNCOL0~BOX_PLNCOL3.  |  |
|       |              |             | 1             | 1        |                | 15 : Same as plane color with 20IRE up of luminance                                                    |  |
|       | Left         |             | 0             | 0        |                | Box off                                                                                                |  |
|       | &            |             | 0             | 1        | BOX_<br>BNDCOL | Boundary off                                                                                           |  |
|       | Top<br>Outer |             | 1             | 0        | [7:6]          | 0~3 : 90, 80, 70, 60 IRE Gray                                                                          |  |
| Outer |              |             | 1             | 1        |                | 0~3:0, 10, 20, 30 IRE Gray                                                                             |  |
|       | Right        |             | 0             | 0        |                | Box off                                                                                                |  |
|       | &            |             | 0             | 1        | BOX_<br>BNDCOL | Boundary off                                                                                           |  |
|       | Bottom       |             | 1             | 0        | [5:4]          | 0~3:0, 10, 20, 30 IRE Gray                                                                             |  |
|       |              | 1           | 1             | 1        |                | 0~3 : 90, 80, 70, 60 IRE Gray                                                                          |  |
|       | Left         | (3D Type)   | 0             | 0        |                | Box off                                                                                                |  |
|       | &            |             | 0             | 1        | BOX_<br>BNDCOL | Boundary off                                                                                           |  |
|       | Тор          |             | 1             | 0        | [3:2]          | Same as inner area                                                                                     |  |
| Inner |              |             | 1             | 1        |                | 0~3 : 30, 40, 50, 60 IRE Gray                                                                          |  |
|       | Right        |             | 0             | 0        |                | Box off                                                                                                |  |
|       | &            |             | 0             | 1        | BOX_           | Boundary off                                                                                           |  |
|       | Bottom       |             | 1             | 0        | BNDCOL [1:0]   | 0~3 : 30, 40, 50, 60 IRE Gray                                                                          |  |
|       | Bottom       |             | 1             | 1        |                | 0~3 : 70, 60, 50, 40 IRE Gray                                                                          |  |

| Index | [7] | [6]    | [5]   | [4] | [3]         | [2]    | [1]    | [0] |  |
|-------|-----|--------|-------|-----|-------------|--------|--------|-----|--|
| 2x05  |     | BOX_PI | NCOL3 |     | BOX_PLNCOL2 |        |        |     |  |
| 2x06  |     | BOX_PI | NCOL1 |     |             | BOX_PI | _NCOL0 |     |  |

BOX\_PLNCOL3 Define box plane color for BOX\_PLNSEL = 3 BOX\_PLNCOL2 Define box plane color for BOX\_PLNSEL = 2 BOX\_PLNCOL1 Define box plane color for BOX\_PLNSEL = 1 BOX\_PLNCOL0 Define box plane color for BOX\_PLNSEL = 0

## Color selection table

- 0 White (75% Amplitude 100% Saturation) (default)
- Yellow (75% Amplitude 100% Saturation)
- 2 Cyan (75 % Amplitude 100 Saturation)
- 3 Green (75% Amplitude 100% Saturation)
- Magenta (75% Amplitude 100% Saturation)
- 5 Red (75% Amplitude 100% Saturation)
- 6 Blue (75% Amplitude 100% Saturation)
- 7 0% Black
- 8 100% White
- 9 50% Gray
- 10 25% Gray
- 11 Blue (75% Amplitude 75% Saturation)
- 12 Defined by CLUT0
- 13 Defined by CLUT1
- 14 Defined by CLUT2
- 15 Defined by CLUT3

| Box | Index | [7]  | [6]  | [5]  | [4]    | [3] | [2]  | [1] | [0] |
|-----|-------|------|------|------|--------|-----|------|-----|-----|
| 0   | 2x07  |      |      |      |        |     |      |     |     |
| 1   | 2x0C  |      |      |      |        |     |      |     |     |
| 2   | 2x11  |      |      |      |        |     |      |     |     |
| 3   | 2x16  |      |      |      |        |     |      |     |     |
| 4   | 2x1B  |      |      |      |        |     |      |     |     |
| 5   | 2x20  |      |      |      |        |     |      |     |     |
| 6   | 2x25  |      |      |      |        |     |      |     |     |
| 7   | 2x2A  | BOX_ | BOX_ | BOX_ | BOX_   | ВС  | X_   |     |     |
| 8   | 2x2F  | PATH | OBND | IBND | PLNMIX | PLN | ISEL |     |     |
| 9   | 2x34  |      |      |      |        |     |      |     |     |
| 10  | 2x39  |      |      |      |        |     |      |     |     |
| 11  | 2x3E  |      |      |      |        |     |      |     |     |
| 12  | 2x43  |      |      |      |        |     |      |     |     |
| 13  | 2x48  |      |      |      |        |     |      |     |     |
| 14  | 2x4D  |      |      |      |        |     |      |     |     |
| 15  | 2x52  |      |      |      |        |     |      |     |     |

BOX\_PATH Select path for box to be displayed.

X path (default)

Y path

BOX\_OBND Enable outer boundary.

Refer to the box boundary color in 2x04.

The default value is 0

BOX\_IBND Enable inner boundary.

Refer to the box boundary color in 2x04.

The default value is 0

BOX\_PLNMIX Enable to mix box plane with video data.

> 0 Disable to mix (default)

Enable to mix

BOX\_PLNSEL Select box plane color.

> 0 Color defined by BOX\_PLNCOL0 and BOX\_PLNEN[0] (default)

1 Color defined by BOX\_PLNCOL1 and BOX\_PLNEN[1]

2 Color defined by BOX\_PLNCOL2 and BOX\_PLNEN[2]

Color defined by BOX\_PLNCOL3 and BOX\_PLNEN[3]

| Box | Index | [7] | [6] | [5] | [4] | [3]  | [2] | [1]   | [0] |
|-----|-------|-----|-----|-----|-----|------|-----|-------|-----|
| 0   | 2x07  |     |     |     |     |      |     |       |     |
| 1   | 2x0C  |     |     |     |     |      |     |       |     |
| 2   | 2x11  |     |     |     |     |      |     |       |     |
| 3   | 2x16  |     |     |     |     |      |     |       |     |
| 4   | 2x1B  |     |     |     |     |      |     |       |     |
| 5   | 2x20  |     |     |     |     |      |     |       |     |
| 6   | 2x25  |     |     |     |     |      |     |       |     |
| 7   | 2x2A  |     |     |     |     |      |     | BOX_  |     |
| 8   | 2x2F  |     |     |     |     |      |     | HL[0] |     |
| 9   | 2x34  |     |     |     |     |      |     |       |     |
| 10  | 2x39  |     |     |     |     |      |     |       |     |
| 11  | 2x3E  |     |     |     |     |      |     |       |     |
| 12  | 2x43  |     |     |     |     |      |     |       |     |
| 13  | 2x48  |     |     |     |     |      |     |       |     |
| 14  | 2x4D  |     |     |     |     |      |     |       |     |
| 15  | 2x52  |     |     |     |     |      |     |       |     |
| 0   | 2x08  |     |     |     |     |      |     |       |     |
| 1   | 2x0D  |     |     |     |     |      |     |       |     |
| 2   | 2x12  |     |     |     |     |      |     |       |     |
| 3   | 2x17  |     |     |     |     |      |     |       |     |
| 4   | 2x1C  |     |     |     |     |      |     |       |     |
| 5   | 2x21  |     |     |     |     |      |     |       |     |
| 6   | 2x26  |     |     |     |     |      |     |       |     |
| 7   | 2x2B  |     |     |     | ВО  |      |     |       |     |
| 8   | 2x30  |     |     |     | HL[ | 8:1] |     |       |     |
| 9   | 2x35  |     |     |     |     |      |     |       |     |
| 10  | 2x3A  |     |     |     |     |      |     |       |     |
| 11  | 2x3F  |     |     |     |     |      |     |       |     |
| 12  | 2x44  |     |     |     |     |      |     |       |     |
| 13  | 2x49  |     |     |     |     |      |     |       |     |
| 14  | 2x4E  |     |     |     |     |      |     |       |     |
| 15  | 2x53  |     |     |     |     |      |     |       |     |

BOX\_HL Define horizontal left location of box.

0 Left end (default)

: :

360 Right end

| Box | Index | [7] | [6]    | [5] | [4] | [3]  | [2] | [1] | [0] |  |  |  |  |
|-----|-------|-----|--------|-----|-----|------|-----|-----|-----|--|--|--|--|
| 0   | 2x09  |     |        |     |     |      |     |     |     |  |  |  |  |
| 1   | 2x0E  |     |        |     |     |      |     |     |     |  |  |  |  |
| 2   | 2x13  |     |        |     |     |      |     |     |     |  |  |  |  |
| 3   | 2x18  |     |        |     |     |      |     |     |     |  |  |  |  |
| 4   | 2x1D  |     |        |     |     |      |     |     |     |  |  |  |  |
| 5   | 2x22  |     |        |     |     |      |     |     |     |  |  |  |  |
| 6   | 2x27  |     |        |     |     |      |     |     |     |  |  |  |  |
| 7   | 2x2C  |     | BOX_HW |     |     |      |     |     |     |  |  |  |  |
| 8   | 2x31  |     |        |     | BOX | _HVV |     |     |     |  |  |  |  |
| 9   | 2x36  |     |        |     |     |      |     |     |     |  |  |  |  |
| 10  | 2x3B  |     |        |     |     |      |     |     |     |  |  |  |  |
| 11  | 2x40  |     |        |     |     |      |     |     |     |  |  |  |  |
| 12  | 2x45  |     |        |     |     |      |     |     |     |  |  |  |  |
| 13  | 2x4A  |     |        |     |     |      |     |     |     |  |  |  |  |
| 14  | 2x4F  |     |        |     |     |      |     |     |     |  |  |  |  |
| 15  | 2x54  |     |        |     |     |      |     |     |     |  |  |  |  |

BOX\_HW Define horizontal size of box.

0 0 Pixel width (default)

:

180 720 Pixels width

| Box | Index | [7] | [6] | [5] | [4] | [3]  | [2] | [1] | [0]   |
|-----|-------|-----|-----|-----|-----|------|-----|-----|-------|
| 0   | 2x07  |     |     |     |     |      |     |     |       |
| 1   | 2x0C  |     |     |     |     |      |     |     |       |
| 2   | 2x11  |     |     |     |     |      |     |     |       |
| 3   | 2x16  |     |     |     |     |      |     |     |       |
| 4   | 2x1B  |     |     |     |     |      |     |     |       |
| 5   | 2x20  |     |     |     |     |      |     |     |       |
| 6   | 2x25  |     |     |     |     |      |     |     |       |
| 7   | 2x2A  |     |     |     |     |      |     |     | BOX_  |
| 8   | 2x2F  |     |     |     |     |      |     |     | VT[0] |
| 9   | 2x34  |     |     |     |     |      |     |     |       |
| 10  | 2x39  |     |     |     |     |      |     |     |       |
| 11  | 2x3E  |     |     |     |     |      |     |     |       |
| 12  | 2x43  |     |     |     |     |      |     |     |       |
| 13  | 2x48  |     |     |     |     |      |     |     |       |
| 14  | 2x4D  |     |     |     |     |      |     |     |       |
| 15  | 2x52  |     |     |     |     |      |     |     |       |
| 0   | 2x0A  |     |     |     |     |      |     |     |       |
| 1   | 2x0F  |     |     |     |     |      |     |     |       |
| 2   | 2x14  |     |     |     |     |      |     |     |       |
| 3   | 2x19  |     |     |     |     |      |     |     |       |
| 4   | 2x1E  |     |     |     |     |      |     |     |       |
| 5   | 2x23  |     |     |     |     |      |     |     |       |
| 6   | 2x28  |     |     |     |     |      |     |     |       |
| 7   | 2x2D  |     |     |     | ВО  | X_   |     |     |       |
| 8   | 2x32  |     |     |     | VT[ | 8:1] |     |     |       |
| 9   | 2x37  |     |     |     |     |      |     |     |       |
| 10  | 2x3C  |     |     |     |     |      |     |     |       |
| 11  | 2x41  |     |     |     |     |      |     |     |       |
| 12  | 2x46  |     |     |     |     |      |     |     |       |
| 13  | 2x4B  |     |     |     |     |      |     |     |       |
| 14  | 2x50  |     |     |     |     |      |     |     |       |
| 15  | 2x55  |     |     |     |     |      |     |     |       |

BOX\_VT Define vertical top location of box.

0 Vertical top (default)

: :

288 Vertical bottom

| Box | Index | [7] | [6]    | [5] | [4] | [3] | [2] | [1] | [0] |  |  |  |  |
|-----|-------|-----|--------|-----|-----|-----|-----|-----|-----|--|--|--|--|
| 0   | 2x0B  |     |        |     |     |     |     |     |     |  |  |  |  |
| 1   | 2x10  |     |        |     |     |     |     |     |     |  |  |  |  |
| 2   | 2x15  |     |        |     |     |     |     |     |     |  |  |  |  |
| 3   | 2x1A  |     |        |     |     |     |     |     |     |  |  |  |  |
| 4   | 2x1F  |     |        |     |     |     |     |     |     |  |  |  |  |
| 5   | 2x24  |     |        |     |     |     |     |     |     |  |  |  |  |
| 6   | 2x29  |     |        |     |     |     |     |     |     |  |  |  |  |
| 7   | 2x2E  |     | BOX_VW |     |     |     |     |     |     |  |  |  |  |
| 8   | 2x33  |     |        |     | ВОХ |     |     |     |     |  |  |  |  |
| 9   | 2x38  |     |        |     |     |     |     |     |     |  |  |  |  |
| 10  | 2x3D  |     |        |     |     |     |     |     |     |  |  |  |  |
| 11  | 2x42  |     |        |     |     |     |     |     |     |  |  |  |  |
| 12  | 2x47  |     |        |     |     |     |     |     |     |  |  |  |  |
| 13  | 2x4C  |     |        |     |     |     |     |     |     |  |  |  |  |
| 14  | 2x51  |     |        |     |     |     |     |     |     |  |  |  |  |
| 15  | 2x56  |     |        |     |     |     |     |     |     |  |  |  |  |

 $\mathsf{BOX}_\mathsf{VW}$ 

Define vertical size of box.

0 0 Lines height (default)

:

144 288 Lines height

| Index | [7] | [6] | [5]    | [4]          | [3] | [2]    | [1]    | [0] |
|-------|-----|-----|--------|--------------|-----|--------|--------|-----|
| 2x60  | 0   | 0   | 2DBOX_ | 2DBOX_BNDCOL |     | 2DBOX_ | PLNCOL |     |

## 2DBOX\_BNDCOL

Define the color of 2D arrayed box boundary

- 0 0 % Black (default)
- 1 25% Gray
- 2 50% Gray
- 3 75% White

Define the displayed color for cursor cell and motion-detected region

- 0,175% White (default)
- 2,30% Black

## 2DBOX\_PLNCOL

Define the color of 2D arrayed box plane.

## Color selection table

- 0 White (75% Amplitude 100% Saturation) (default)
- 1 Yellow (75% Amplitude 100% Saturation)
- 2 Cyan (75 % Amplitude 100 Saturation)
- 3 Green (75% Amplitude 100% Saturation)
- 4 Magenta (75% Amplitude 100% Saturation)
- 5 Red (75% Amplitude 100% Saturation)
- 6 Blue (75% Amplitude 100% Saturation)
- 7 0% Black
- 8 100% White
- 9 50% Gray
- 10 25% Gray
- 11 Blue (75% Amplitude 75% Saturation)
- 12 Defined by CLUT0
- 13 Defined by CLUT1
- 14 Defined by CLUT2
- 15 Defined by CLUT3

| 2D<br>Box | VIN | Index | [7] | [6] | [5]    | [4]    | [3]    | [2]    | [1]    | [0]    |
|-----------|-----|-------|-----|-----|--------|--------|--------|--------|--------|--------|
| 0         | 1   | 2x61  |     |     |        |        |        |        |        |        |
| 1         | 2   | 2x68  |     |     | 2DBOX_ | 2DBOX_ | 2DBOX_ | 2DBOX_ | 2DBOX_ | 2DBOX_ |
| 2         | 3   | 2x6F  |     |     | MODE   | PATH   | MIX    | PLNEN  | CUREN  | BNDEN  |
| 3         | 4   | 2x76  |     |     |        |        |        |        |        |        |

2DBOX\_MODE Define operation mode of 2D arrayed box.

0 Table mode (default)

1 Motion display mode

2DBOX\_PATH Define path for 2D arrayed box to be displayed.

0 X path (default)

1 Y path

2DBOX\_MIX Control to mix 2D arrayed box plane with video data.

Disable mix (default)

Enable mix

2DBOX\_PLNEN Enable plane of 2D arrayed box.

Disable plane of 2D arrayed box (default)

1 Enable plane of 2D arrayed box

Enable cursor cell inside 2D arrayed box. 2DBOX\_CUREN

Disable cursor cell (default)

Enable cursor cell

2DBOX\_BNDEN Enable boundary of 2D arrayed box.

0 Disable boundary (default)

1 Enable boundary

| 2D<br>Box | VIN | Index | [7]    | [6] | [5] | [4]   | [3]      | [2] | [1] | [0] |
|-----------|-----|-------|--------|-----|-----|-------|----------|-----|-----|-----|
| 0         | 1   | 2x61  |        |     |     |       |          |     |     |     |
| 1         | 2   | 2x68  | 2DBOX_ |     |     |       |          |     |     |     |
| 2         | 3   | 2x6F  | VT[0]  |     |     |       |          |     |     |     |
| 3         | 4   | 2x76  |        |     |     |       |          |     |     |     |
| 0         | 1   | 2x62  |        |     |     |       |          |     |     |     |
| 1         | 2   | 2x69  |        |     |     | 2DBOX | \/T[0:4] |     |     |     |
| 2         | 3   | 2x70  |        |     |     | ZDBOX | _v [0.1] |     |     |     |
| 3         | 4   | 2x77  |        |     |     |       |          |     |     |     |

2DBOX\_VT

Define vertical top location of 2D arrayed box.

0 Vertical top end (default)

120 Vertical bottom end for 60Hz system

144 Vertical bottom end for 50Hz system

| 2D<br>Box | VIN | Index | [7] | [6]    | [5] | [4]   | [3]               | [2] | [1] | [0] |
|-----------|-----|-------|-----|--------|-----|-------|-------------------|-----|-----|-----|
| 0         | 1   | 2x61  |     |        |     |       |                   |     |     |     |
| 1         | 2   | 2x68  |     | 2DBOX_ |     |       |                   |     |     |     |
| 2         | 3   | 2x6F  |     | HL[0]  |     |       |                   |     |     |     |
| 3         | 4   | 2x76  |     |        |     |       |                   |     |     |     |
| 0         | 1   | 2x63  |     |        |     |       |                   |     |     |     |
| 1         | 2   | 2x6A  |     |        |     | 2DBOX | ⊔I [0.4]          |     |     |     |
| 2         | 3   | 2x71  |     |        |     | ZDBOX | _⊓ <b>∟</b> [0.1] |     |     |     |
| 3         | 4   | 2x78  |     |        |     |       |                   |     |     |     |

2DBOX\_HL

Define horizontal left location of 2D arrayed box.

0 Horizontal left end (default)

360 Horizontal right end

| 2D<br>Box | VIN | Index | [7] | [6]      | [5] | [4]  | [3]    | [2] | [1] | [0] |  |  |  |
|-----------|-----|-------|-----|----------|-----|------|--------|-----|-----|-----|--|--|--|
| 0         | 1   | 2x64  |     |          |     |      |        |     |     |     |  |  |  |
| 1         | 2   | 2x6B  |     |          |     | 2000 | V \/\/ |     |     |     |  |  |  |
| 2         | 3   | 2x72  |     | 2DBOX_VW |     |      |        |     |     |     |  |  |  |
| 3         | 4   | 2x79  |     |          |     |      |        |     |     |     |  |  |  |

2DBOX\_VW

Define vertical size of 2D arrayed box.

0 Line height (default)

255 255 Lines height

| 2D<br>Box | VIN | Index | [7] | [6]      | [5] | [4] | [3] | [2] | [1] | [0] |  |  |  |
|-----------|-----|-------|-----|----------|-----|-----|-----|-----|-----|-----|--|--|--|
| 0         | 1   | 2x65  |     |          |     |     |     |     |     |     |  |  |  |
| 1         | 2   | 2x6C  |     | 2DBOX_HW |     |     |     |     |     |     |  |  |  |
| 2         | 3   | 2x73  |     |          |     |     |     |     |     |     |  |  |  |
| 3         | 4   | 2x7A  |     |          |     |     |     |     |     |     |  |  |  |

2DBOX\_HW

Define horizontal size of 2D arrayed box.

0 Pixel width (default)

255 510 Pixels width

| 2D<br>Box | VIN | Index | [7] | [6]   | [5]   | [4] | [3] | [2]   | [1]      | [0] |
|-----------|-----|-------|-----|-------|-------|-----|-----|-------|----------|-----|
| 0         | 1   | 2x66  |     |       |       |     |     |       |          |     |
| 1         | 2   | 2x6D  |     | 2DBOY | \     |     |     | 2DBQV | LINILINA |     |
| 2         | 3   | 2x74  |     | ZDBOX | _VNUM |     |     | ZDBOX | _HNUM    |     |
| 3         | 4   | 2x7B  |     |       |       |     |     |       |          |     |

2DBOX\_VNUM

Define row number of 2D arrayed box.

For motion display mode, 11 is recommended.

0 1 Row

11 12 Row (default)

15 16 Rows

2DBOX\_HNUM

Define column number of 2D arrayed box.

For motion display mode, 15 is recommended.

0 1 Column

15 16 Columns (default)

| 2D<br>Box | VIN | Index | [7] | [6]    | [5]      | [4] | [3]          | [2]   | [1]     | [0] |  |
|-----------|-----|-------|-----|--------|----------|-----|--------------|-------|---------|-----|--|
| 0         | 1   | 2x67  |     |        |          |     |              |       |         |     |  |
| 1         | 2   | 2x6E  |     | 2DBOY  | CLID LID |     |              | 2DDOV | CLID VD |     |  |
| 2         | 3   | 2x75  |     | ZDBOX_ | CUR_HP   |     | 2DBOX_CUR_VP |       |         |     |  |
| 3         | 4   | 2x7C  |     |        |          |     |              |       |         |     |  |

2DBOX\_CUR\_HP

Define horizontal location of cursor cell within 2DBOX\_HNUM.

0 1st Column (default)

15 16th Column

2DBOX\_CUR\_VP

Define vertical location of cursor cell within 2DBOX\_VNUM.

0 1st Row (default)

15 16th Row

| Inde | [7] | [6] | [5]  | [4] | [3] | [2] | [1] | [0] |
|------|-----|-----|------|-----|-----|-----|-----|-----|
| 2x7  | :   | MB_ | _DIS |     |     | (   | 0   |     |

MB\_DIS Disable motion and blind detection.

MB\_DIS [3:0] stand for VIN3 to VIN0.

- Enable motion and blind detection (default)
- Disable motion and blind detection

| Index | [7] | [6] | [5]   | [4]   | [3] | [2]   | [1]   | [0] |
|-------|-----|-----|-------|-------|-----|-------|-------|-----|
| 2x7F  | (   | )   | BD_CE | LSENS |     | BD_L\ | /SENS |     |

**BD\_CELSENS** Define threshold of cell for blind detection.

Low threshold (More sensitive) (default)

3 High threshold (Less sensitive)

BD\_LVSENS Define threshold of level for blind detection.

Low threshold (More sensitive) (default)

15 High threshold (Less sensitive)

| VIN | Index | [7]   | [6] | [5]   | [4] | [3] | [2]    | [1]     | [0] |
|-----|-------|-------|-----|-------|-----|-----|--------|---------|-----|
| 0   | 2x80  |       |     |       |     |     |        |         |     |
| 1   | 2xA0  | MASK_ | 0   | MD    |     |     | MD     | VI CINI |     |
| 2   | 2xC0  | MODE  | U   | _טועו | FLD |     | IVID_F | ALGIN   |     |
| 3   | 2xE0  |       |     |       |     |     |        |         |     |

MASK\_MODE Define mode of MD\_MASK register when reading.

Reading result of motion detection (default)

1 Reading mask information

MD\_FLD Select field for motion detection.

> 0 Detecting motion for only odd field (default)

1 Detecting motion for only even field

2 Detecting motion for both odd and even field

3 Detecting motion for both odd and even field

MD\_ALGIN Adjust horizontal region of motion detection.

0 Pixel shift (default)

15 15 Pixels shift

| VIN | Index | [7]   | [6]   | [5] | [4] | [3] | [2]       | [1] | [0] |
|-----|-------|-------|-------|-----|-----|-----|-----------|-----|-----|
| 0   | 2x81  |       |       |     |     |     |           |     |     |
| 1   | 2xA1  | MD CE | LOENC | 0   |     |     | MD IVCENC |     |     |
| 2   | 2xC1  | MD_CE | LSENS | U   |     |     | MD_LVSENS | )   |     |
| 3   | 2xE1  |       |       |     |     |     |           |     |     |

## MD\_CELSENS

Define threshold of sub-cell number for motion detection.

- Motion detected for cell if 1 sub-cell has motion (More sensitive) (default)
- 1 Motion detected for cell if 2 sub-cells have motion
- 2 Motion detected for cell if 3 sub-cells have motion
- 3 Motion detected for cell if 4 sub-cells have motion (Less sensitive)

## MD\_LVSENS

Control the level sensitivity of motion detector.

- More sensitive 0
- Middle sensitive (default)
- 15 Less sensitive

| VII | V | Index | [7]    | [6] | [5] | [4] | [3]    | [2]  | [1] | [0] |
|-----|---|-------|--------|-----|-----|-----|--------|------|-----|-----|
| 0   |   | 2x82  |        |     |     |     |        |      |     |     |
| 1   |   | 2xA2  | MD_    | 0   |     |     | MD S   | DEED |     |     |
| 2   |   | 2xC2  | REFFLD | U   |     |     | טואו_5 | PEED |     |     |
| 3   |   | 2xE2  |        |     |     |     |        |      |     |     |

MD\_REFFLD

Control the updating time of reference field for motion detection.

- Update reference field at every field (default)
- Update reference field according to MD\_SPEED

MD\_SPEED

Control the velocity of motion detector.

Large value is suitable for detection of slow motion.

- Not supported (default)
- 2 field interval
- 61 62 field interval
- 62 Not supported
- 63 Not supported

| VIN | Index | [7] | [6]   | [5]    | [4] | [3]       | [2]     | [1]  | [0] |
|-----|-------|-----|-------|--------|-----|-----------|---------|------|-----|
| 0   | 2x83  |     |       |        |     |           |         |      |     |
| 1   | 2xA3  |     | MD TM | DOENIC |     | MD_SPSENS |         |      |     |
| 2   | 2xC3  |     | MD_TM | PSENS  |     |           | ואום_סו | SENS |     |
| 3   | 2xE3  |     |       |        |     |           |         |      |     |

MD\_TMPSENS

Control the temporal sensitivity of motion detector.

- More Sensitive (default)
- 15 Less Sensitive

MD\_SPSENS

Control the spatial sensitivity of motion detector.

- More Sensitive (default)
- 15 Less Sensitive

| <b>D</b> |      | Inc  | lex  |      |     |     | Motion De | etection N | lask Cont | rol for VIN |     |     |  |
|----------|------|------|------|------|-----|-----|-----------|------------|-----------|-------------|-----|-----|--|
| Row      | VIN0 | VIN1 | VIN2 | VIN3 | [7] | [6] | [5]       | [4]        | [3]       | [2]         | [1] | [0] |  |
| 1        | 2x84 | 2xA4 | 2xC4 | 2xE4 |     |     |           |            |           |             |     |     |  |
| 2        | 2x86 | 2xA6 | 2xC6 | 2xE6 |     |     |           |            |           |             |     |     |  |
| 3        | 2x88 | 2xA8 | 2xC8 | 2xE8 |     |     |           |            |           |             |     |     |  |
| 4        | 2x8A | 2xAA | 2xCA | 2xEA |     |     |           |            |           |             |     |     |  |
| 5        | 2x8C | 2xAC | 2xCC | 2xEC |     |     |           |            |           |             |     |     |  |
| 6        | 2x8E | 2xAE | 2xCE | 2xEE |     |     |           | MD MA      | SK[15:8]  |             |     |     |  |
| 7        | 2x90 | 2xB0 | 2xD0 | 2xF0 |     |     |           | IVID_IVIA  | SK[13.0]  |             |     |     |  |
| 8        | 2x92 | 2xB2 | 2xD2 | 2xF2 |     |     |           |            |           |             |     |     |  |
| 9        | 2x94 | 2xB4 | 2xD4 | 2xF4 |     |     |           |            |           |             |     |     |  |
| 10       | 2x96 | 2xB6 | 2xD6 | 2xF6 |     |     |           |            |           |             |     |     |  |
| 11       | 2x98 | 2xB8 | 2xD8 | 2xF8 |     |     |           |            |           |             |     |     |  |
| 12       | 2x9A | 2xBA | 2xDA | 2xFA |     |     |           |            |           |             |     |     |  |
| 1        | 2x85 | 2xA5 | 2xC5 | 2xE5 |     |     |           |            |           |             |     |     |  |
| 2        | 2x87 | 2xA7 | 2xC7 | 2xE7 |     |     |           |            |           |             |     |     |  |
| 3        | 2x89 | 2xA9 | 2xC9 | 2xE9 |     |     |           |            |           |             |     |     |  |
| 4        | 2x8B | 2xAB | 2xCB | 2xEB |     |     |           |            |           |             |     |     |  |
| 5        | 2x8D | 2xAD | 2xCD | 2xED |     |     |           |            |           |             |     |     |  |
| 6        | 2x8F | 2xAF | 2xCF | 2xEF |     |     |           | MD M/      | \SK[7:0]  |             |     |     |  |
| 7        | 2x91 | 2xB1 | 2xD1 | 2xF1 |     |     |           | IVID_IVIA  | λοιτ[7.0] |             |     |     |  |
| 8        | 2x93 | 2xB3 | 2xD3 | 2xF3 |     |     |           |            |           |             |     |     |  |
| 9        | 2x95 | 2xB5 | 2xD5 | 2xF5 |     |     |           |            |           |             |     |     |  |
| 10       | 2x97 | 2xB7 | 2xD7 | 2xF7 |     |     |           |            |           |             |     |     |  |
| 11       | 2x99 | 2xB9 | 2xD9 | 2xF9 |     |     |           |            |           |             |     |     |  |
| 12       | 2x9B | 2xBB | 2xDB | 2xFB |     |     |           |            |           |             |     |     |  |

MD\_MASK

Motion Mask/Detection Cell for VIN

MD\_MASK[15] is right end and MD\_MASK[0] is left end of column.

## Writing mode

- 0 Non-masking cell for motion detection (default)
- 1 Masking cell for motion detection

Reading mode when MASK\_MODE = "0"

- 0 Motion is not detected for cell
- 1 Motion is detected for cell

Reading mode when MASK\_MODE = "1"

- 0 Non-masked cell
- 1 Masked cell

## **Parametric Information**

## **DC Electrical Parameters**

Table 9 Absolute Maximum Ratings

| Parameter                                            | Symbol              | Min                      | Тур | Max                      | Units |
|------------------------------------------------------|---------------------|--------------------------|-----|--------------------------|-------|
| VDDADC (measured to VSSADC)                          | VDD <sub>ADCM</sub> |                          |     | 3.5                      | V     |
| VDDDAC (measured to VSSDAC)                          | VDD <sub>DACM</sub> |                          |     | 3.5                      | V     |
| VDDI (measured to VSSI)                              | VDD <sub>IM</sub>   |                          |     | 3.5                      | V     |
| VDDO (measured to VSSO)                              | VDD <sub>OM</sub>   |                          |     | 4.6                      | V     |
| Voltage on Any Digital Data Pin (See the note below) | -                   | VSSO-0.5                 |     | 6.0                      | V     |
| Analog Input Voltage for ADC                         | •                   | VDD <sub>ADCM</sub> -0.5 |     | VDD <sub>ADCM</sub> +0.5 | V     |
| Analog Input Voltage for DAC                         |                     | VDD <sub>DACM</sub> -0.5 |     | VDD <sub>DACM</sub> +0.5 | V     |
| Storage Temperature                                  | Ts                  | - 65                     |     | 150                      | °C    |
| Junction Temperature                                 | TJ                  | 0                        |     | 125                      | ° C   |
| Vapor Phase Soldering (15 Seconds)                   | $T_{VSOL}$          |                          | •   | 220                      | ° C   |

**NOTE**: Long-term exposure to absolute maximum ratings may affect device reliability, and permanent damage may occur if operate exceeding the rating. The device should be operated under recommended operating condition.

Table 10 Recommended Operating Conditions

| Parameter                                         | Symbol             | Min  | Тур | Max  | Units |
|---------------------------------------------------|--------------------|------|-----|------|-------|
| VDDADC (measured to VSSADC)                       | VDD <sub>ADC</sub> | 2.25 | 2.5 | 2.75 | V     |
| VDDDAC (measured to VSSDAC)                       | VDD <sub>DAC</sub> | 2.25 | 2.5 | 2.75 | V     |
| VDDI (measured to VSSI)                           | VDDı               | 2.25 | 2.5 | 2.75 | V     |
| VDDO (measured to VSSO)                           | VDDo               | 3.0  | 3.3 | 3.6  | V     |
| Maximum  VDD <sub>I</sub> – VDD <sub>ADC</sub>    |                    |      |     | 0.3  | V     |
| Maximum  VDD <sub>I</sub> – VDD <sub>DAC</sub>    |                    |      |     | 0.3  | V     |
| Maximum  VDD <sub>ADC</sub> - VDD <sub>DAC</sub>  |                    |      |     | 0.3  | V     |
| Maximum  VDD <sub>O</sub> – VDD <sub>ADC</sub>    |                    |      |     | 1.05 | V     |
| Maximum  VDDo - VDDDAC                            |                    |      |     | 1.05 | V     |
| Maximum  VDDo - VDDı                              |                    |      |     | 1.05 | V     |
| Analog VIN Amplitude Range (AC coupling required) |                    | 0.5  | 1.0 | 2.0  | V     |
| Ambient Operating Temperature                     | T <sub>A</sub>     | 0    |     | 70   | ° C   |

Table 11 DC Characteristics

| Parameter                                              | Symbol          | Min  | Тур  | Max  | Units |
|--------------------------------------------------------|-----------------|------|------|------|-------|
| Digital Inputs                                         |                 |      |      |      |       |
| Input High Voltage (TTL)                               | VIH             | 2.0  |      | 5.5  | V     |
| Input Low Voltage (TTL)                                | VIL             | -0.3 |      | 0.8  | V     |
| Input Leakage Current<br>(@V <sub>I</sub> =2.5V or 0V) | 7               |      |      | ±1   | μA    |
| Input Capacitance                                      | C <sub>IN</sub> |      | 6    |      | pF    |
| Digital Outputs                                        |                 |      |      |      |       |
| Output High Voltage                                    | Vон             | 2.4  |      |      | V     |
| Output Low Voltage                                     | VoL             |      |      | 0.4  | V     |
| High Level Output Current (@VoH=2.4V)                  | Іон             | 5.7  | 11.6 | 18.6 | mA    |
| Low Level Output Current (@VoL=0.4V)                   | I <sub>OL</sub> | 4.1  | 6.7  | 8.2  | mA    |
| Tri-state Output Leakage Current (@Vo=2.5V or 0V)      | loz             |      |      | ±1   | μA    |
| Output Capacitance                                     | Co              |      | 6    |      | pF    |
| Analog Pin Input Capacitance                           | CA              |      | 6    |      | рF    |

Table 12 Supply Current and Power Dissipation

| Parameter                              | Symbol           | Min | Тур  | Max | Units |
|----------------------------------------|------------------|-----|------|-----|-------|
| Analog Supply Current (2.5V)           | I <sub>DDA</sub> |     | 200  |     | mA    |
| Digital Internal Supply Current (2.5V) | I <sub>DDI</sub> |     | 630  |     | mA    |
| Digital I/O Supply Current (3.3V)      | I <sub>DDO</sub> |     | 20   |     | mA    |
| Total Power Dissipation                | Pd               |     | 2.15 |     | W     |

## **AC Electrical Parameters**

Table 13 Clock Timing Parameters

| Parameter                           | Symbol | Min | Тур | Max  | Units |
|-------------------------------------|--------|-----|-----|------|-------|
| Delay from CLK54I to CLK27ENC       | 1      | 4.7 |     | 12.5 | ns    |
| Hold from CLK27ENC (27MHz) to Data  | 2a     | 17  |     |      | ns    |
| Delay from CLK27ENC (27MHz) to Data | 2b     |     |     | 21   | ns    |
| Hold from CLK54I to Data            | 3a     | 8   |     |      | ns    |
| Delay from CLK54I to Data           | 3b     |     |     | 12   | ns    |
| Setup from PBIN to PBCLK            | 4a     | 5   |     |      | ns    |
| Hold from PBCLK to PBIN             | 4b     | 5   |     |      | ns    |

Note: Cload = 25pF.

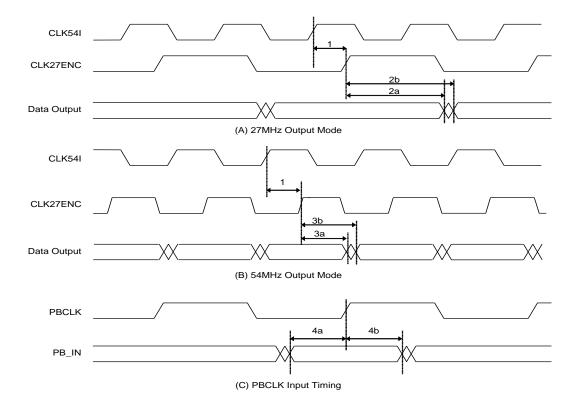

Fig 58 Clock Timing Diagram

Table 14. Serial Interface Timing

| t and the state of the state of |                  |     |     |     |       |  |  |  |  |
|----------------------------------------------------------------------------------------------------|------------------|-----|-----|-----|-------|--|--|--|--|
| Parameter                                                                                                    | Symbol           | Min | Тур | Max | Units |  |  |  |  |
| Bus Free Time between STOP and START                                                                                                    | t <sub>BF</sub>  | 1.3 |     |     | us    |  |  |  |  |
| SDAT setup time                                                                                                    | tssdat           | 100 |     |     | ns    |  |  |  |  |
| SDAT hold time                                                                                                    | thSDAT           | 0   |     | 0.9 | us    |  |  |  |  |
| Setup time for START condition                                                                                                    | tssta            | 0.6 |     |     | us    |  |  |  |  |
| Setup time for STOP condition                                                                                                    | tsstop           | 0.6 |     |     | us    |  |  |  |  |
| Hold time for START condition                                                                                                    | thSTA            | 0.6 |     |     | us    |  |  |  |  |
| Rise time for SCLK and SDAT                                                                                                    | t <sub>R</sub>   |     |     | 300 | ns    |  |  |  |  |
| Fall time for SCLK and SDAT                                                                                                    | t <sub>F</sub>   |     |     | 300 | ns    |  |  |  |  |
| Capacitive load for each bus line                                                                                                    | C <sub>BUS</sub> |     |     | 400 | pF    |  |  |  |  |
| SCLK clock frequency                                                                                                    | fsclk            |     |     | 400 | KHz   |  |  |  |  |

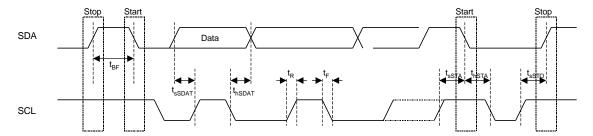

Fig 59. Serial Interface Timing Diagram

Table 15 Parallel Interface Timing Parameter

| Parameter                                                                  | Symbol | Min | Тур | Max | Units |
|----------------------------------------------------------------------------|--------|-----|-----|-----|-------|
| CSB setup until AEN active                                                 | Tsu(1) | 10  |     |     | ns    |
| PDATA setup until AEN,WENB active                                          | Tsu(2) | 10  |     |     | ns    |
| AEN, WENB, RENB active pulse width                                         | Tw     | 40  |     |     | ns    |
| CSB hold after WENB, RENB inactive                                         | Th(1)  | 60  |     |     | ns    |
| PDATA hold after AEN,WENB inactive                                         | Th(2)  | 20  |     |     | ns    |
| PDATA delay after RENB active                                              | Td(1)  |     |     | 12  | ns    |
| PDATA delay after RENB inactive                                            | Td(2)  | 60  |     |     | ns    |
| CSB inactive pulse width                                                   | Tcs    | 60  |     |     | ns    |
| RENB active delay after AEN inactive RENB active delay after RENB inactive | Trd    | 60  |     |     | ns    |

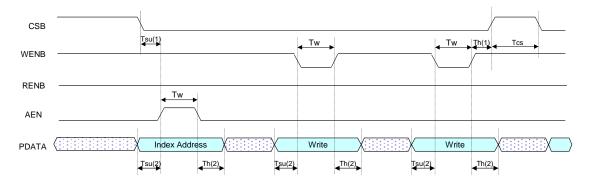

Fig 60 Write timing of parallel interface with auto index increment mode

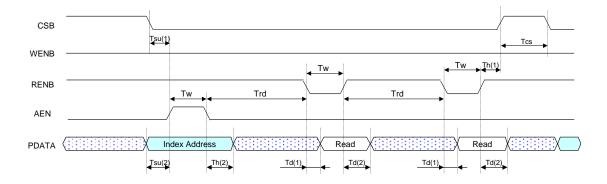

Fig 61 Read timing of parallel interface with auto index increment mode

Table 16. Analog Performance Parameter

| Parameter           | Symbol            | Min | Тур | Max | Units |
|---------------------|-------------------|-----|-----|-----|-------|
| ADC characteristics |                   |     |     |     |       |
| Differential gain   | D <sub>G</sub> A  |     |     | 3   | %     |
| Differential phase  | D <sub>pA</sub>   |     |     | 2   | deg   |
| Channel Cross-talk  | α <sub>ct</sub> A |     |     | -50 | dB    |
| DAC characteristic  |                   |     |     |     |       |
| Differential gain   | D <sub>GD</sub>   |     |     | 3   | %     |
| Differential phase  | D <sub>pD</sub>   |     |     | 2   | deg   |
| Channel Cross-talk  | α <sub>ct</sub> A | •   |     | -50 | dB    |

## Table 17.Decoder Performance Parameter

| Parameter                                   | Symbol          | Min  | Тур | Max  | Units |
|---------------------------------------------|-----------------|------|-----|------|-------|
| Horizontal PLL permissible static deviation | $\Delta f_{H}$  |      |     | ±6   | %     |
| Color Sub-carrier PLL lock in range         | $\Delta f_{SC}$ | ±800 |     |      | Hz    |
| Video level tracking range                  | AGC             | -6   |     | 18   | dB    |
| Color level tracking range                  | ACC             | -6   |     | 30   | dB    |
| Oscillator Input                            |                 |      |     |      |       |
| Nominal frequency                           | fosc            |      | 54  |      | MHz   |
| Permissible frequency deviation             | Δfosc/fosc      |      |     | ±100 | ppm   |
| Duty cycle                                  | dtosc           |      |     | 60   | %     |

# **Application Schematic**

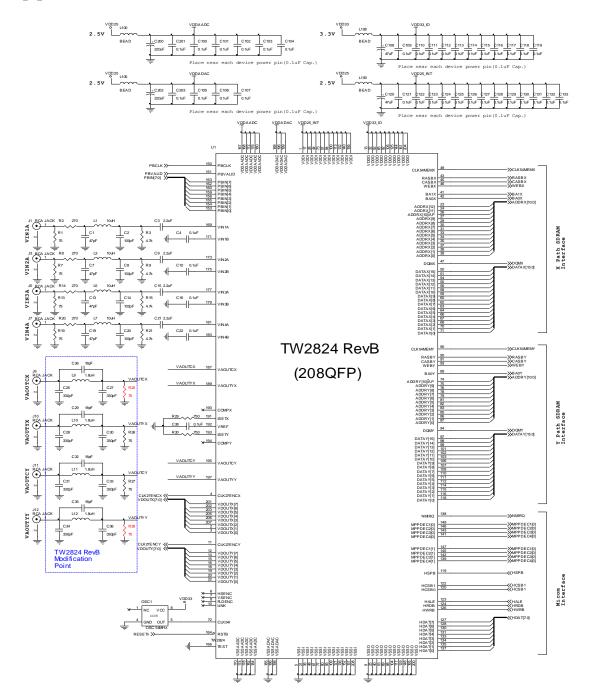

## **Package Dimension**

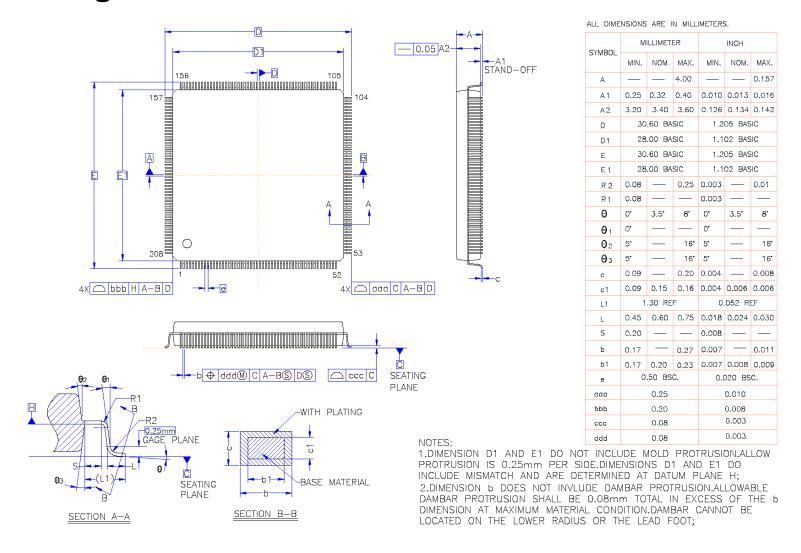

## **Revision History**

## Table 18 Datasheet Revision Histories

| Revision | Date         | Description                                                                                                    | Product<br>Code |
|----------|--------------|----------------------------------------------------------------------------------------------------|-----------------|
| FN7738.0 | Feb. 2, 2011 | Assigned file number FN7738 to datasheet as this will be the first release with an Intersil file number. Replaced header and footer with Intersil header and footer. No changes to datasheet content. |                 |

#### Table 19 List of Revision Point in TW2824 RevB

| No. | Issue                    | TW2824 RevA                                              | TW2824 RevB                                                                                  |
|-----|--------------------------|----------------------------------------------------------|----------------------------------------------------------------------------------------------|
| 1   | ADC Linearity            | -                                                        | Improved ADC linearity more                                                                  |
| 2   | DAC output gain mismatch | The termination resistances are not same among four DACs | Fixed the gain mismatch of DAC output. The termination resistances are same among four DACs. |

© Copyright Intersil Americas LLC 2011. All Rights Reserved.

All trademarks and registered trademarks are the property of their respective owners.

For additional products, see <a href="https://www.intersil.com/product-tree">www.intersil.com/product-tree</a>
Intersil products are manufactured, assembled and tested utilizing ISO9001 quality systems as noted in the quality certifications found at <a href="http://www.intersil.com/en/support/qualandreliability.html">http://www.intersil.com/en/support/qualandreliability.html</a>

Intersil products are sold by description only. Intersil may modify the circuit design and/or specifications of products at any time without notice, provided that such modification does not, in Intersil's sole judgment, affect the form, fit or function of the product. Accordingly, the reader is cautioned to verify that datasheets are current before placing orders. Information furnished by Intersil is believed to be accurate and reliable. However, no responsibility is assumed by Intersil or its subsidiaries for its use; nor for any infringements of patents or other rights of third parties which may result from its use. No license is granted by implication or otherwise under any patent or patent rights of Intersil or its subsidiaries.

For information regarding Intersil Corporation and its products, see <a href="http://www.intersil.com">http://www.intersil.com</a>